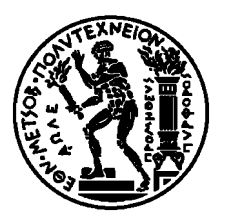

Εθνικό Μετσόβιο Πολυτεχνείο Σχολή Ηλεκτρολόγων Μηχ. και Μηχανικών Υπολογιστών Εργαστήριο Υπολογιστικών Συστημάτων

# Εικονική Μνήμη (1/2)

Λειτουργικά Συστήματα Υπολογιστών 6ο Εξάμηνο, 2019-2020

## Εικονική Μνήμη - Σύνοψη

#### Σελιδοποίηση

- Λογικές διευθύνσεις, Πίνακες Σελίδων
- Εικονική Μνήμη με σελιδοποίηση
- Δυναμική σύνδεση με μοιραζόμενες βιβλιοθήκες
- Σελιδοποίηση κατ' απαίτηση
- Σφάλμα σελίδας
	- Χειρισμός από το ΛΣ
- Δημιουργία διεργασιών σε συστήματα Εικονικής Μνήμης
	- Αντιγραφή κατά την Εγγραφή (Copy-on-Write)
- Απεικόνιση Αρχείων στην Εικονική Μνήμη

## Εικονική Μνήμη - Σύνοψη

#### Σελιδοποίηση

- Λογικές διευθύνσεις, Πίνακες Σελίδων
- Εικονική Μνήμη με σελιδοποίηση
- Δυναμική σύνδεση με μοιραζόμενες βιβλιοθήκες
- Σελιδοποίηση κατ' απαίτηση
- Σφάλμα σελίδας
	- Χειρισμός από το ΛΣ
- Δημιουργία διεργασιών σε συστήματα Εικονικής Μνήμης
	- Αντιγραφή κατά την Εγγραφή (Copy-on-Write)
- Απεικόνιση Αρχείων στην Εικονική Μνήμη

## Κύρια Μνήμη (1)

**SAN CARD CARD AND** 

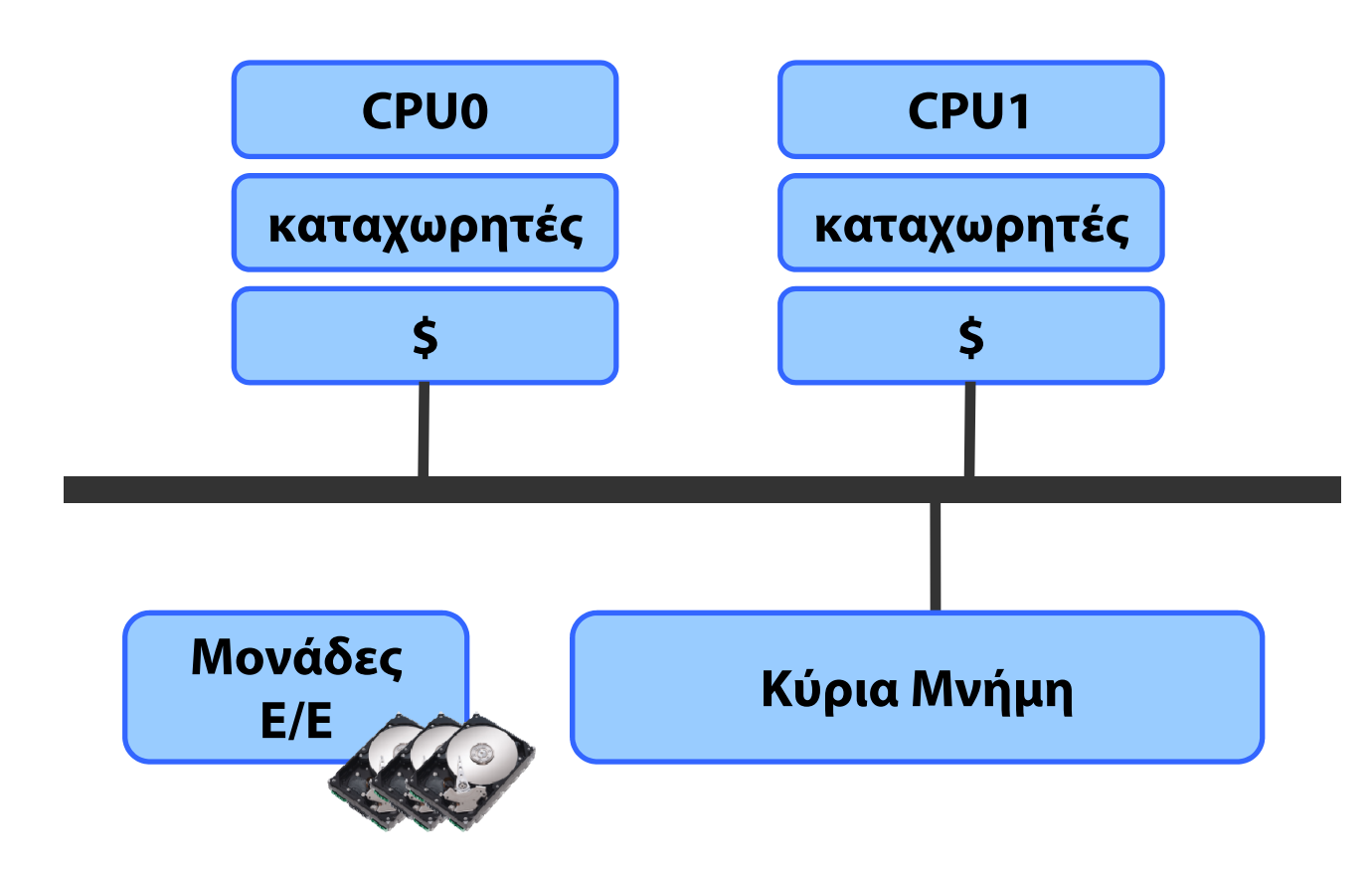

- Κάθε CPU αναφέρεται απευθείας σε καταχωρητές και μνήμη
- Συσκευές Ε/Ε εκτελούν Απευθείας Πρόσβαση στη Μνήμη (Direct Memory Access - DMA)

## Κύρια Μνήμη (1)

**SAN LINE COMPANY** 

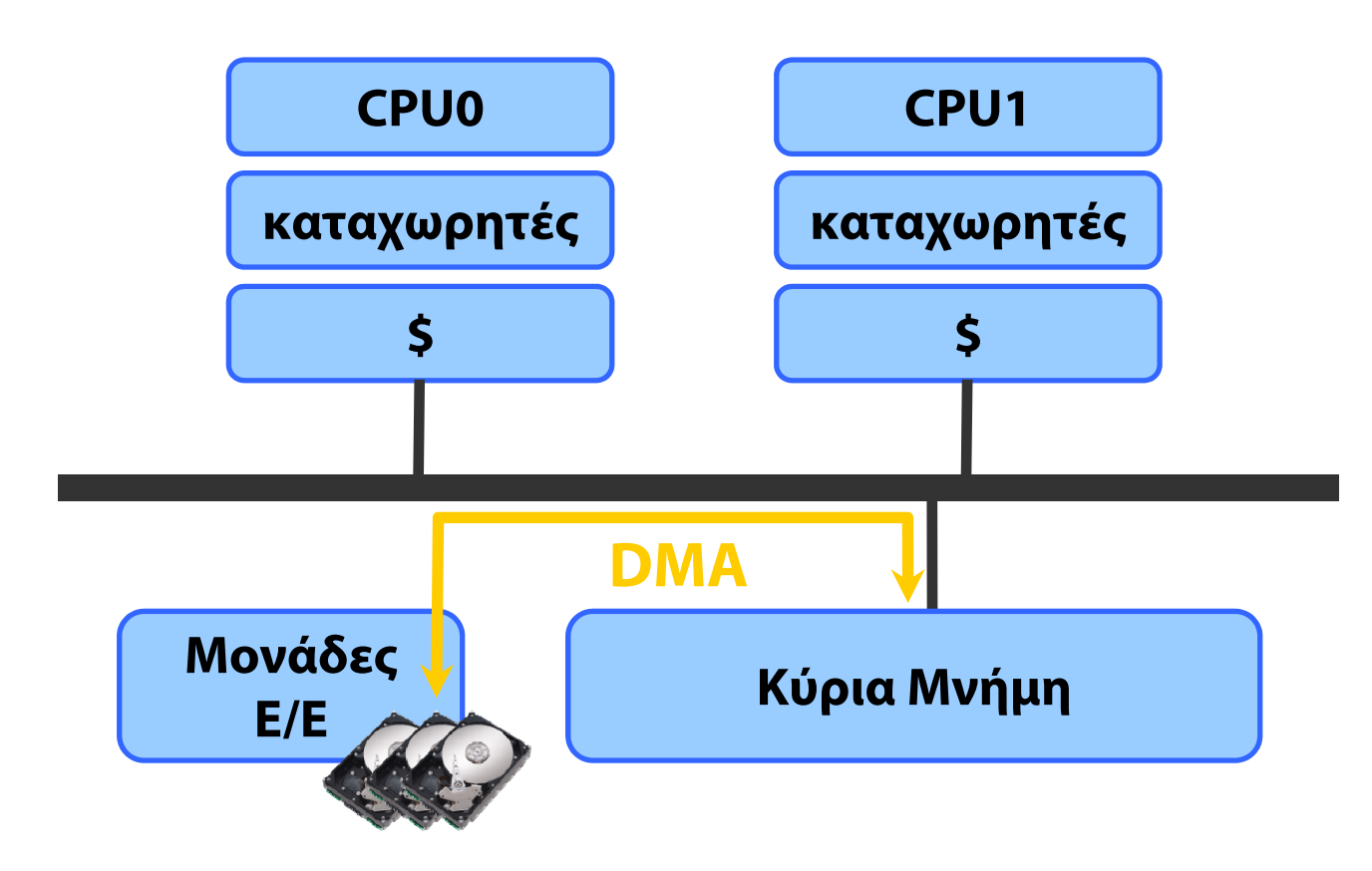

- Κάθε CPU αναφέρεται απευθείας σε καταχωρητές και μνήμη
- Συσκευές Ε/Ε εκτελούν Απευθείας Πρόσβαση στη Μνήμη (Direct Memory Access - DMA)

#### Μεταγλώττιση – Φόρτωση - Εκτέλεση

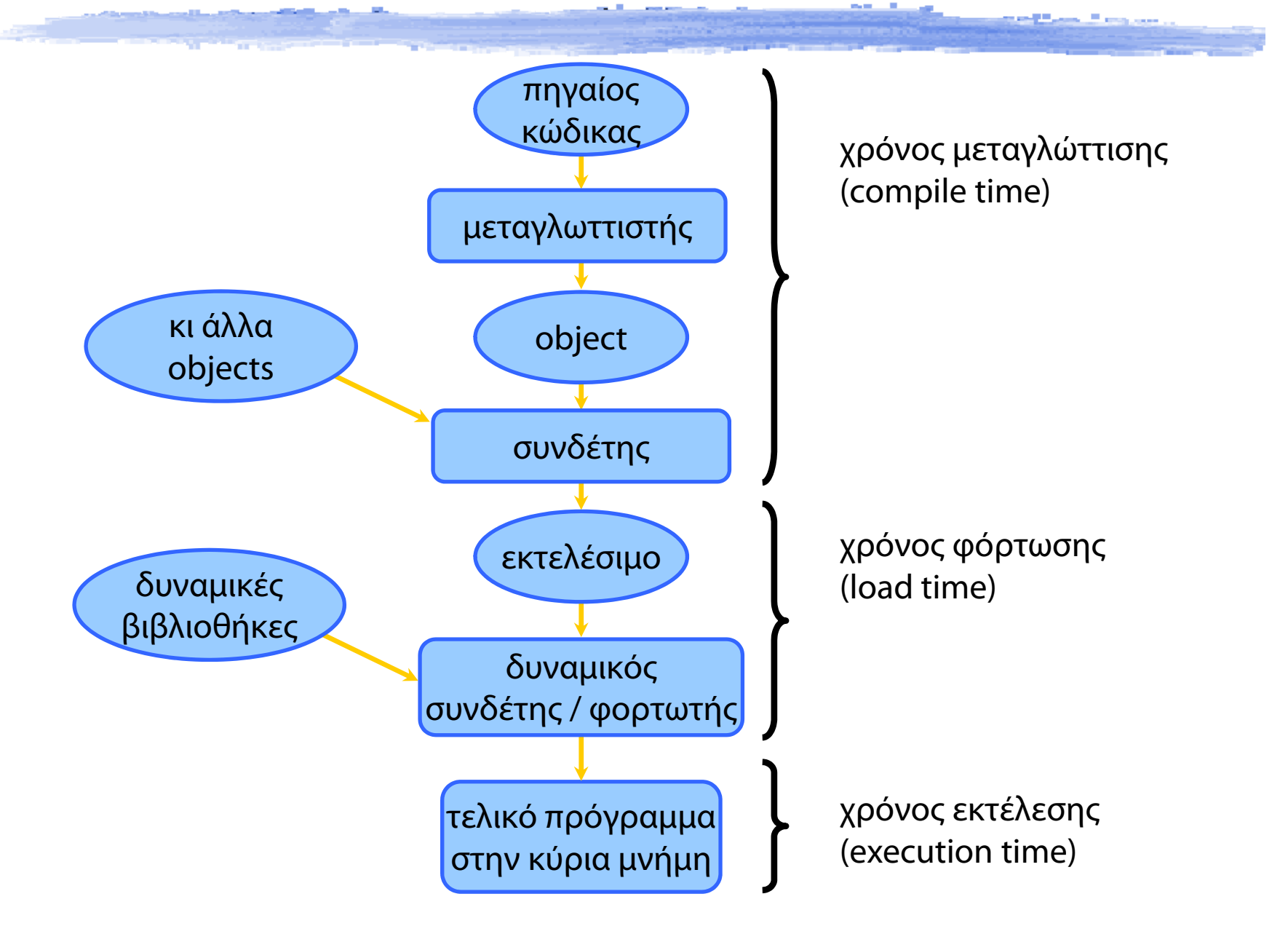

## Μετατοπίσιμος κώδικας

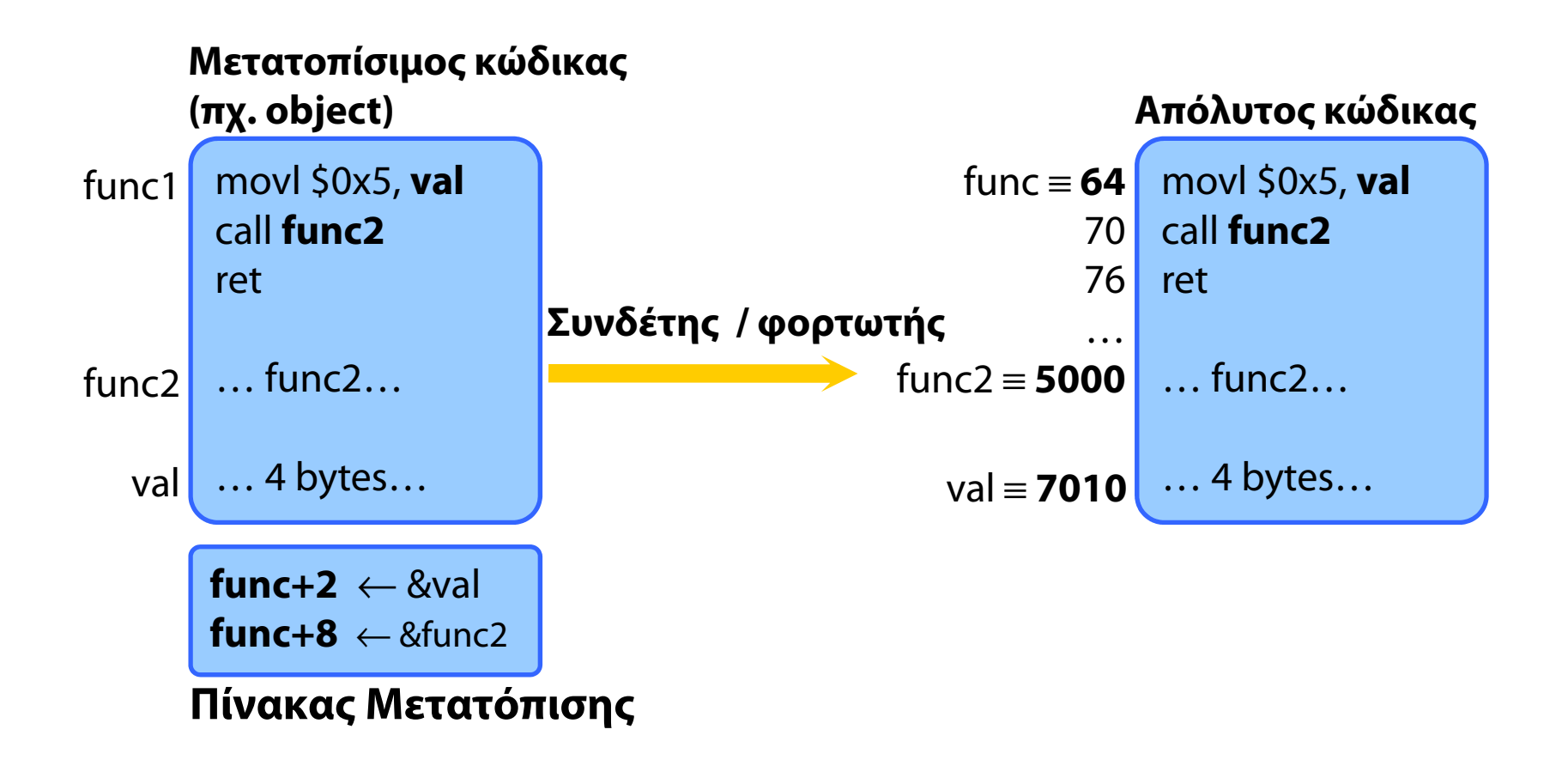

- Ο κώδικας διορθώνεται με βάση τον πίνακα μετατόπισης
- Στο χρόνο μεταγλώττισης (συνδέτης) ή εκτέλεσης (φορτωτής)

## Μετατοπίσιμος κώδικας

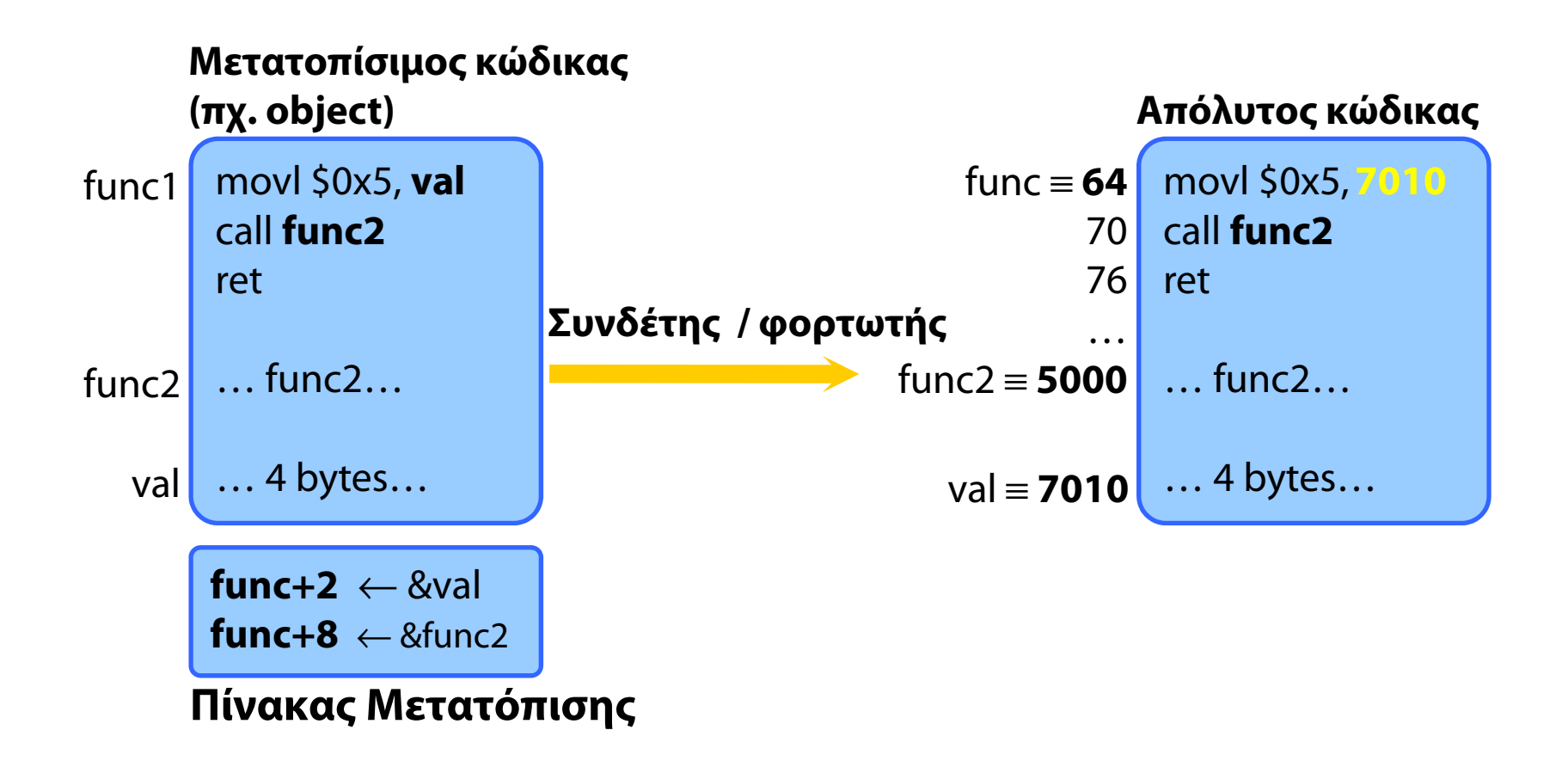

Ο κώδικας διορθώνεται με βάση τον πίνακα μετατόπισης

Στο χρόνο μεταγλώττισης (συνδέτης) ή εκτέλεσης (φορτωτής)

## Μετατοπίσιμος κώδικας

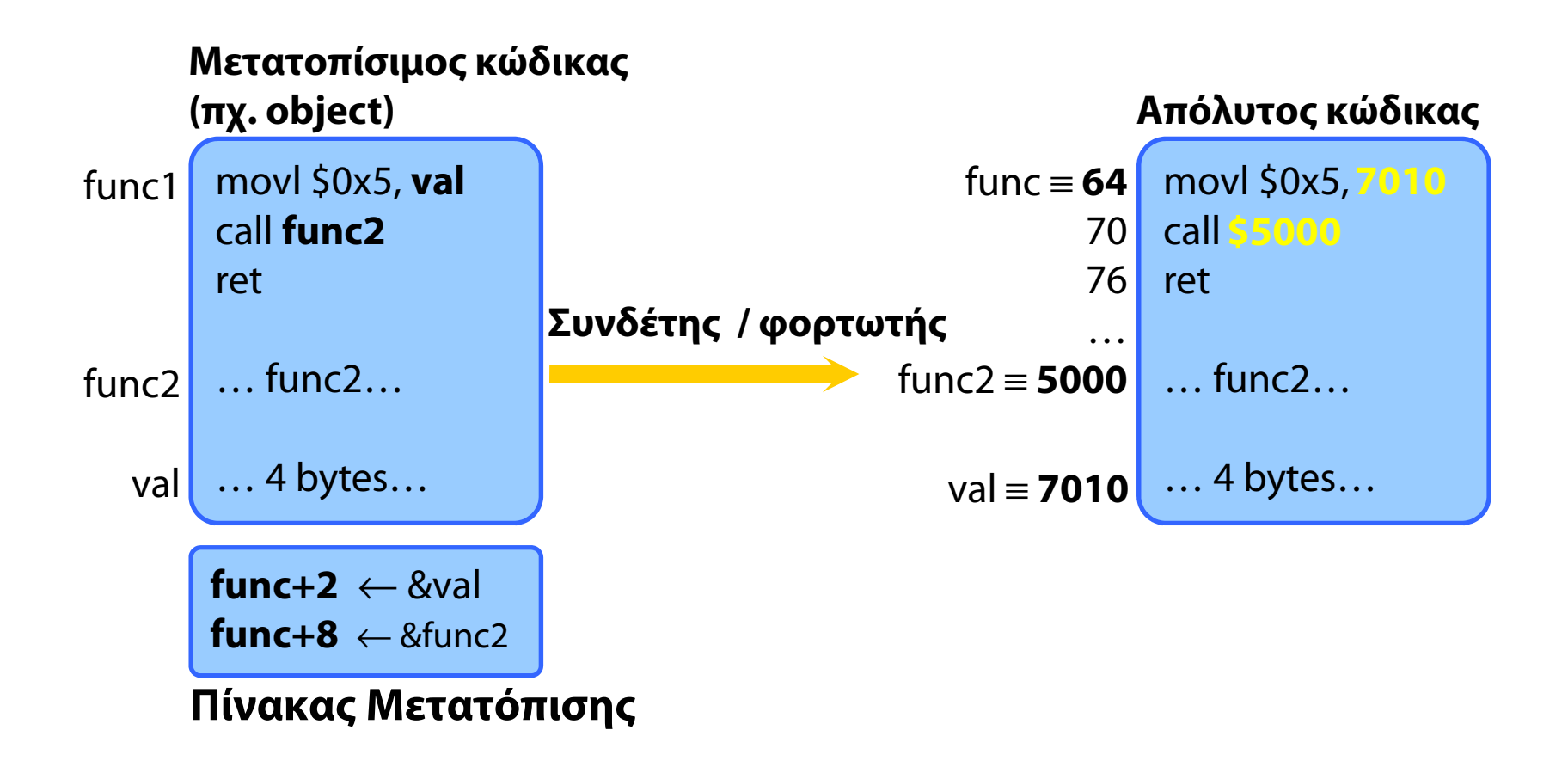

- Ο κώδικας διορθώνεται με βάση τον πίνακα μετατόπισης
- Στο χρόνο μεταγλώττισης (συνδέτης) ή εκτέλεσης (φορτωτής)

Ο πιο συχνός τρόπος μετάφρασης διευθύνσεων

- Ο χώρος φυσικών διευθύνσεων χωρίζεται σε πλαίσια σταθερού μεγέθους (π.χ., 4096 bytes)
- Ο χώρος λογικών / εικονικών διευθύνσεων χωρίζεται σε σελίδες, ίδιου μεγέθους με τα πλαίσια
- Κάθε σελίδα αντιστοιχίζεται σε οποιοδήποτε πλαίσιο
	- χωρίς περιορισμό συνεχόμενης αποθήκευσης
	- **⇒η διεργασία ζει σε διάσπαρτα φυσικά τμήματα**
	- αλλά σε γραμμικό χώρο εικονικών διευθύνσεων
- Το Υλικό (MMU) αναλαμβάνει τη μετάφραση

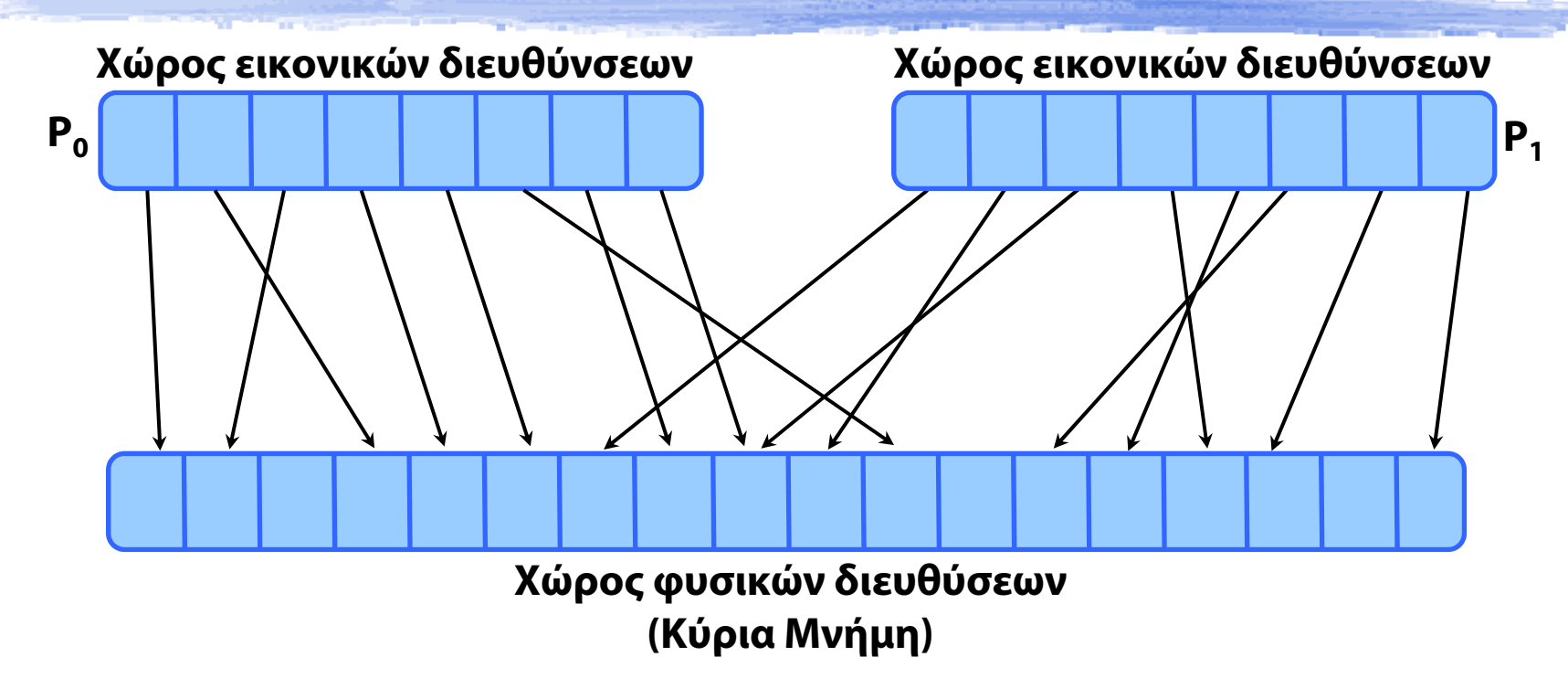

- $\blacklozenge$ Διακριτοί, γραμμικοί χώροι εικονικών διευθύνσεων
- $\blacklozenge$  Προστασία μνήμης
	- Μια διεργασία δεν μπορεί καν να αναφερθεί σε ξένες διευθύνσεις

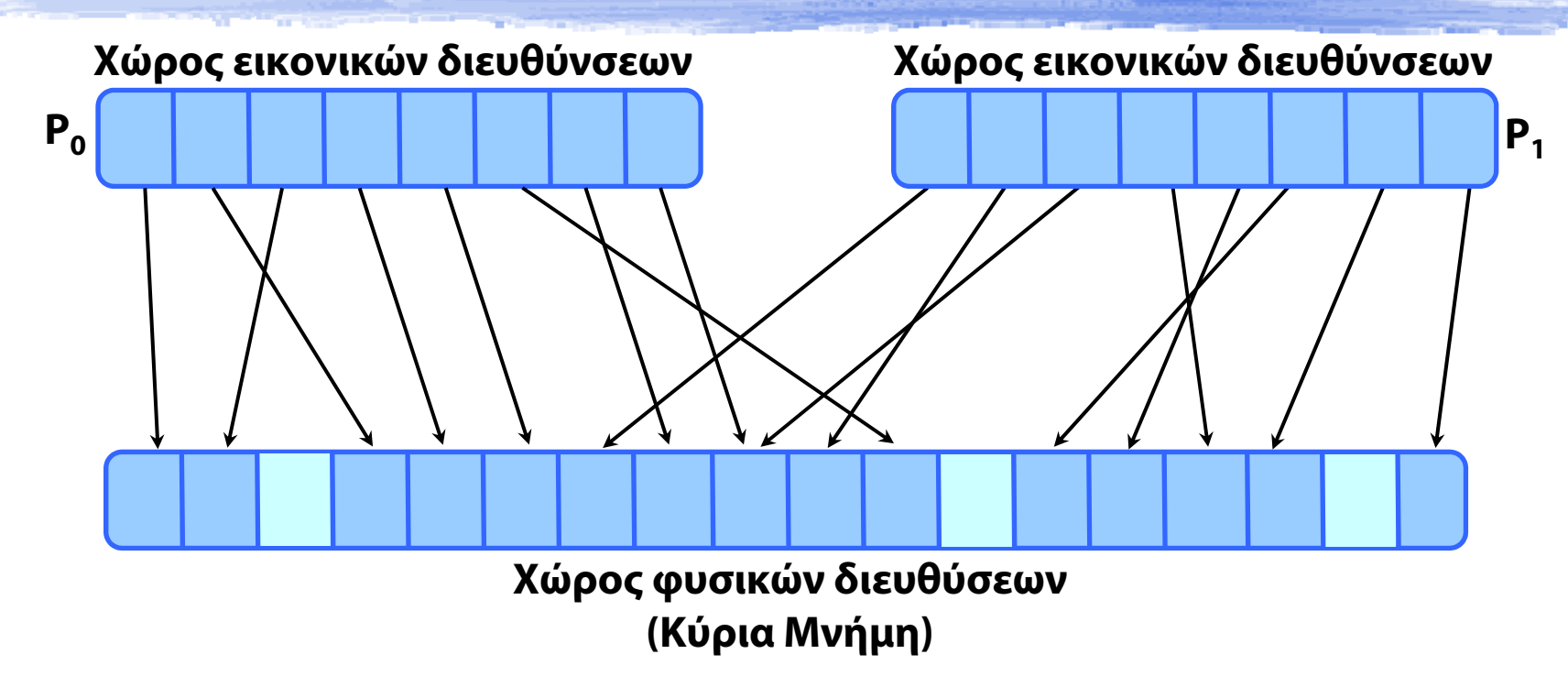

- $\blacklozenge$ Διακριτοί, γραμμικοί χώροι εικονικών διευθύνσεων
- $\blacklozenge$  Προστασία μνήμης
	- Μια διεργασία δεν μπορεί καν να αναφερθεί σε ξένες διευθύνσεις

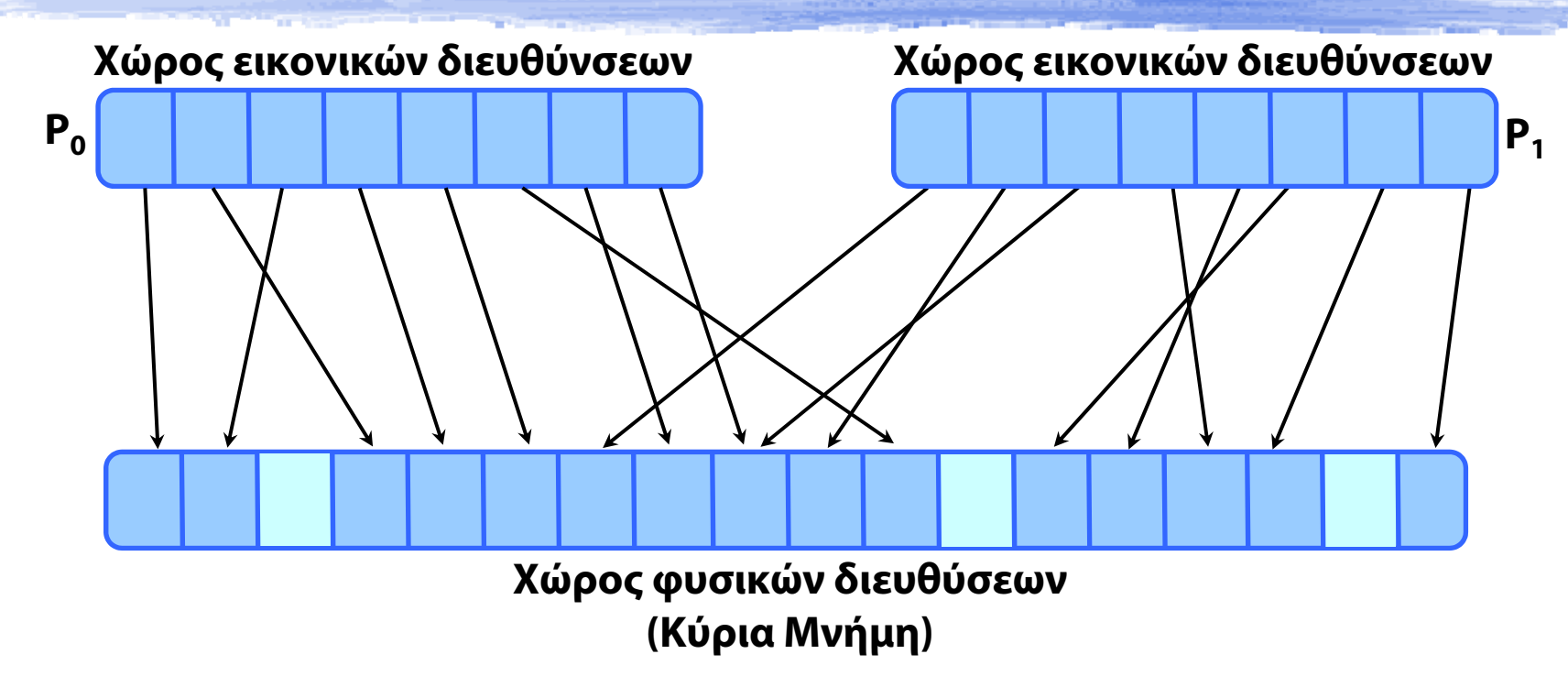

- $\blacklozenge$ Διακριτοί, γραμμικοί χώροι εικονικών διευθύνσεων
- $\blacklozenge$  Προστασία μνήμης
	- Μια διεργασία δεν μπορεί καν να αναφερθεί σε ξένες διευθύνσεις

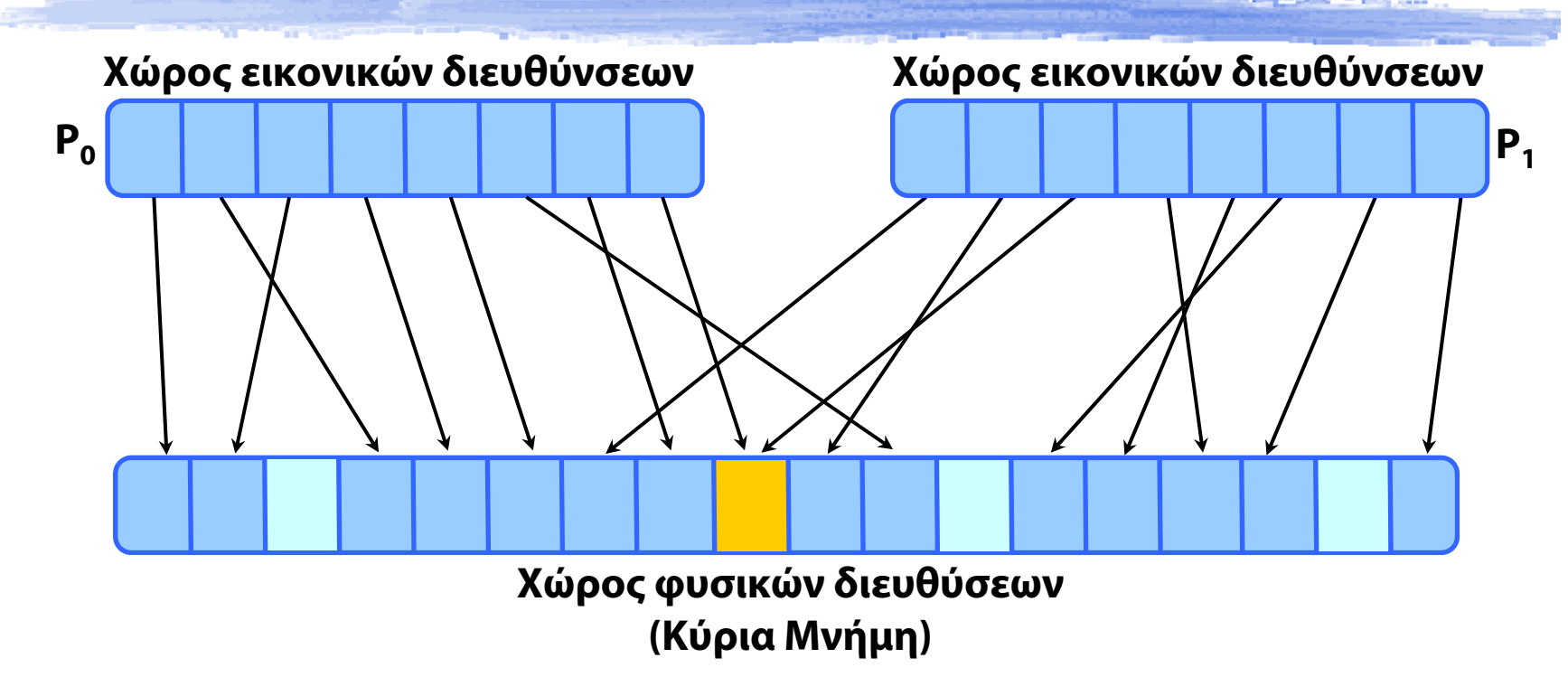

- $\blacklozenge$ Διακριτοί, γραμμικοί χώροι εικονικών διευθύνσεων
- $\blacklozenge$  Προστασία μνήμης
	- Μια διεργασία δεν μπορεί καν να αναφερθεί σε ξένες διευθύνσεις
- $\blacklozenge$ Μοιραζόμενη μνήμη, με αντιστοίχιση στο ίδιο πλαίσιο

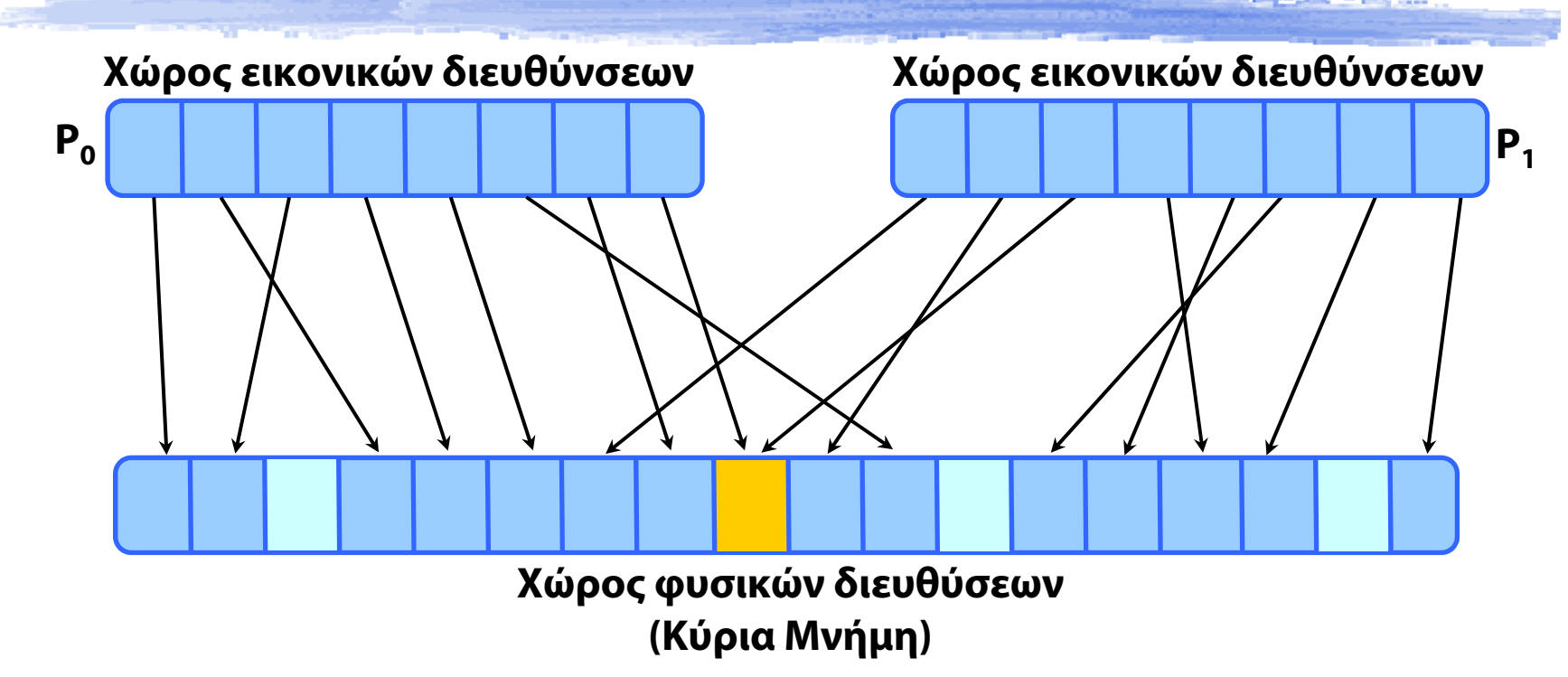

- $\blacklozenge$ Διακριτοί, γραμμικοί χώροι εικονικών διευθύνσεων
- $\blacklozenge$  Προστασία μνήμης
	- Μια διεργασία δεν μπορεί καν να αναφερθεί σε ξένες διευθύνσεις
- $\blacklozenge$ Μοιραζόμενη μνήμη, με αντιστοίχιση στο ίδιο πλαίσιο

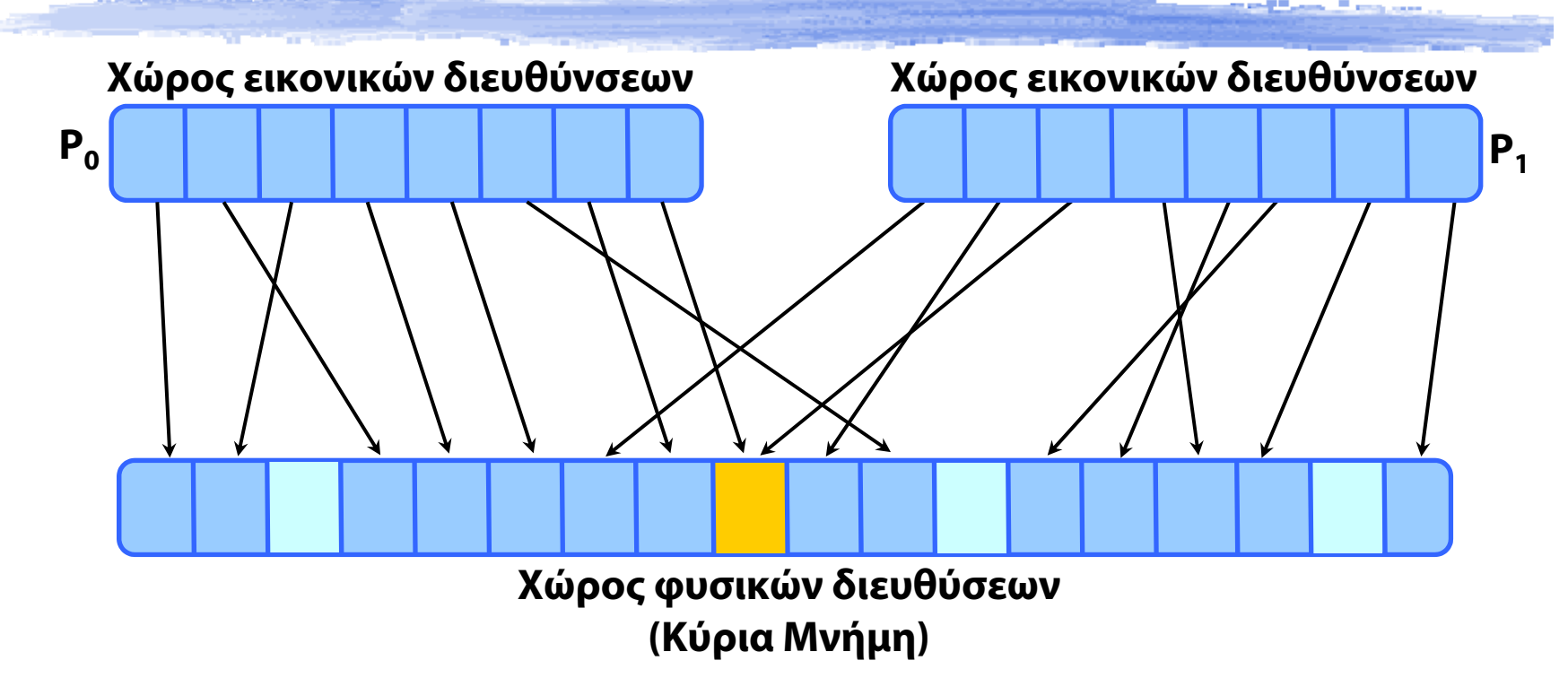

- $\blacklozenge$ Διακριτοί, γραμμικοί χώροι εικονικών διευθύνσεων
- $\blacklozenge$  Προστασία μνήμης
	- Μια διεργασία δεν μπορεί καν να αναφερθεί σε ξένες διευθύνσεις
- Μοιραζόμενη μνήμη, με αντιστοίχιση στο ίδιο πλαίσιο
- Δεν έχει εξωτερικό κατακερματισμό

Μετάφραση διευθύνσεων με πίνακες σελίδων

- Τηρούνται από το ΛΣ, τους συμβουλεύεται το υλικό
- Μέγεθος σελίδας; 4 KB 16MB
	- $\rightarrow$  Μεγάλο μέγεθος  $\rightarrow$  μικρό κόστος διαχείρισης
		- •μικρότεροι πίνακες σελίδων
		- εντονότερος εσωτερικός κατακερματισμός
	- Μικρό μέγεθος
		- αποφεύγεται ο εσωτερικός κατακερματισμός
		- •μεγαλύτερο κόστος διαχείρισης

- Μέγεθος σελίδας 2 n . **Γιατί** πρέπει να είναι δύναμη του 2;
- $\blacklozenge$ ◆ Διεύθυνση των *m* bits, χώρος εικονικών διεύθυνσεων 2<sup>m</sup>
- Εικονική διεύθυνση: αριθμός σελίδας + μετατόπιση

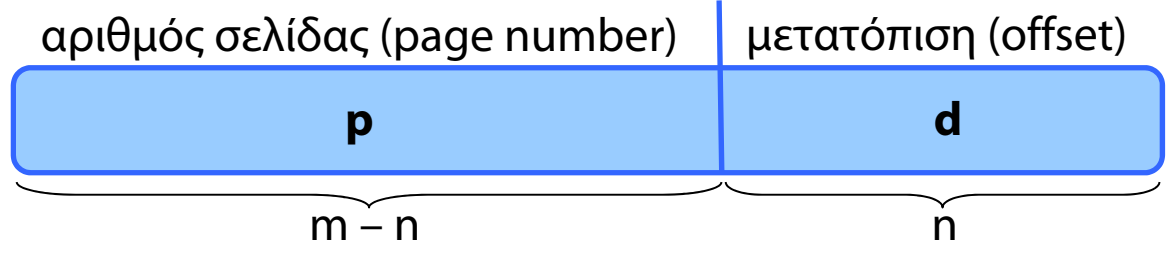

- Μέγεθος σελίδας 2 n . **Γιατί** πρέπει να είναι δύναμη του 2;
- $\blacklozenge$ ◆ Διεύθυνση των *m* bits, χώρος εικονικών διεύθυνσεων 2<sup>m</sup>
- Εικονική διεύθυνση: αριθμός σελίδας + μετατόπιση

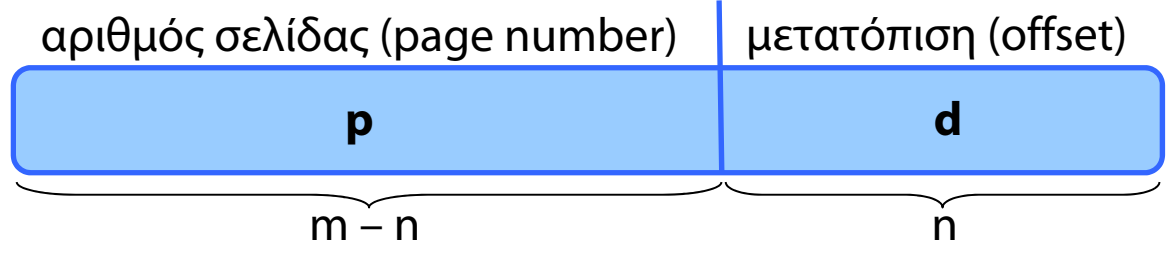

- $\blacklozenge$ Μέγεθος σελίδας 2 n . **Γιατί** πρέπει να είναι δύναμη του 2;
- $\blacklozenge$ ◆ Διεύθυνση των *m* bits, χώρος εικονικών διεύθυνσεων 2<sup>m</sup>
- Εικονική διεύθυνση: αριθμός σελίδας + μετατόπιση

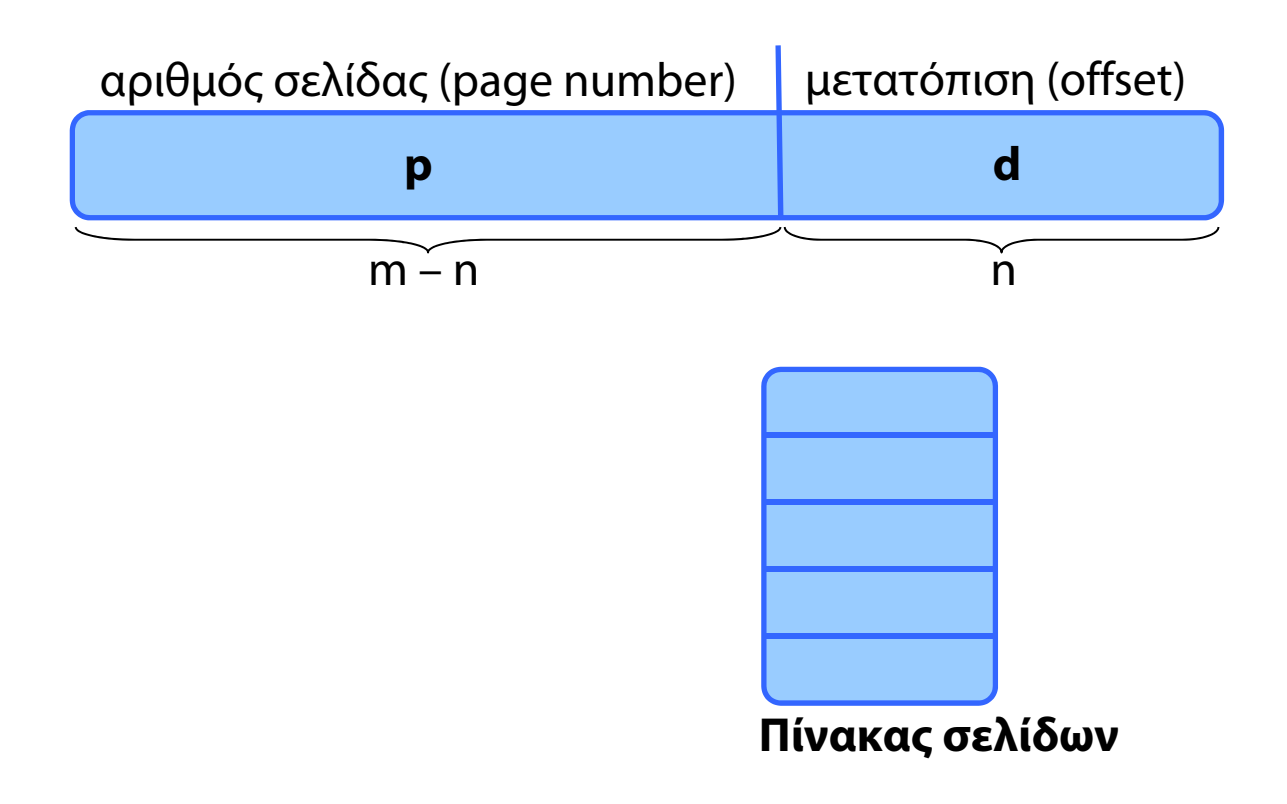

- $\blacklozenge$ Μέγεθος σελίδας 2 n . **Γιατί** πρέπει να είναι δύναμη του 2;
- $\blacklozenge$ ◆ Διεύθυνση των *m* bits, χώρος εικονικών διεύθυνσεων 2<sup>m</sup>
- Εικονική διεύθυνση: αριθμός σελίδας + μετατόπιση

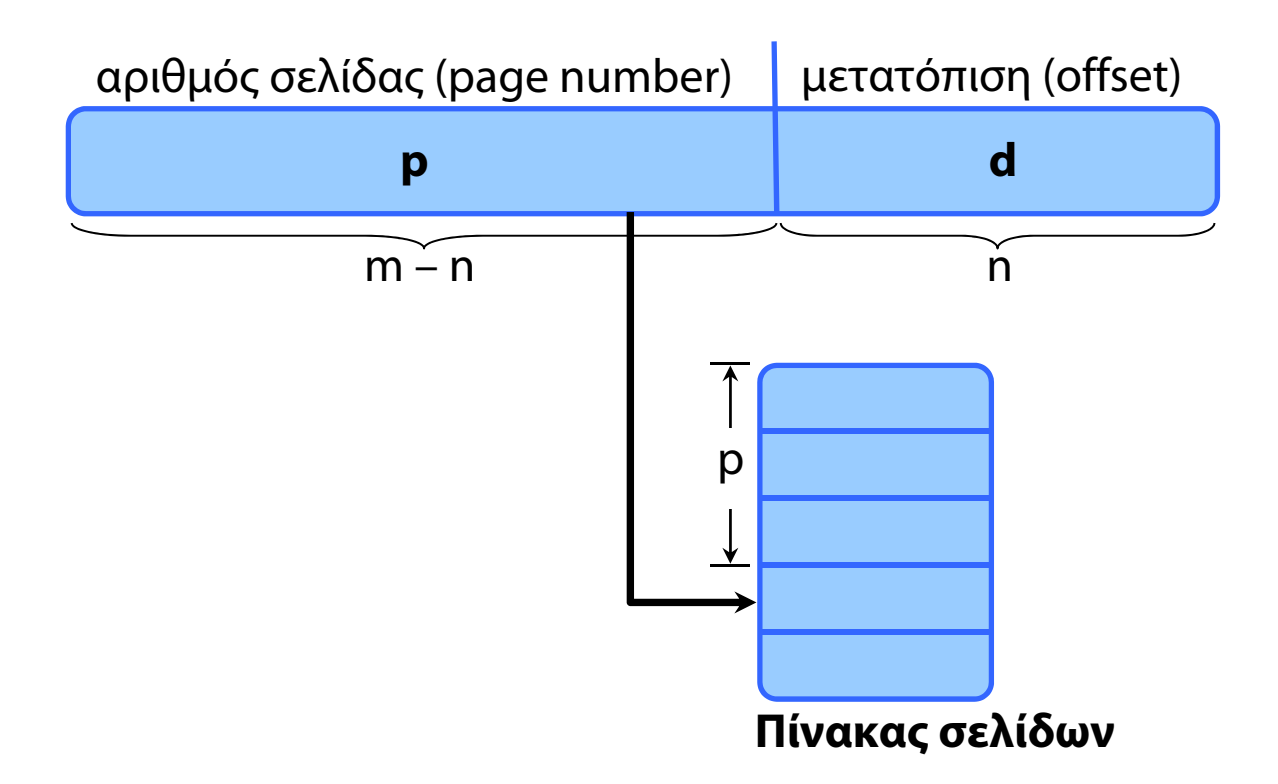

- $\blacklozenge$ Μέγεθος σελίδας 2 n . **Γιατί** πρέπει να είναι δύναμη του 2;
- $\blacklozenge$ ◆ Διεύθυνση των *m* bits, χώρος εικονικών διεύθυνσεων 2<sup>m</sup>
- Εικονική διεύθυνση: αριθμός σελίδας + μετατόπιση

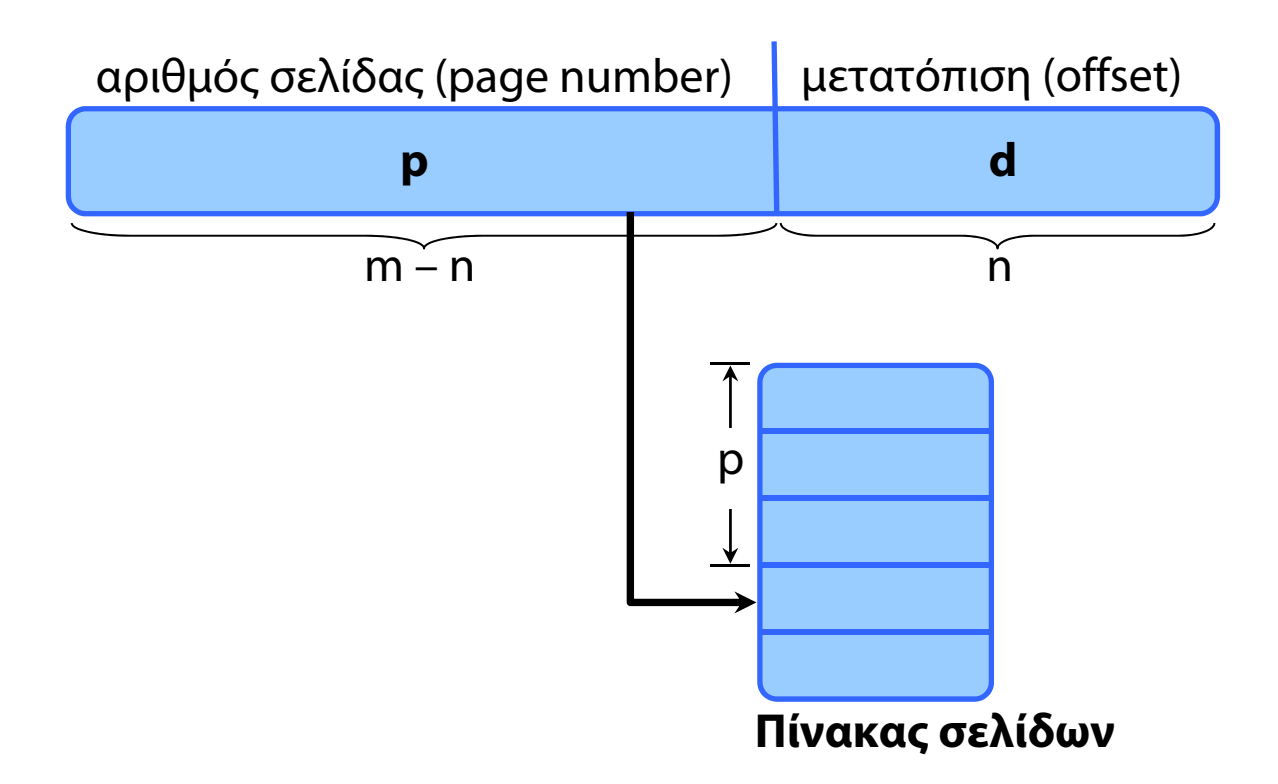

- $\blacklozenge$ Μέγεθος σελίδας 2 n . **Γιατί** πρέπει να είναι δύναμη του 2;
- $\blacklozenge$ ◆ Διεύθυνση των *m* bits, χώρος εικονικών διεύθυνσεων 2<sup>m</sup>
- Εικονική διεύθυνση: αριθμός σελίδας + μετατόπιση

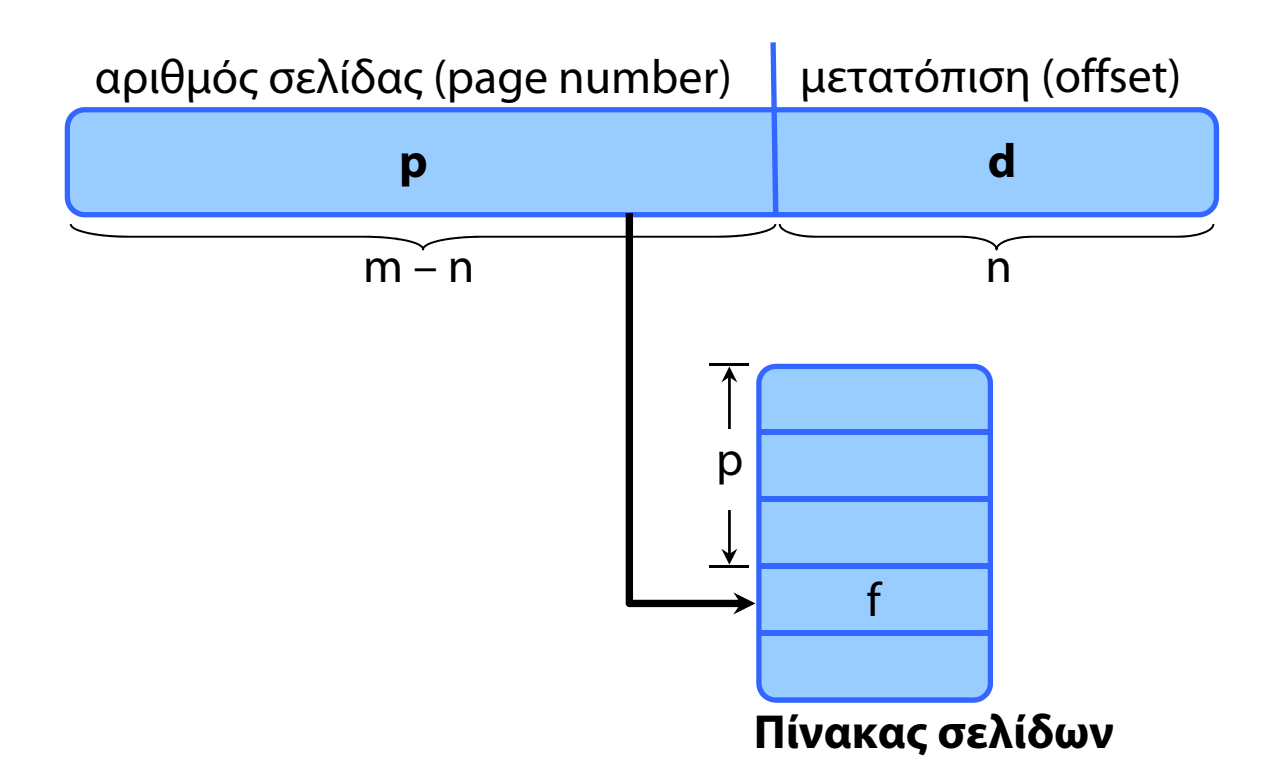

#### Διεπίπεδη Σελιδοποίηση

**SALE AND ARRANGEMENT** 

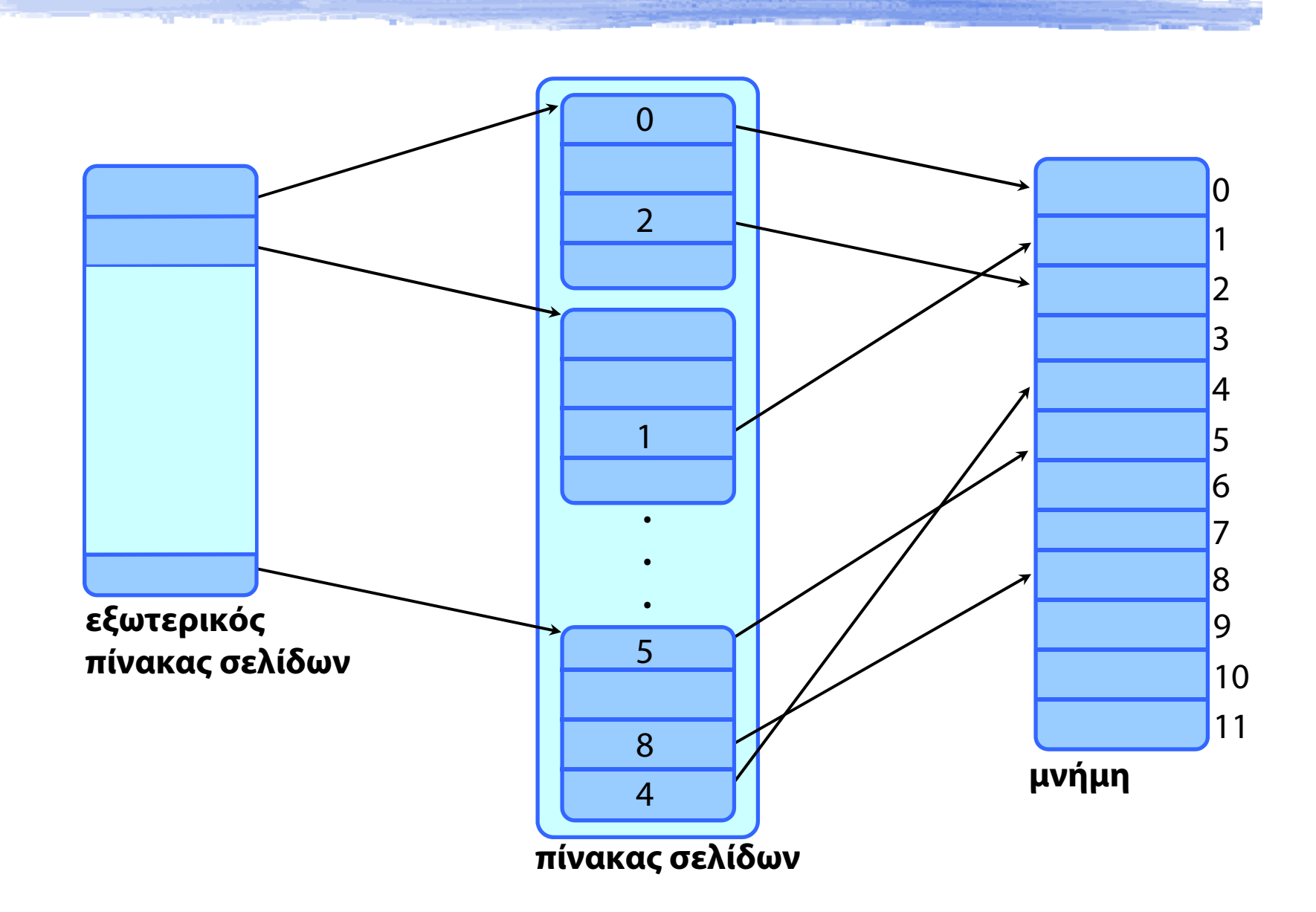

Επιβολή δικαιωμάτων πρόσβασης

- με bits προστασίας ανά σελίδα εικονικής μνήμης
- Π.χ., για μοιραζόμενη μνήμη
	- Μία διεργασία μπορεί να γράψει, οι άλλες μόνο διαβάζουν
- Bits πρόσβασης
	- **R**ead, **W**rite, e **X**ecute
- Bit εγκυρότητας
	- **V**alid, **I**nvalid
- Σε περίπτωση μη επιτρεπόμενης πρόσβασης;

Επιβολή δικαιωμάτων πρόσβασης

- με bits προστασίας ανά σελίδα εικονικής μνήμης
- Π.χ., για μοιραζόμενη μνήμη
	- Μία διεργασία μπορεί να γράψει, οι άλλες μόνο διαβάζουν
- Bits πρόσβασης
	- **R**ead, **W**rite, e **X**ecute
- Bit εγκυρότητας
	- **V**alid, **I**nvalid
- Σε περίπτωση μη επιτρεπόμενης πρόσβασης;
	- Trap! Εξαίρεση σελίδας Page fault

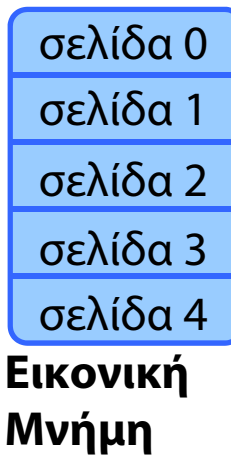

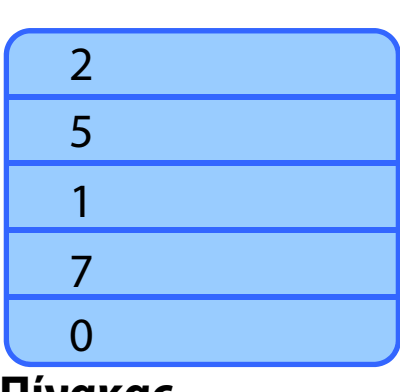

**Πίνακας**

**σελίδων**

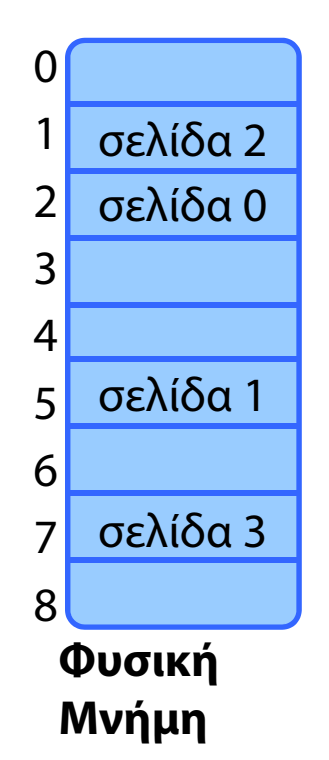

*<u>Participants</u>* 

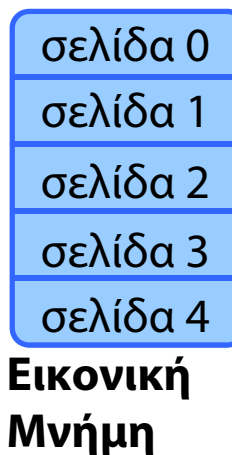

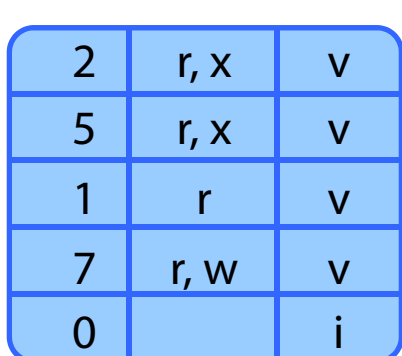

**Πίνακας σελίδων**

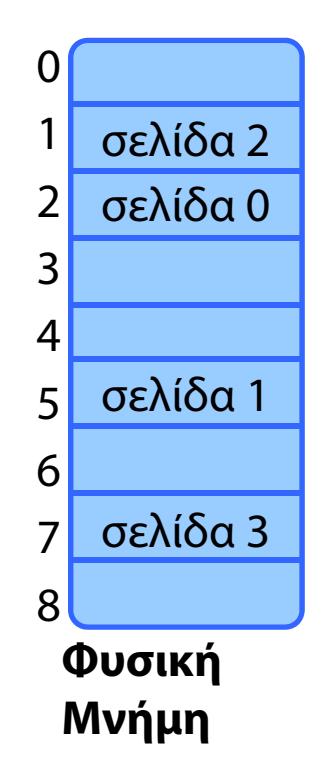

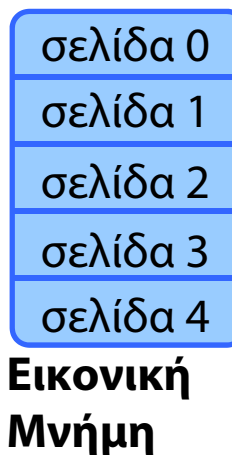

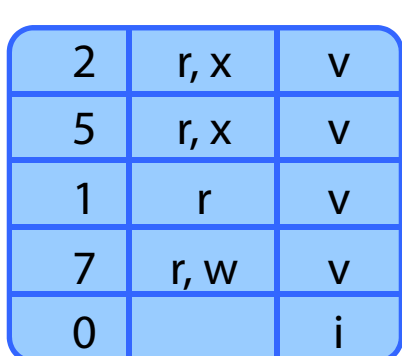

**Πίνακας σελίδων**

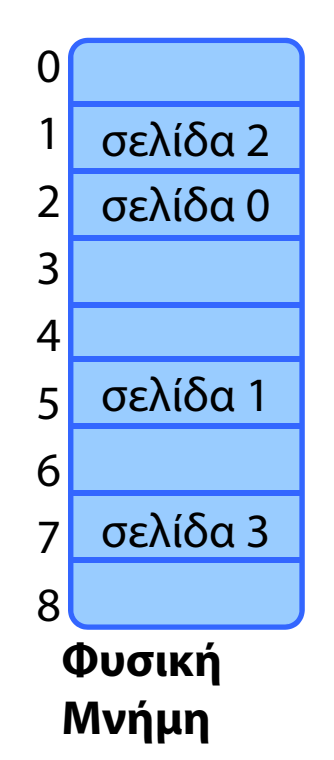

*<u>Australian</u>* 

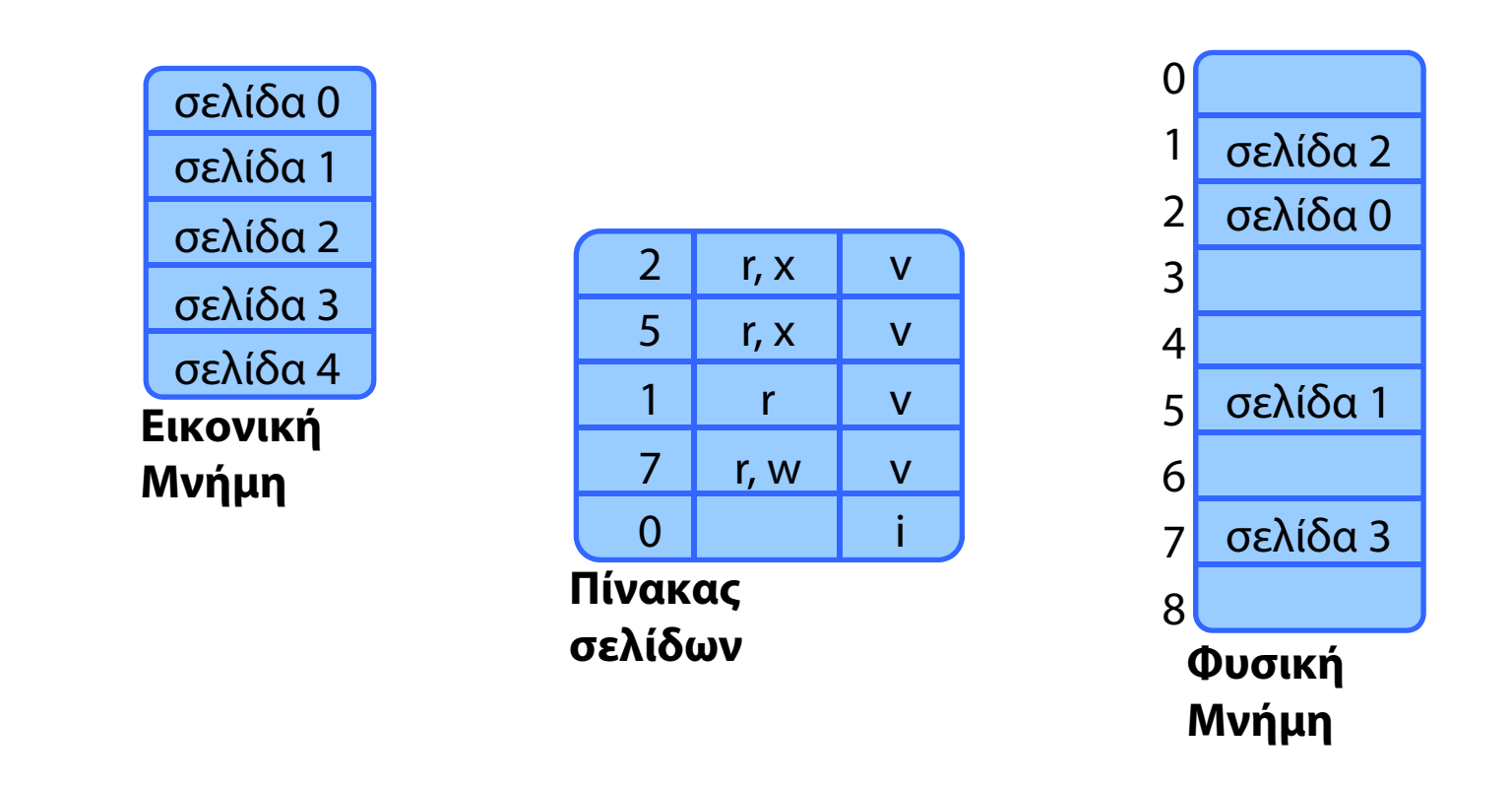

Ποιες σελίδες είναι κειμένου-κώδικα, ποιες δεδομένων;

## Εικονική Μνήμη - Σύνοψη

#### Σελιδοποίηση

Λογικές διευθύνσεις, Πίνακες Σελίδων

- Εικονική Μνήμη με σελιδοποίηση
- Δυναμική σύνδεση με μοιραζόμενες βιβλιοθήκες
- Σελιδοποίηση κατ' απαίτηση
- Σφάλμα σελίδας
	- Χειρισμός από το ΛΣ
- Δημιουργία διεργασιών σε συστήματα Εικονικής Μνήμης
	- Αντιγραφή κατά την Εγγραφή (Copy-on-Write)
- Απεικόνιση Αρχείων στην Εικονική Μνήμη

## Virtual Memory – Εικονική Μνήμη

- Εικονική μνήμη: Λογική μνήμη διαχωρισμένη από τη φυσική μνήμη
	- **→ ανεξαρτησία από το μέγεθος της φυσικής μνήμης**
	- χώρος λογικών διευθύνσεων πολύ μεγαλύτερος από χώρο φυσικών διευθύνσεων
	- Τα υπό εκτέλεση προγράμματα βρίσκονται μερικώς στην κύρια μνήμη
		- •τα υπόλοιπα δεδομένα πού βρίσκονται;
- Υλοποίηση:
	- $\rightarrow$  Κατ' απαίτηση σελιδοποίηση (demand paging)
	- Κατ' απαίτηση κατάτμηση (demand segmentation)

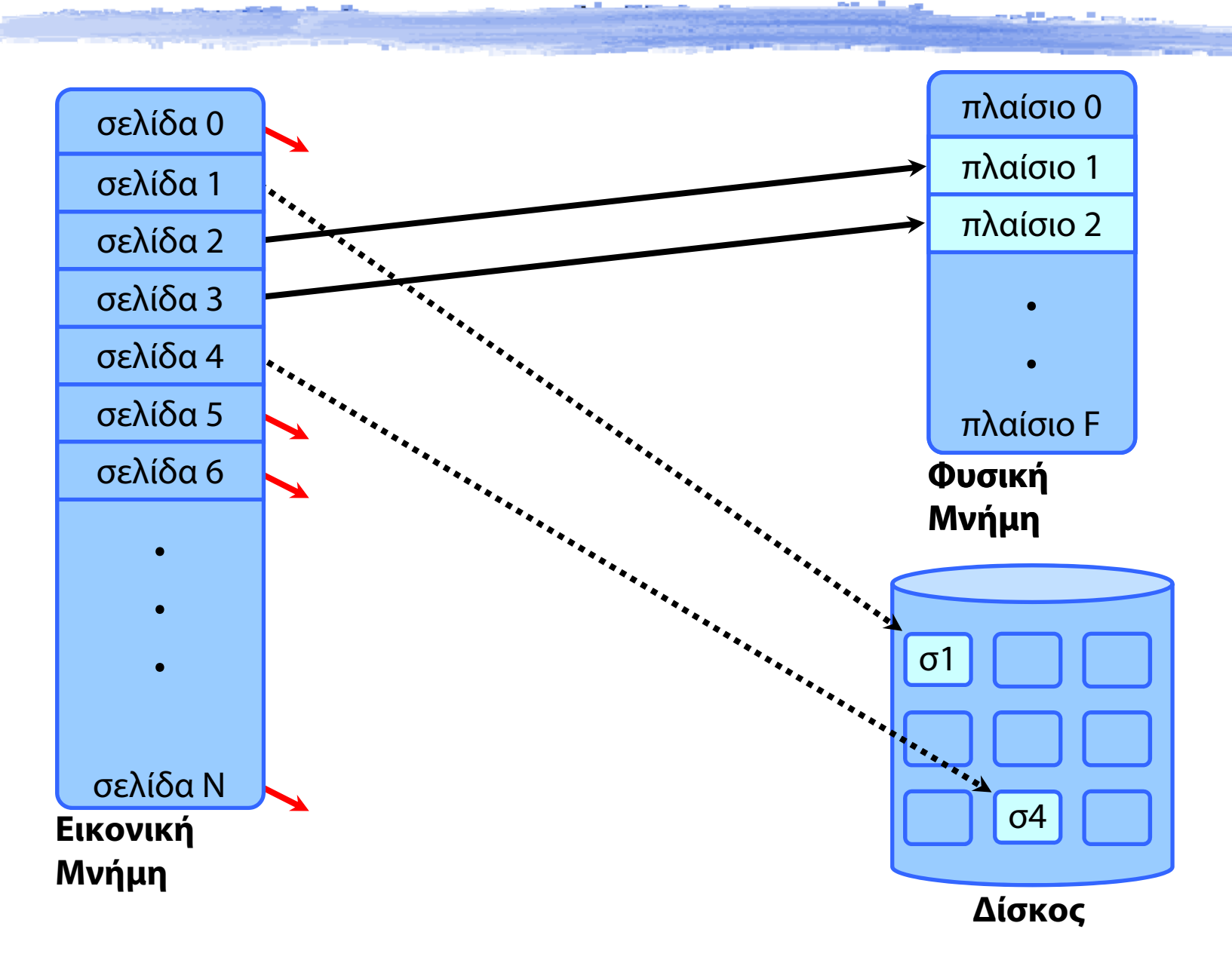

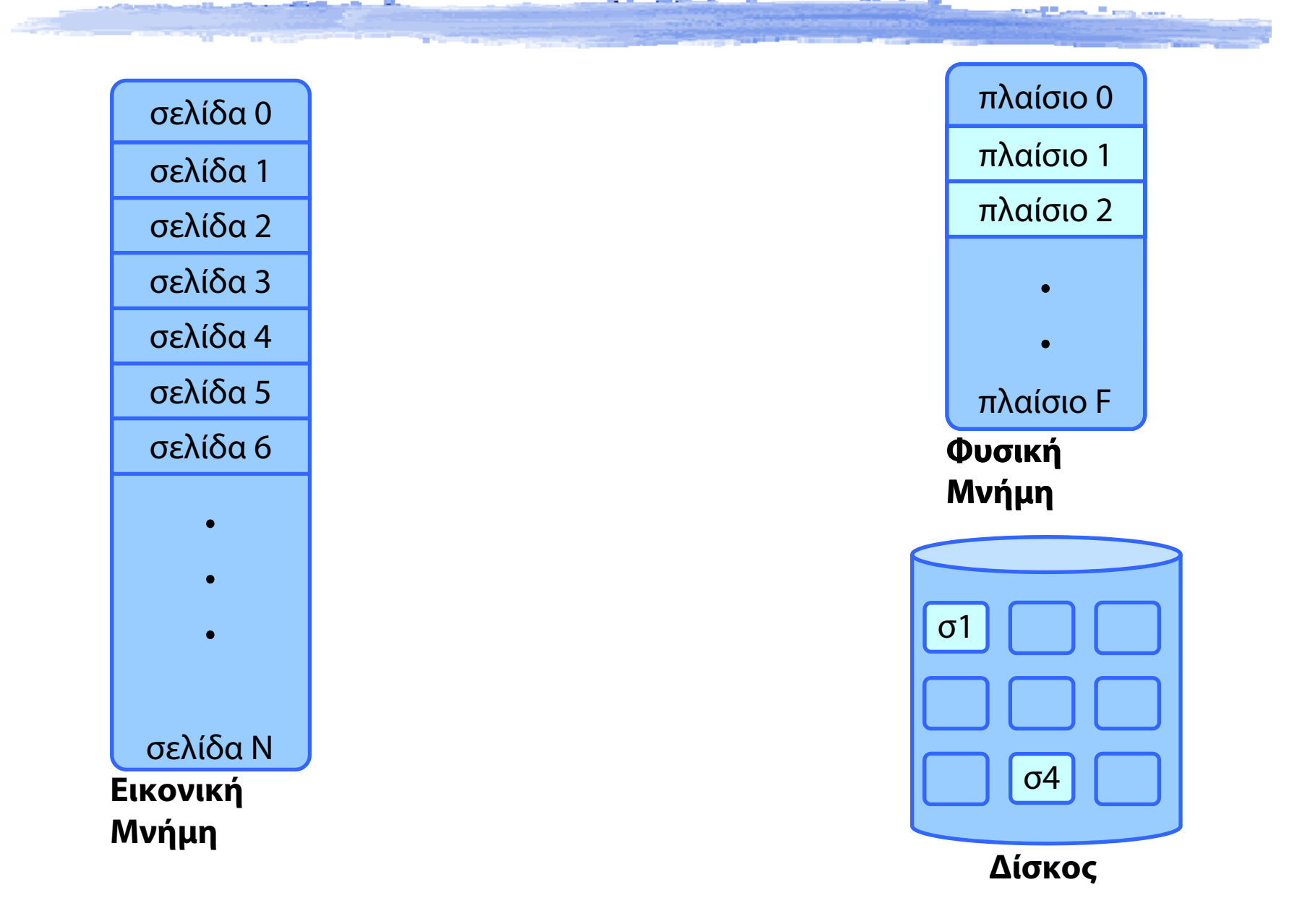

**SAN CARD AND ARTS** 

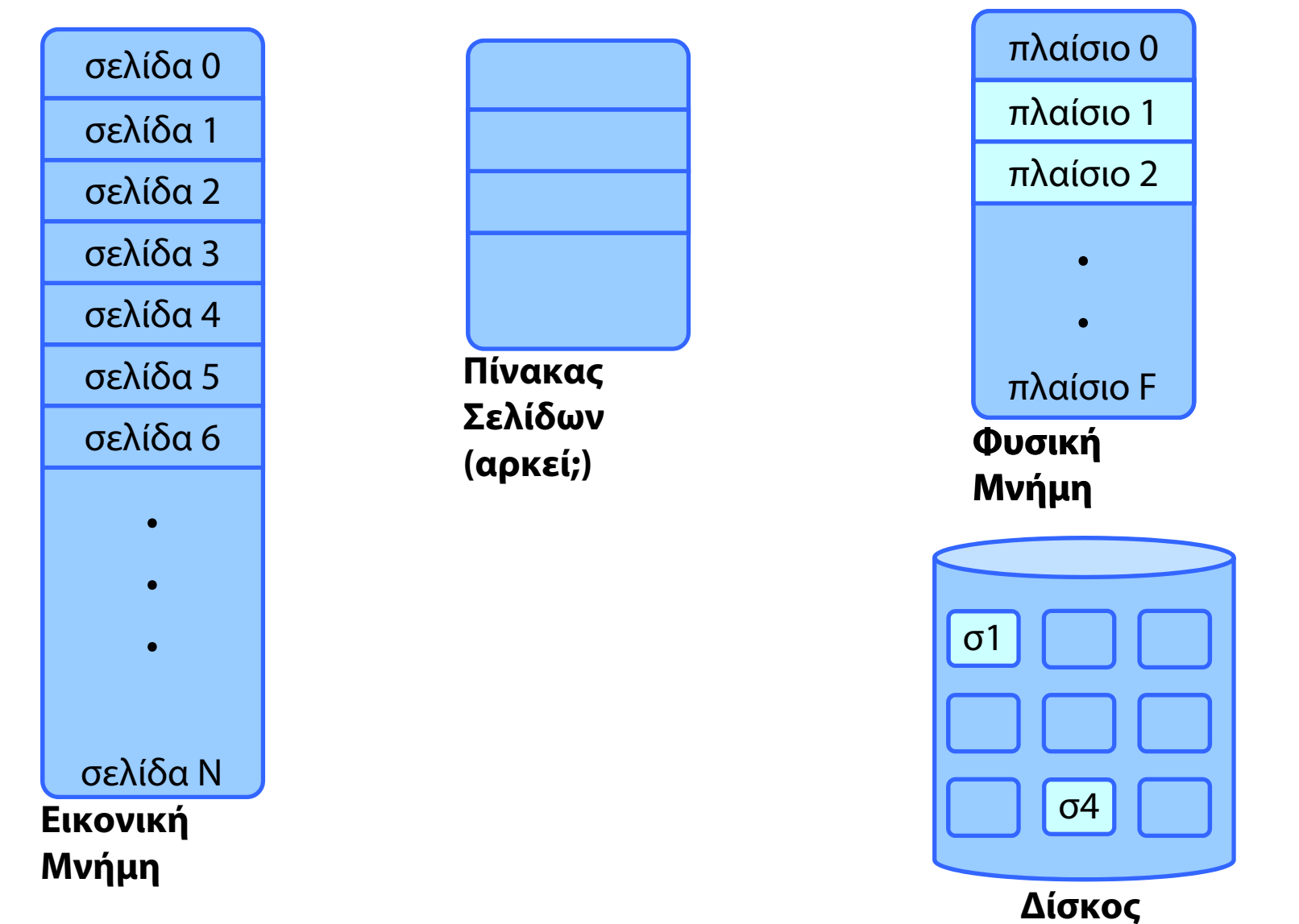

**STATE CONTRACTOR** 

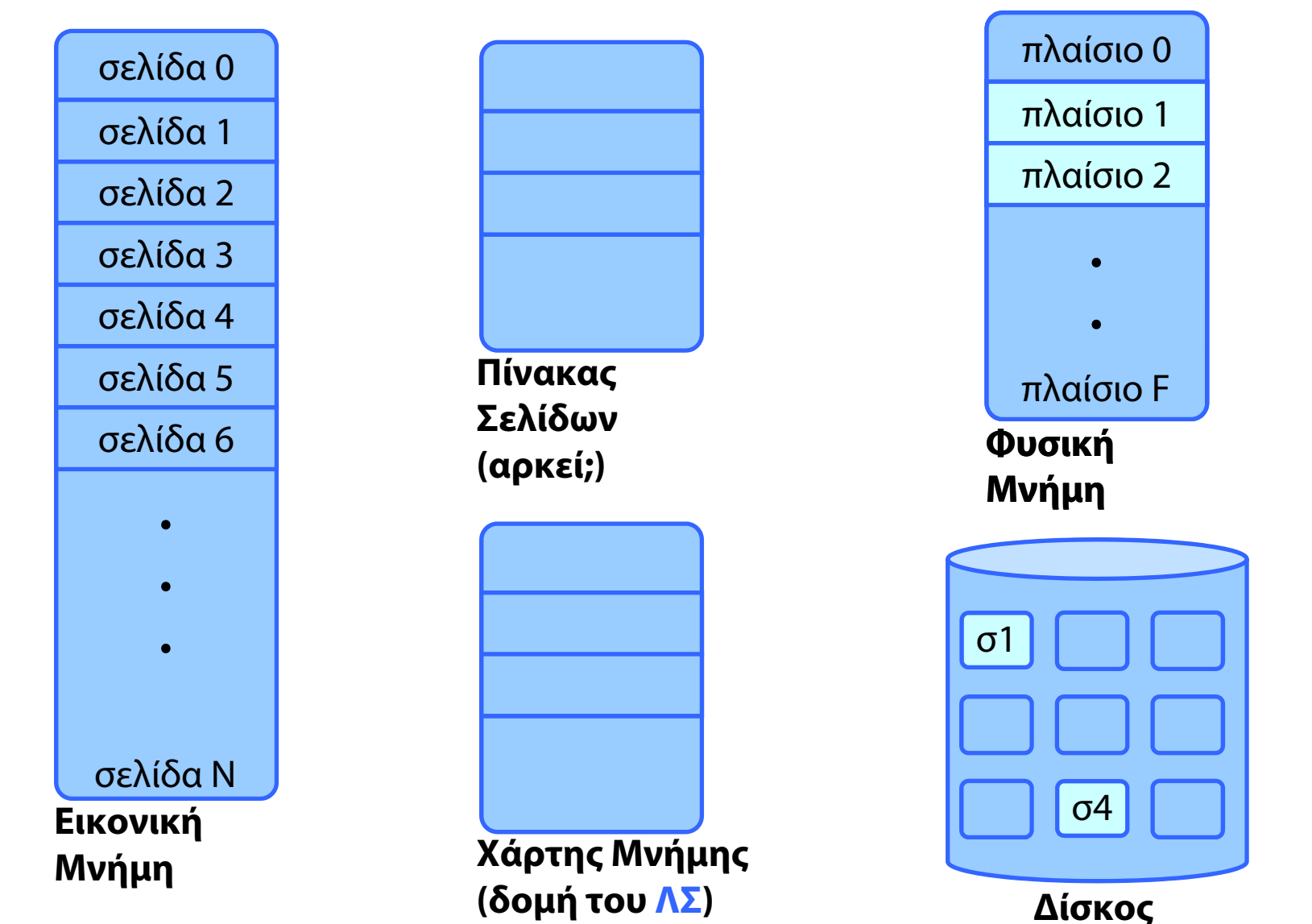
## Βασικές δομές

#### $\blacklozenge$ **Πίνακας σελίδων**

- Περιλαμβάνει τις μεταφράσεις των διευθύνσεων **μόνο για τις λογικές διευθύνσεις σελίδων που βρίσκονται ήδη στη μνήμη**
- Τον συμβουλεύεται ο επεξεργαστής (MMU) για κάθε αναφορά στη μνήμη
- Περιλαμβάνει πληροφορία για δικαιώματα πρόσβασης (bit εγκυρότητας, bit πρόσβασης)
- Το ΛΣ είναι υπεύθυνο για την τήρηση του πίνακα σελίδων κάθε διεργασίας

#### $\blacklozenge$ **Χάρτης μνήμης**

- Περιλαμβάνει **όλη την πληροφορία** για τη μνήμη κάθε διεργασίας
- Διευρυμένος πίνακας σελίδων με πληροφορίες και για τις σελίδες που βρίσκονται στο δίσκο (π.χ. σε ποιο block του δίσκου βρίσκεται μια σελίδα που δεν είναι απεικονισμένη στη μνήμη)

*<u>Australians</u>* 

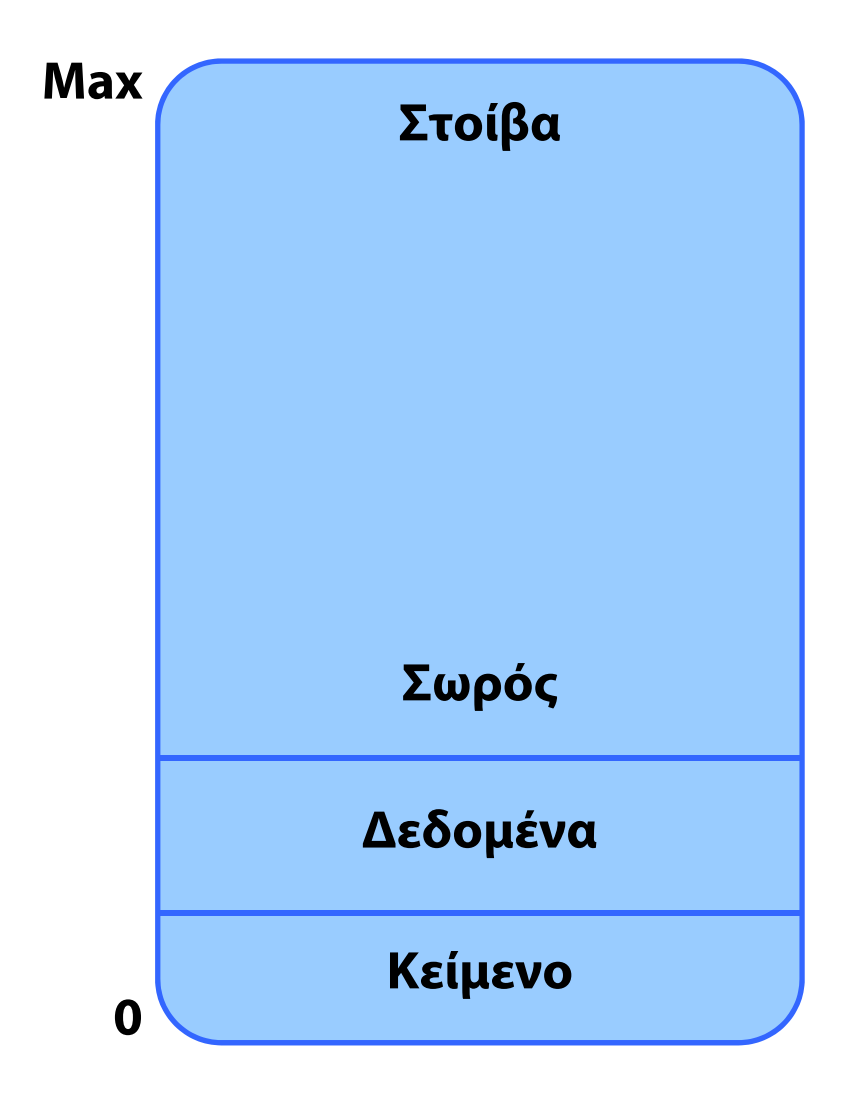

*<u>Australians</u>* 

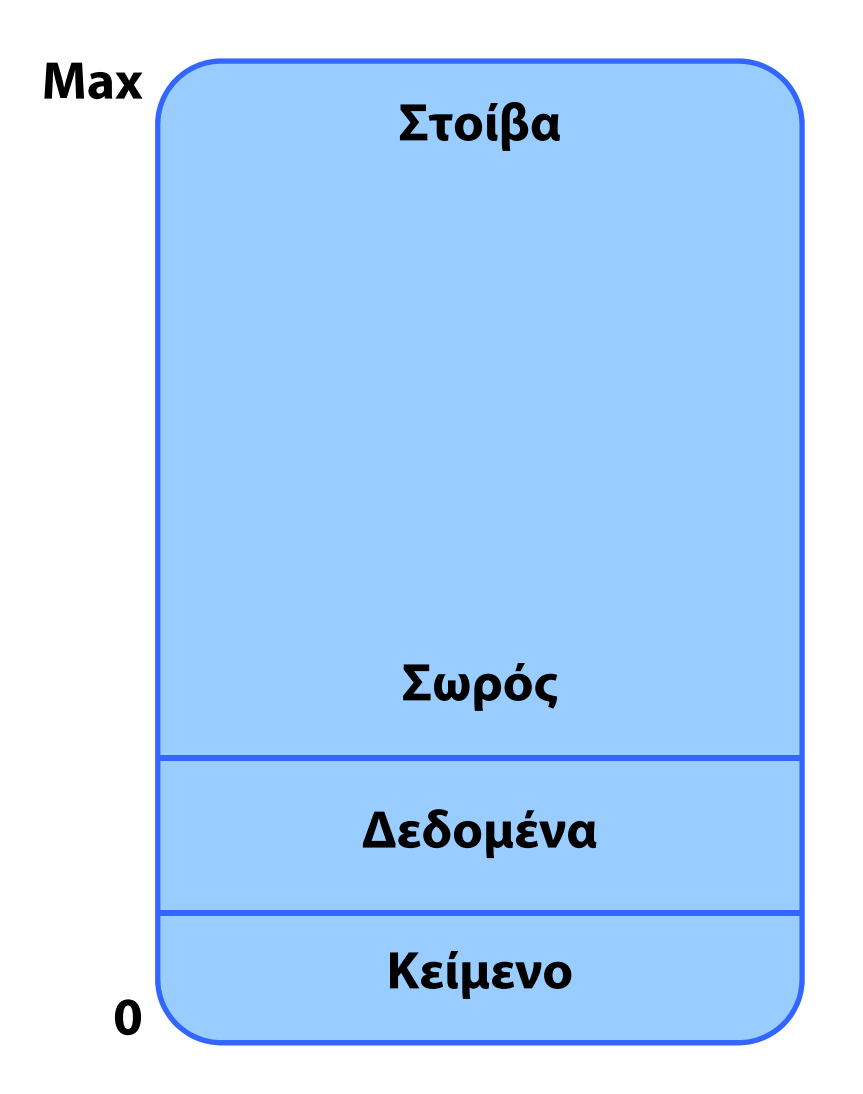

**Electronics** 

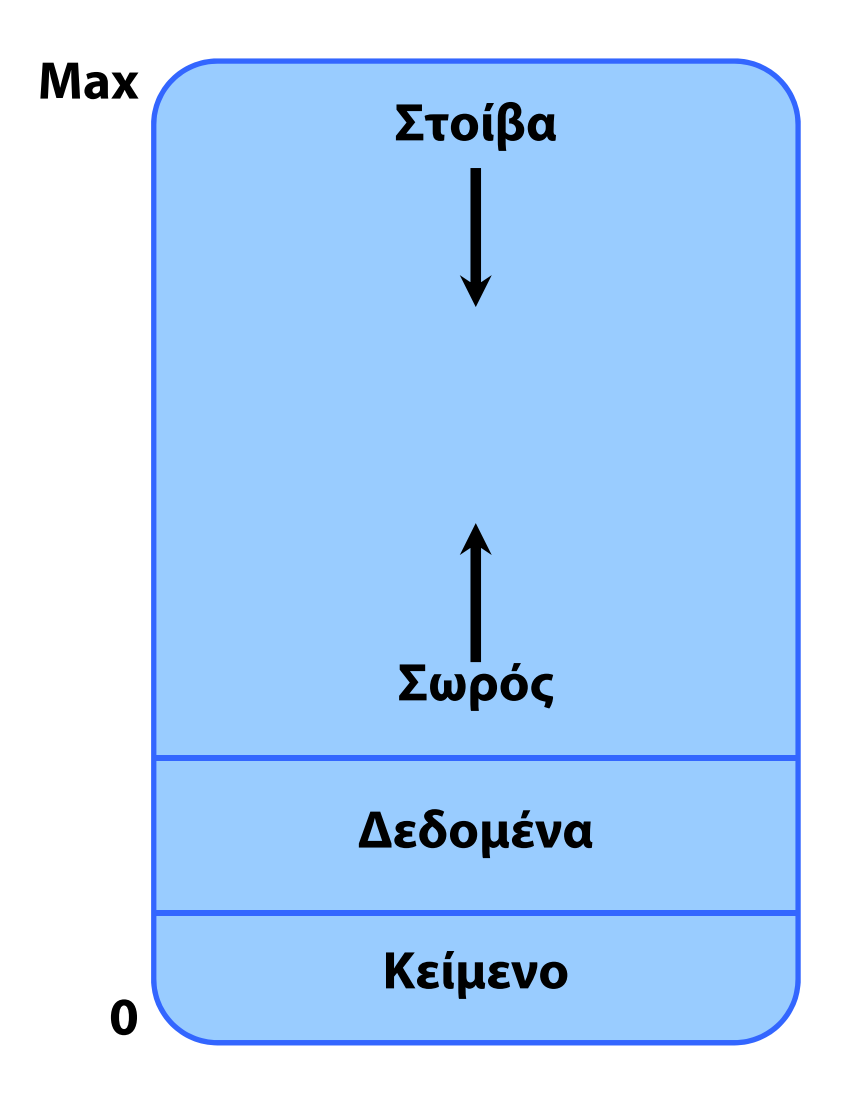

*<u>Australian</u>* 

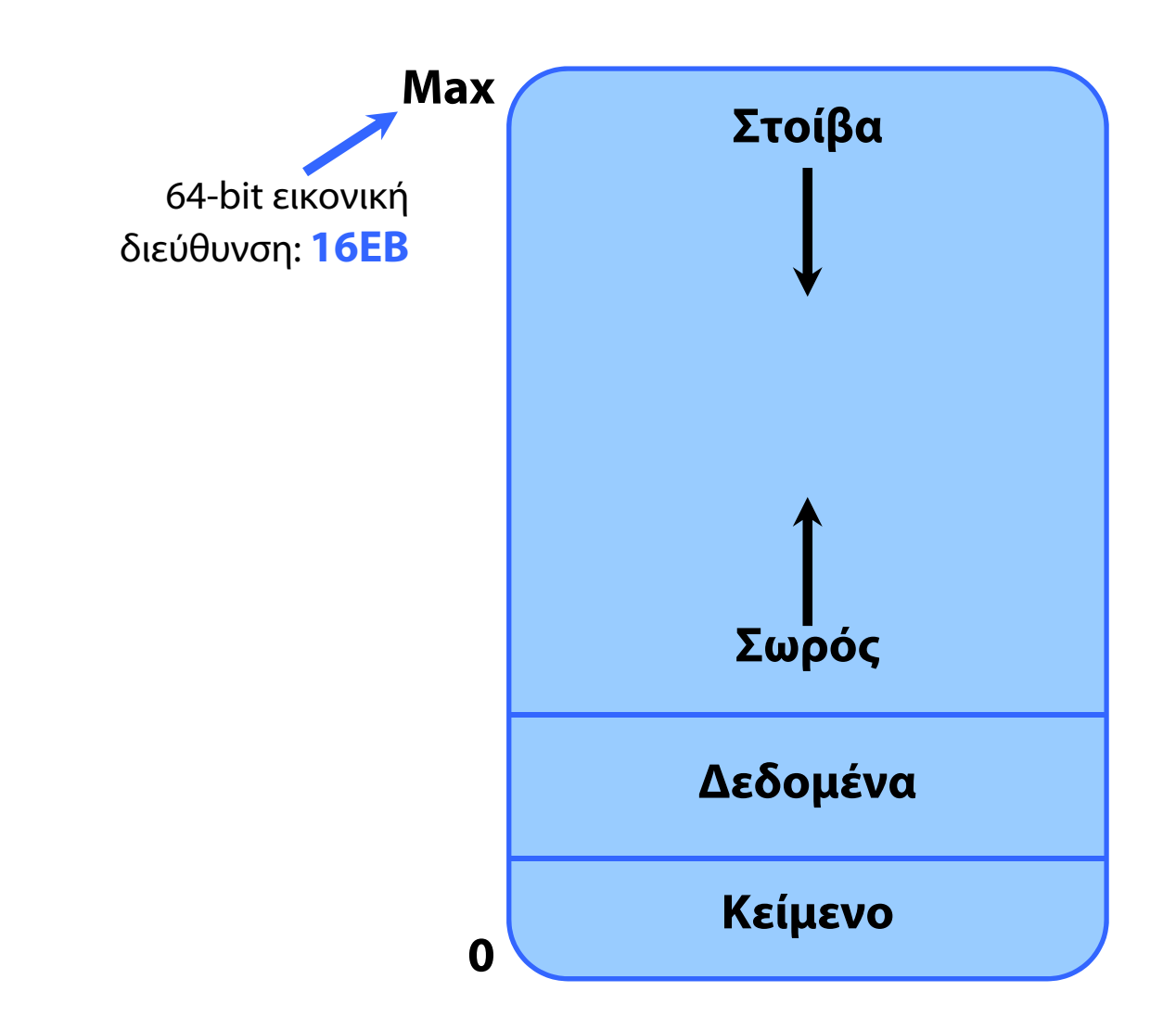

# Εικονική Μνήμη - Σύνοψη

#### Σελιδοποίηση

- Λογικές διευθύνσεις, Πίνακες Σελίδων
- Εικονική Μνήμη με σελιδοποίηση
- Δυναμική σύνδεση με μοιραζόμενες βιβλιοθήκες
- Σελιδοποίηση κατ' απαίτηση
- Σφάλμα σελίδας
	- Χειρισμός από το ΛΣ
- Δημιουργία διεργασιών σε συστήματα Εικονικής Μνήμης
	- Αντιγραφή κατά την Εγγραφή (Copy-on-Write)
- Απεικόνιση Αρχείων στην Εικονική Μνήμη

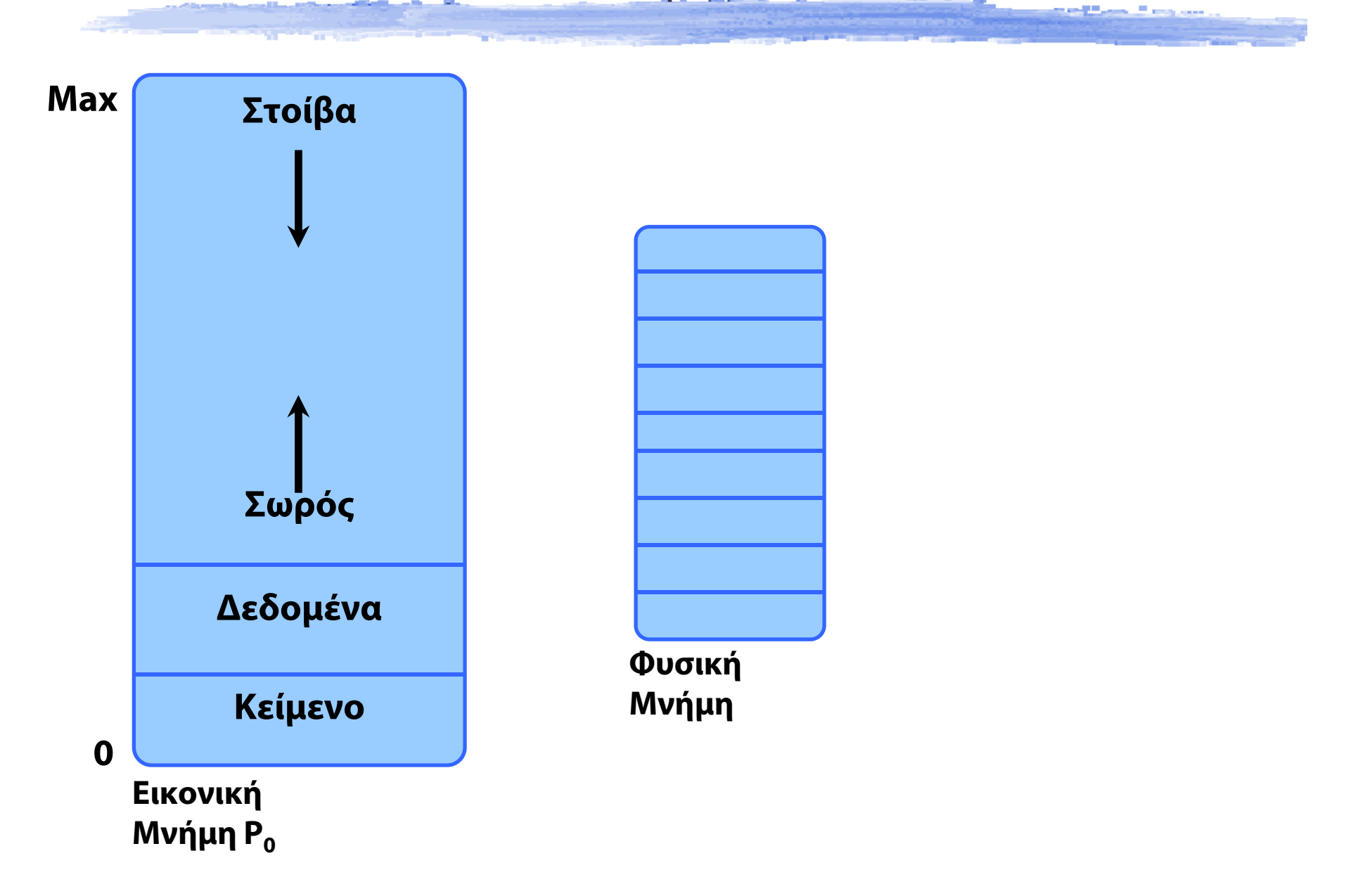

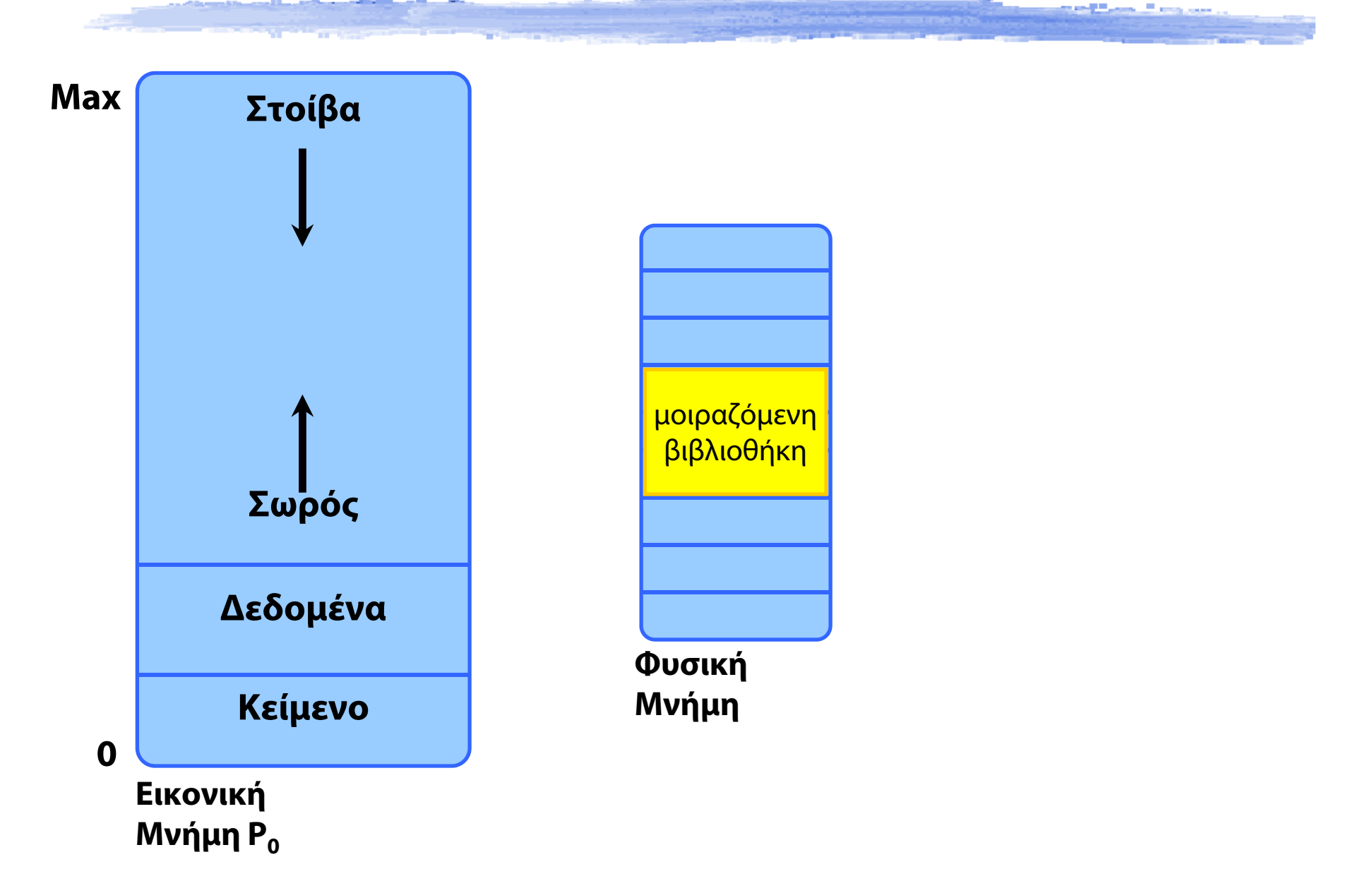

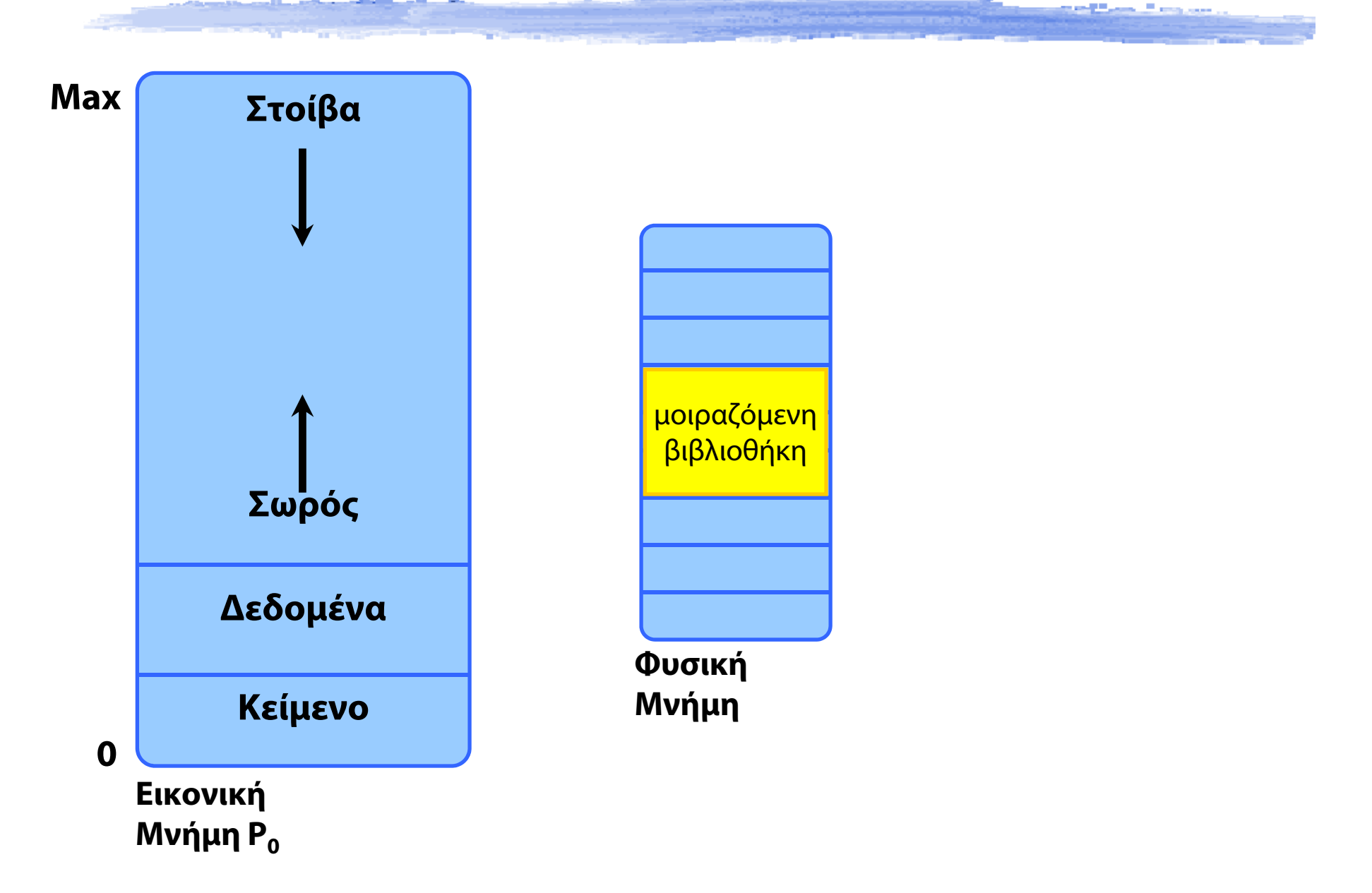

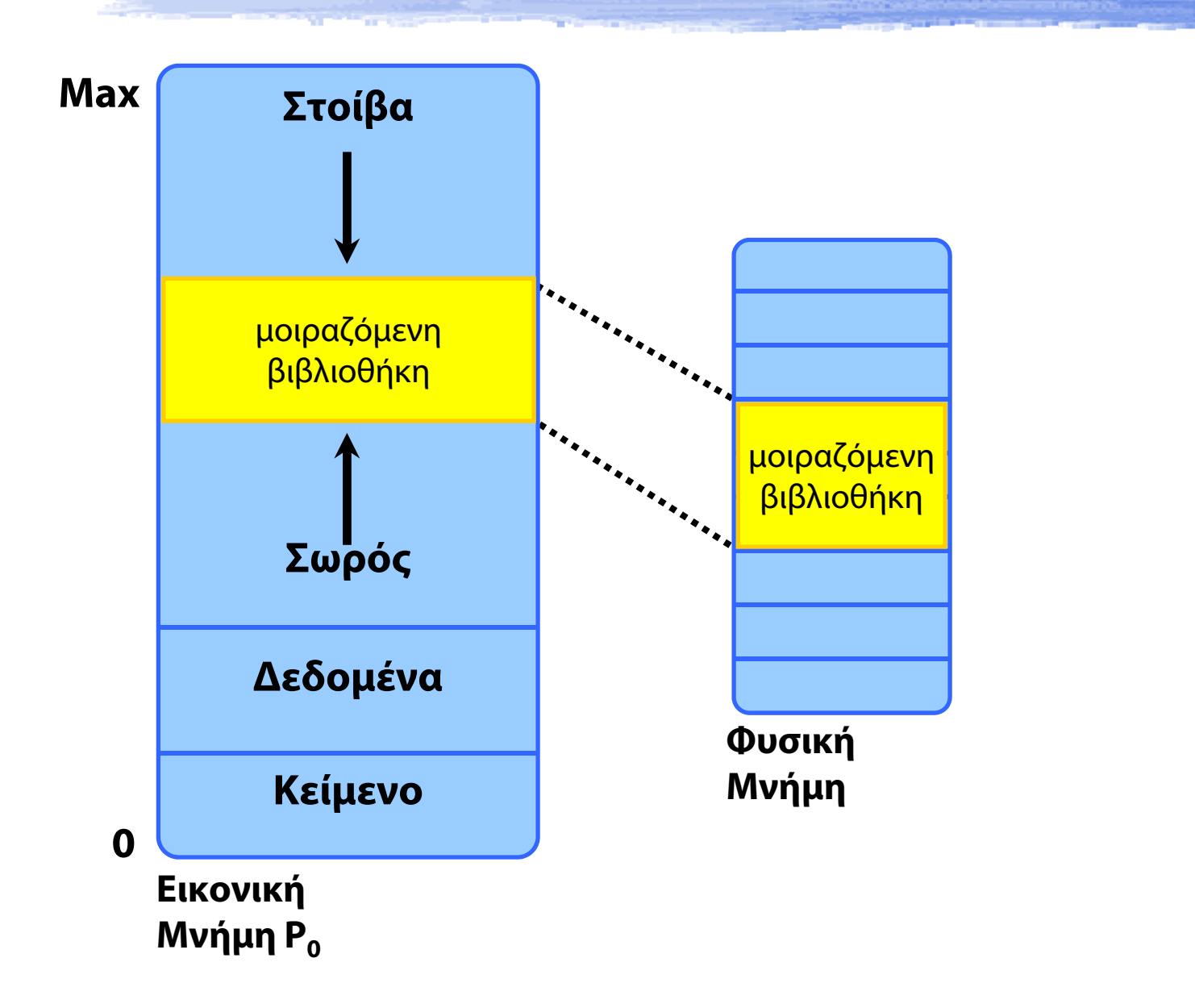

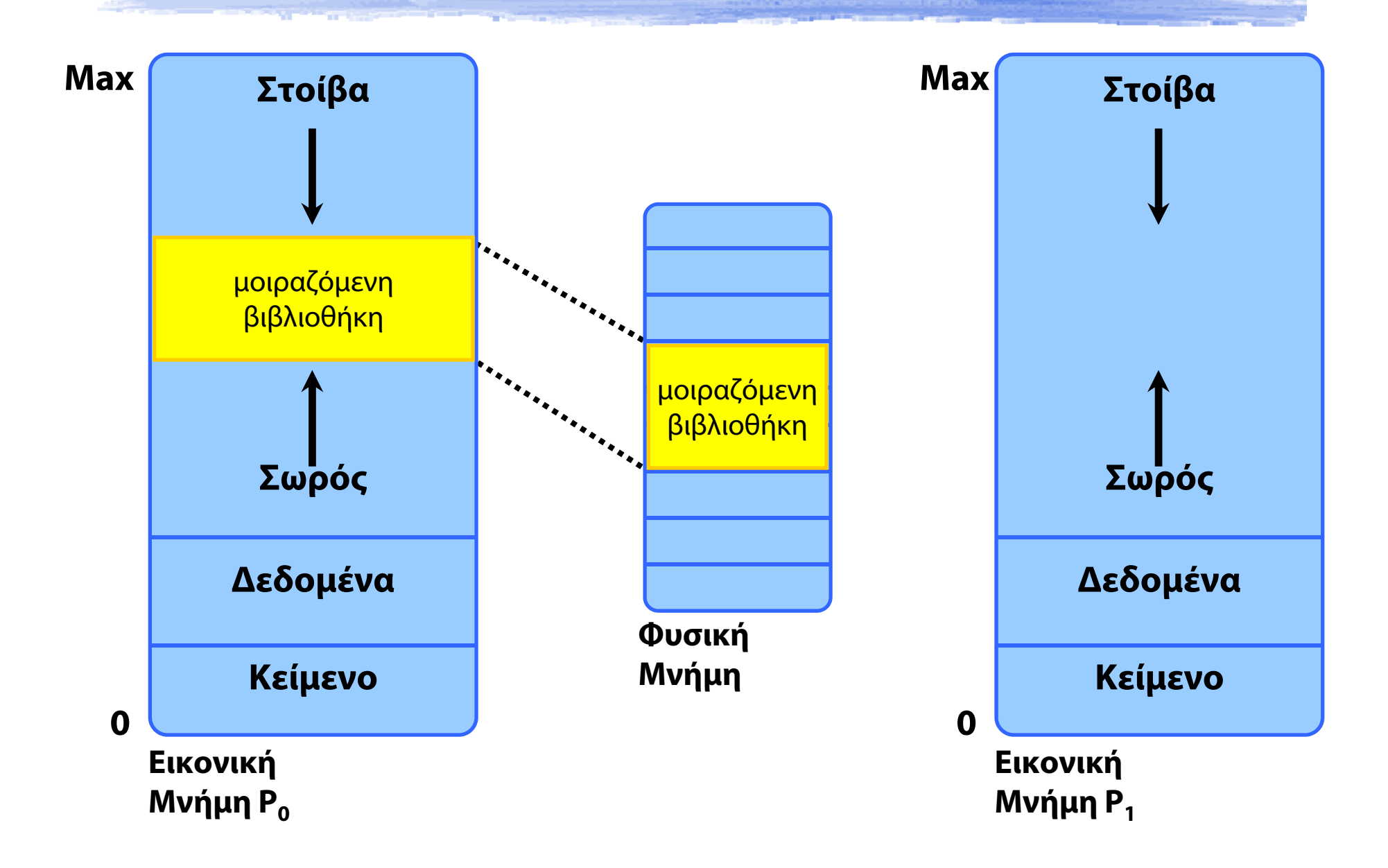

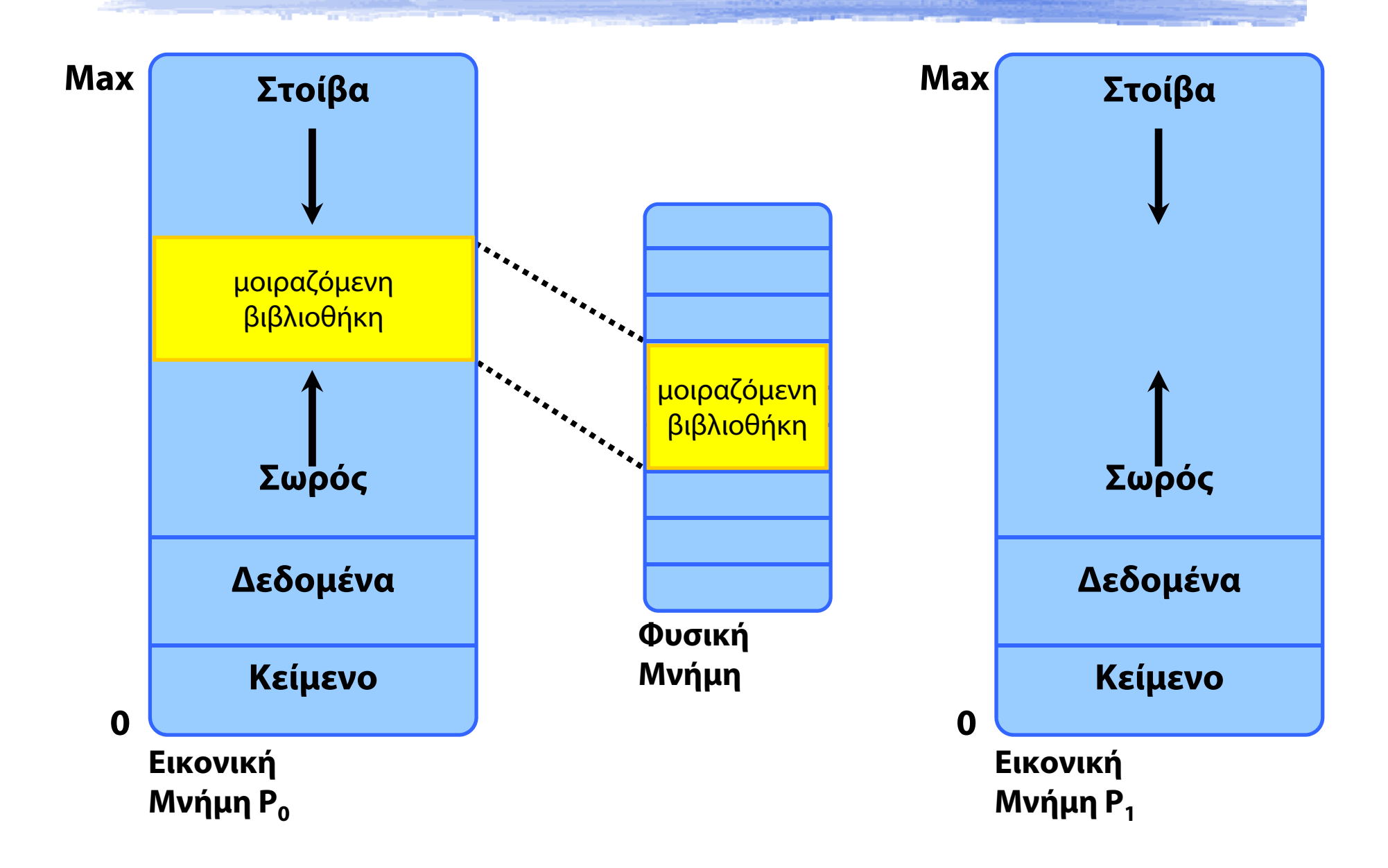

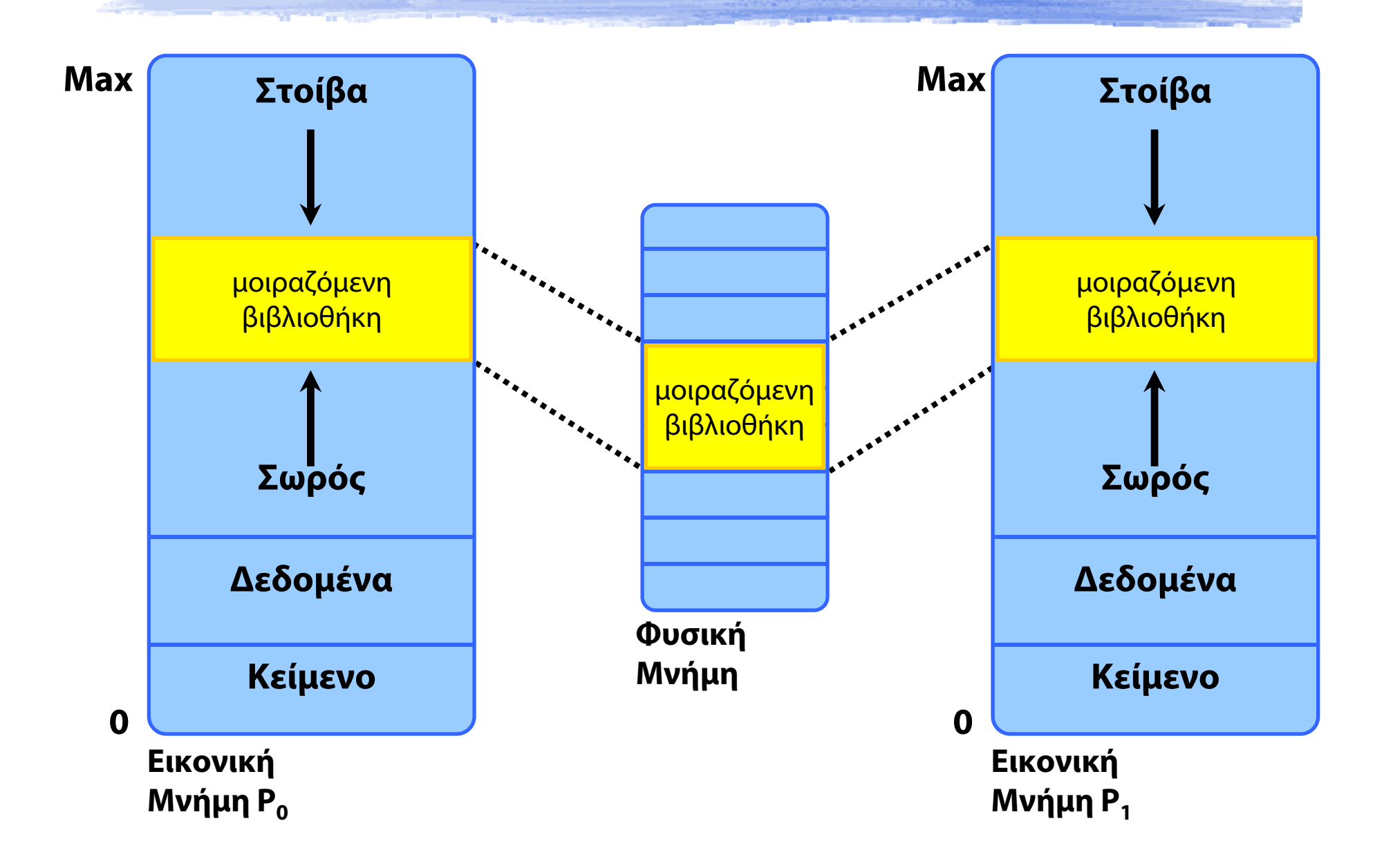

# Εικονική Μνήμη - Σύνοψη

#### Σελιδοποίηση

- Λογικές διευθύνσεις, Πίνακες Σελίδων
- Εικονική Μνήμη με σελιδοποίηση
- Δυναμική σύνδεση με μοιραζόμενες βιβλιοθήκες
- Σελιδοποίηση κατ' απαίτηση
- Σφάλμα σελίδας
	- Χειρισμός από το ΛΣ
- Δημιουργία διεργασιών σε συστήματα Εικονικής Μνήμης
	- Αντιγραφή κατά την Εγγραφή (Copy-on-Write)
- Απεικόνιση Αρχείων στην Εικονική Μνήμη

#### Σελιδοποίηση κατ' απαίτηση (Demand Paging)

- Σελίδες εικονικής μνήμης ζουν σε φυσική μνήμη και δίσκο
- Όταν μια διεργασία χρειαστεί συγκεκριμένη σελίδα (αναφορά), *τότε* φέρε τη στη μνήμη
	- Πλεονεκτήματα;
		- •Λιγότερη Είσοδος / Έξοδος
		- •Γρηγορότερη απόκριση – η διεργασία ξεκινά αμέσως
		- •Περισσότερες διεργασίες / περισσότεροι χρήστες
- Παρόμοια με την Εναλλαγή (swapping)
	- Σε επίπεδο σελίδας, με pager

#### Μεταφορά σελίδων από/προς Δίσκο

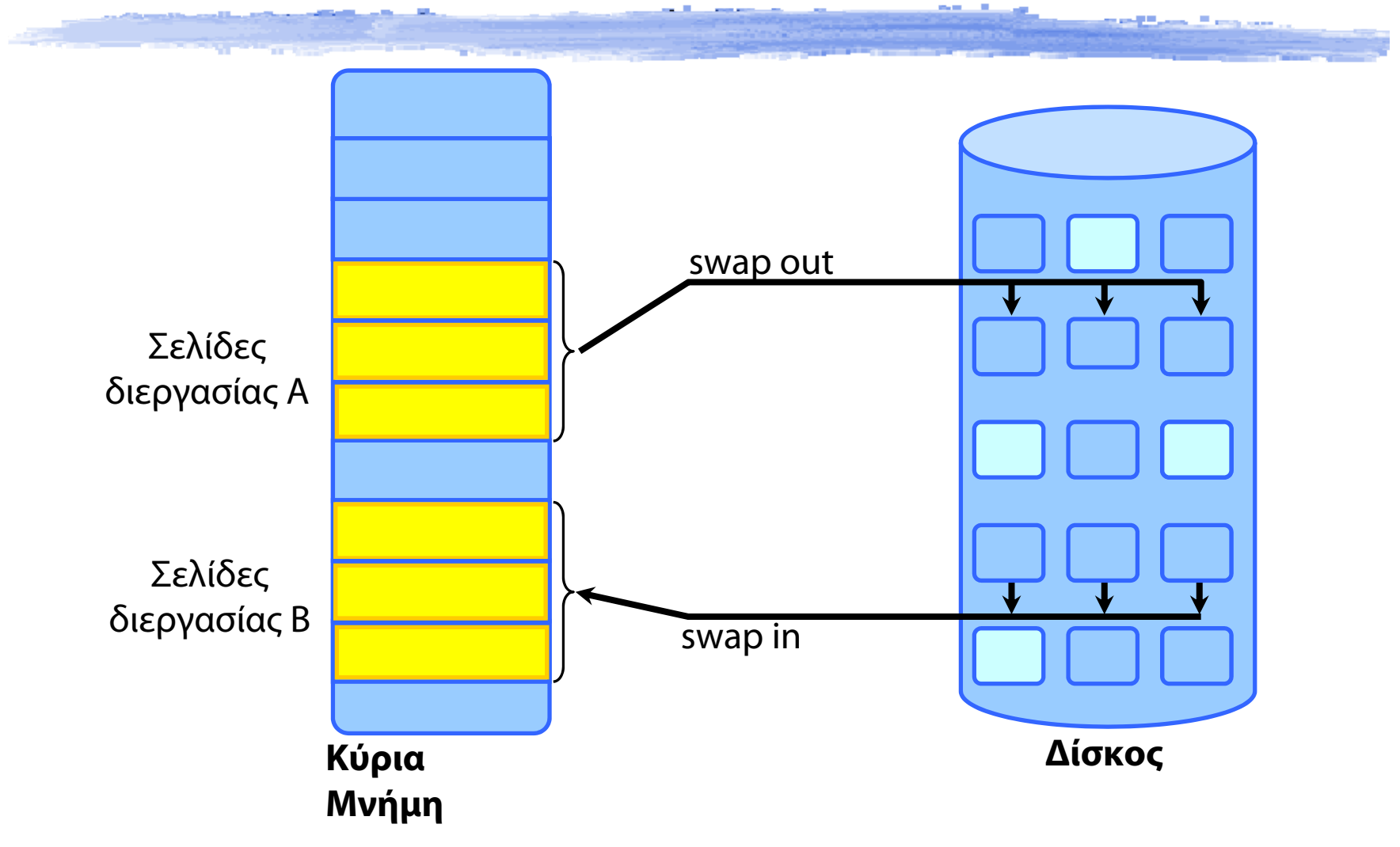

## Μεταφορά σελίδων από/προς Δίσκο

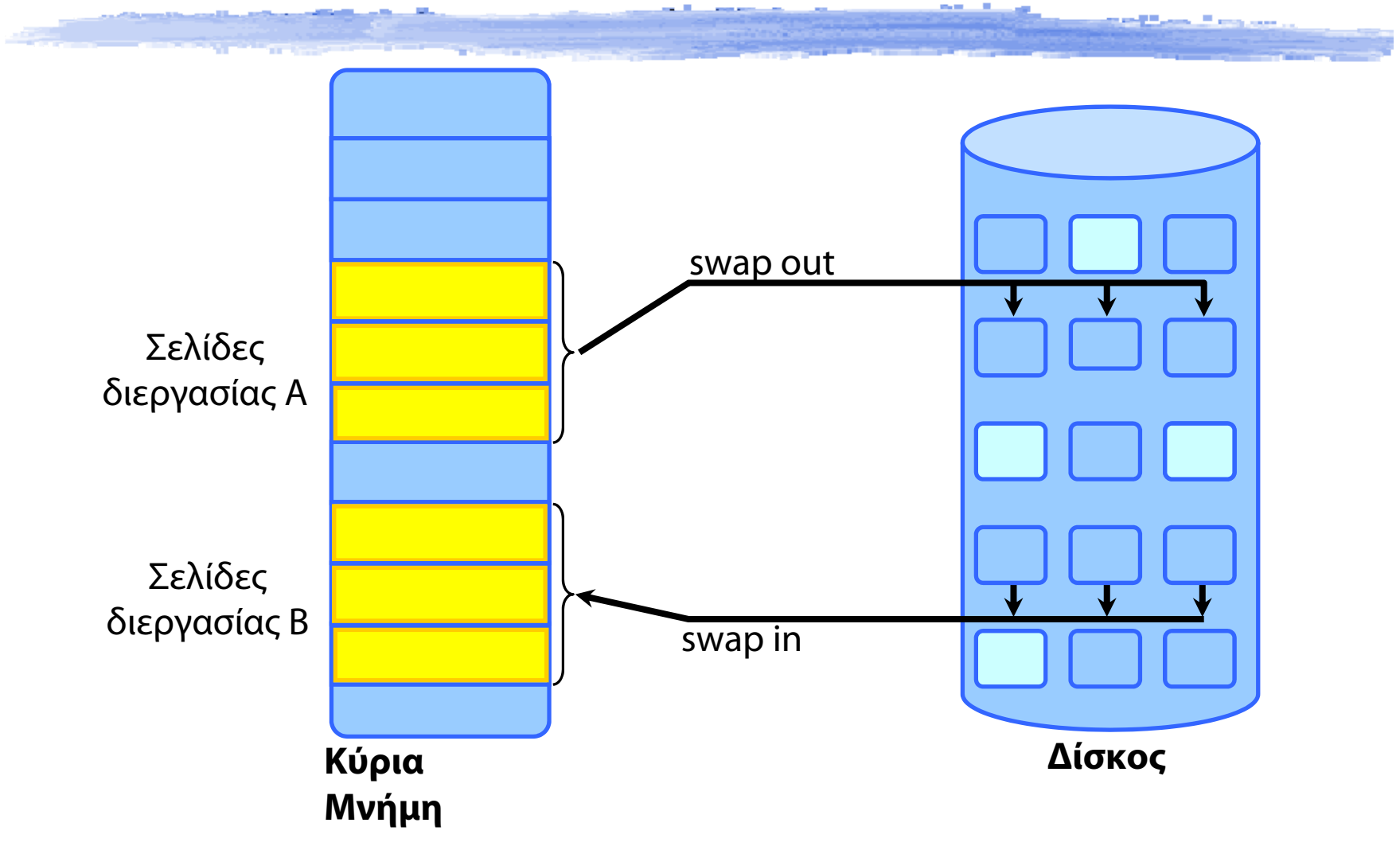

 Όχι κατ' ανάγκη σε συνεχόμενα πλαίσια ή συνεχόμενα τμήματα στο δίσκο

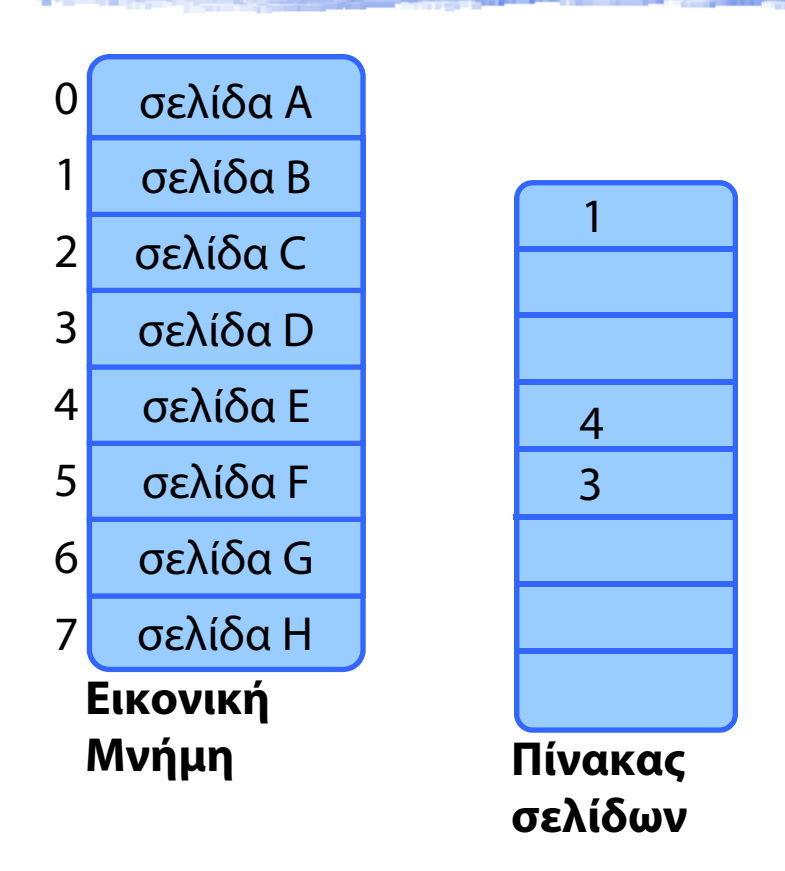

◆ Είναι *κάθε* αναφορά στο χώρο εικονικών διευθύνσεων έγκυρη;

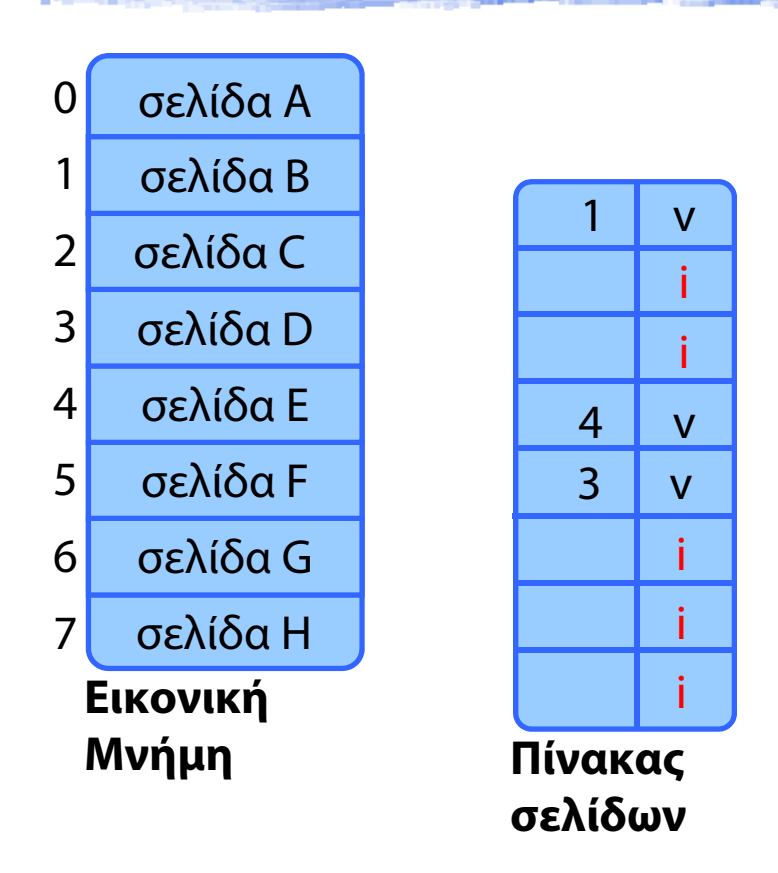

- ◆ Είναι *κάθε* αναφορά στο χώρο εικονικών διευθύνσεων έγκυρη;
- $\blacklozenge$ Επιπλέον bit στον πίνακα σελίδων: **V**alid – **I**nvalid

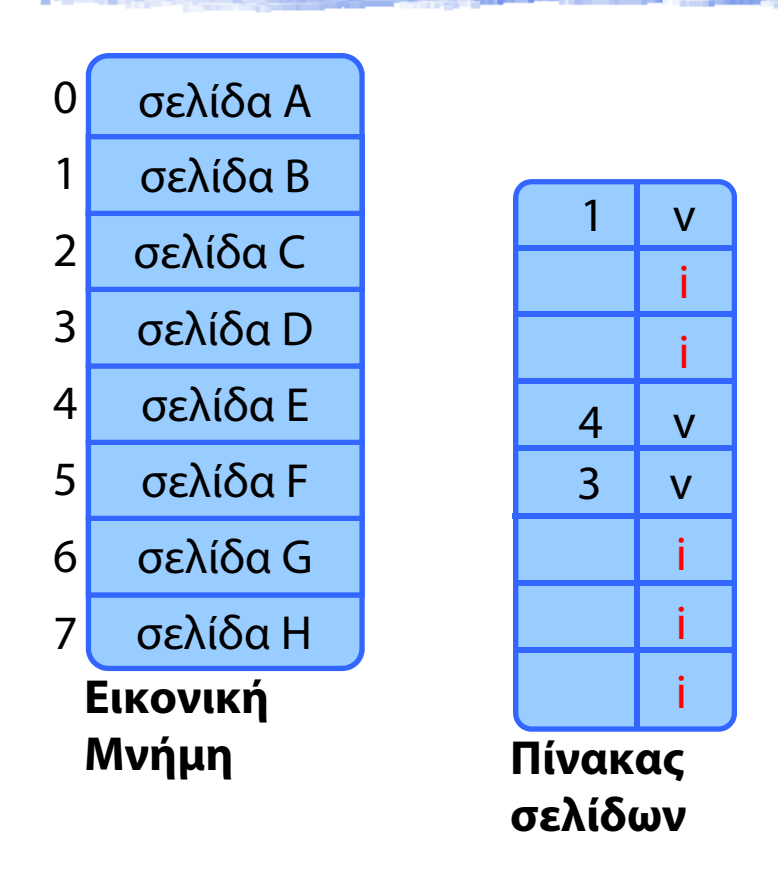

- ◆ Είναι *κάθε* αναφορά στο χώρο εικονικών διευθύνσεων έγκυρη;
- $\blacklozenge$ Επιπλέον bit στον πίνακα σελίδων: **V**alid – **I**nvalid

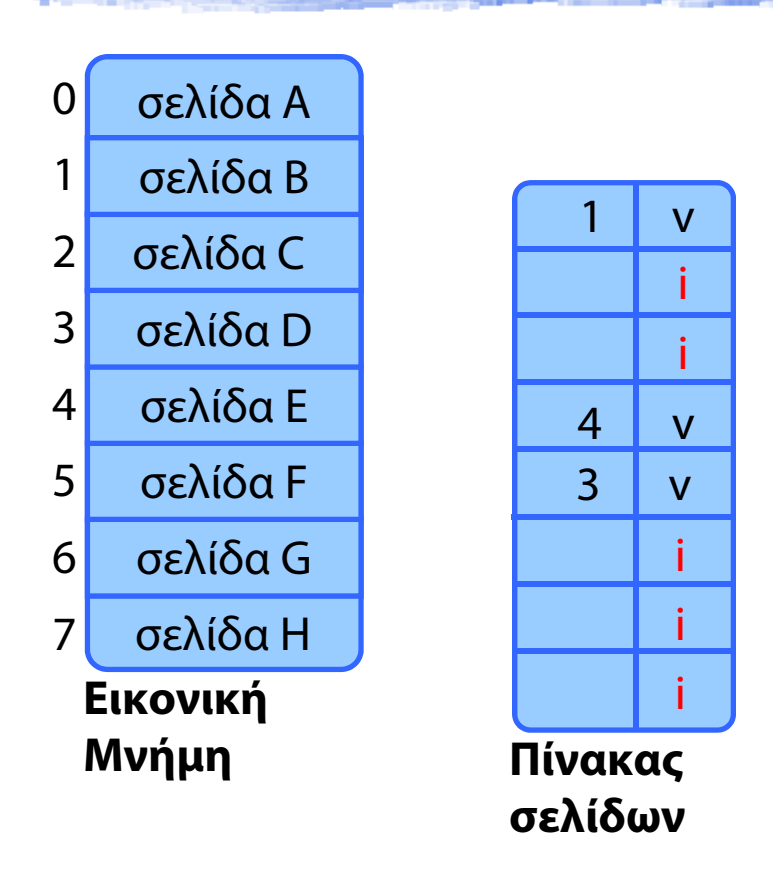

- ◆ Είναι *κάθε* αναφορά στο χώρο εικονικών διευθύνσεων έγκυρη;
- $\blacklozenge$ Επιπλέον bit στον πίνακα σελίδων: **V**alid – **I**nvalid
- Τι συμβαίνει αν γίνει αναφορά σε **I**nvalid σελίδα; Page Fault

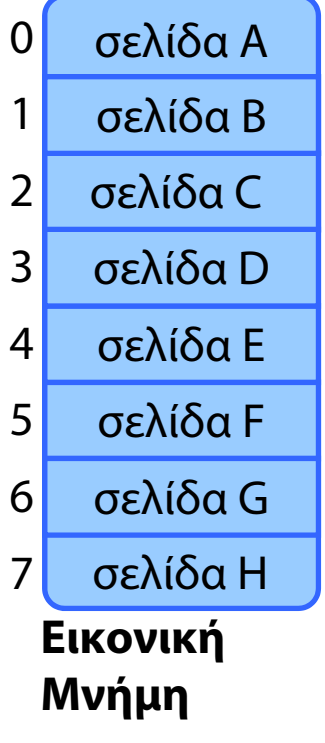

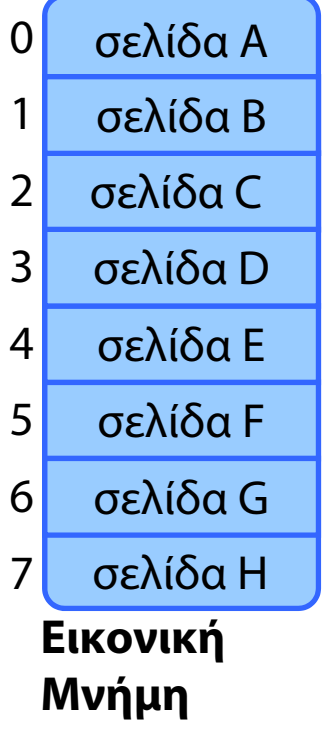

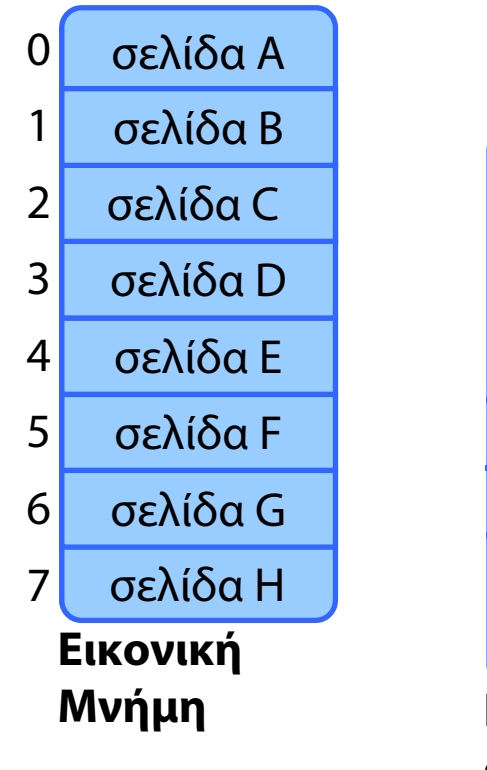

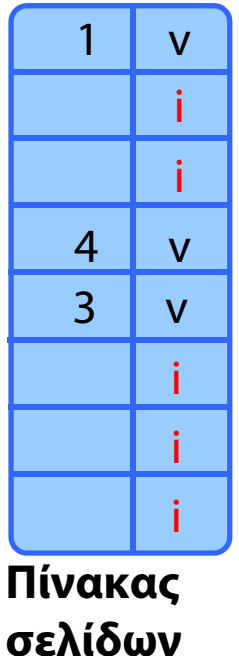

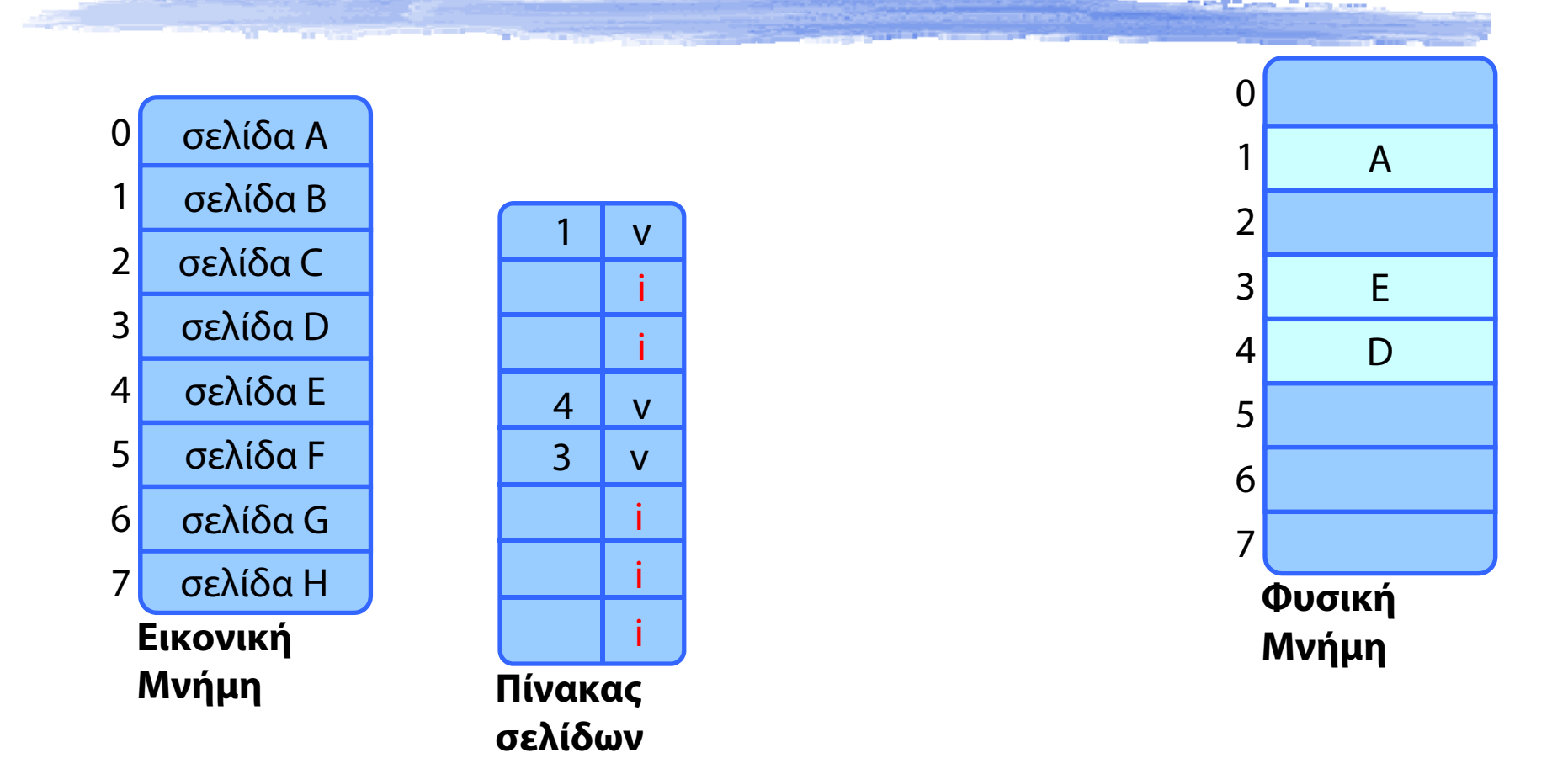

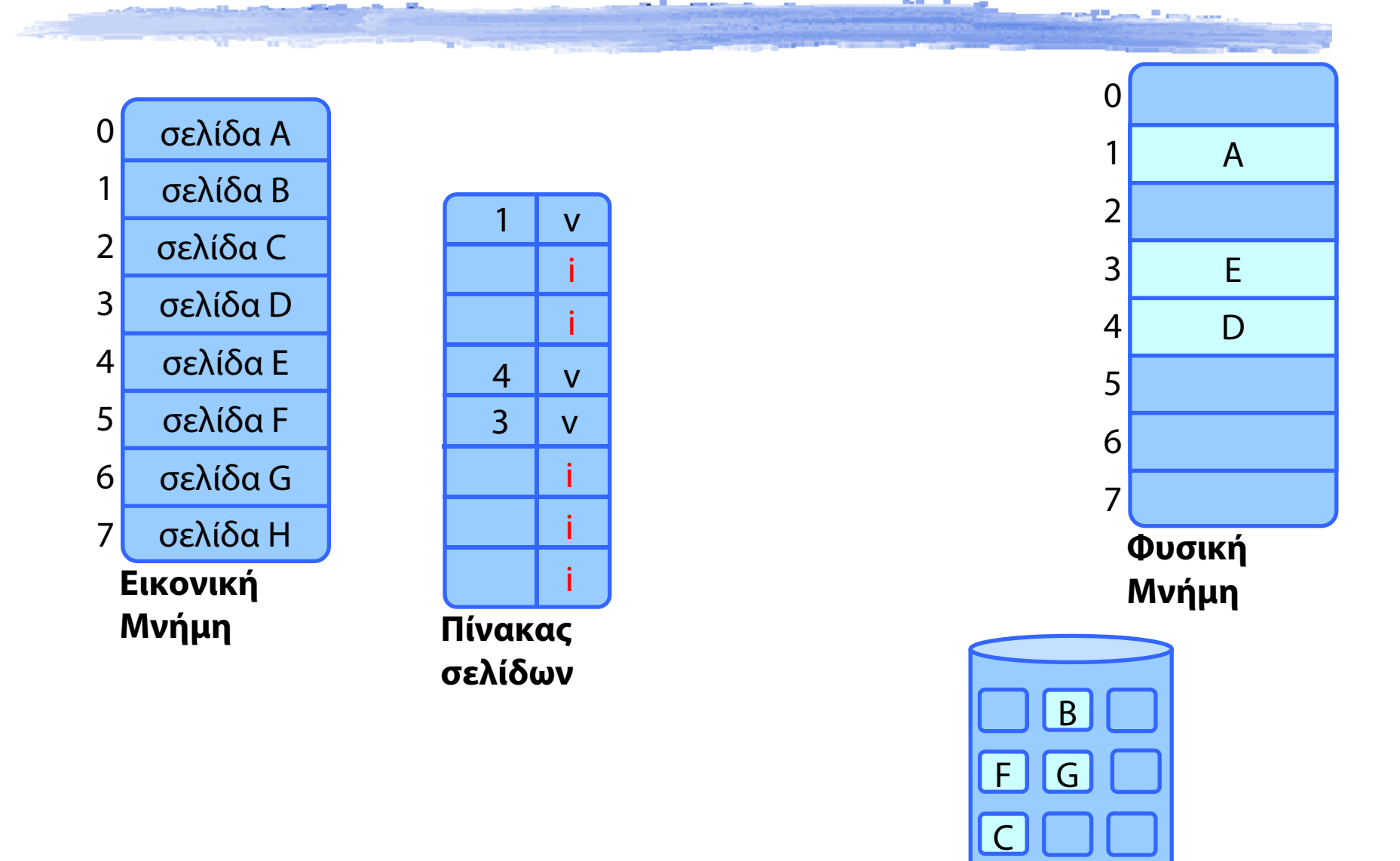

**Δίσκος**

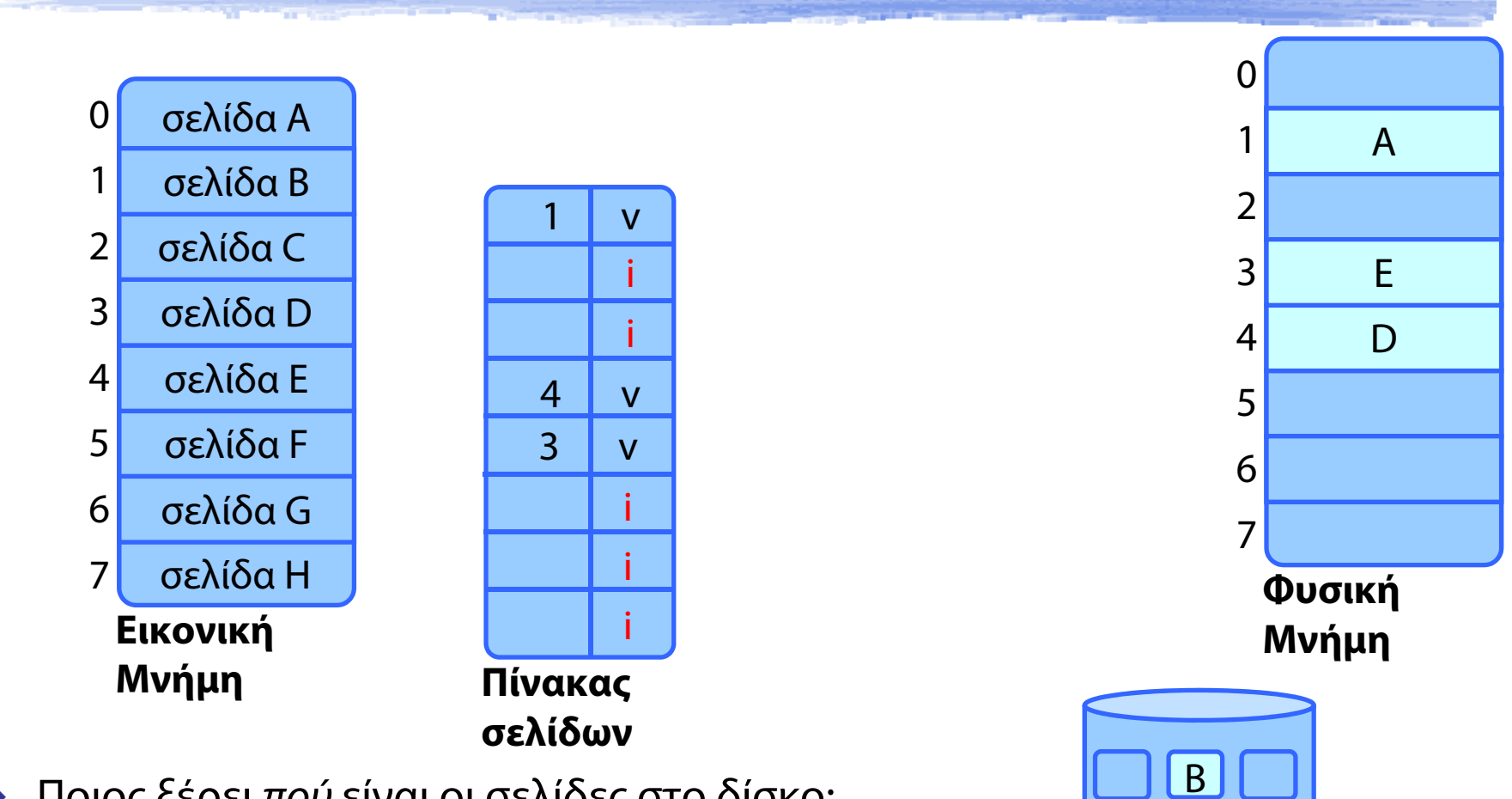

**Δίσκος**

G

F

C

 $\blacklozenge$ Ποιος ξέρει πού είναι οι σελίδες στο δίσκο;

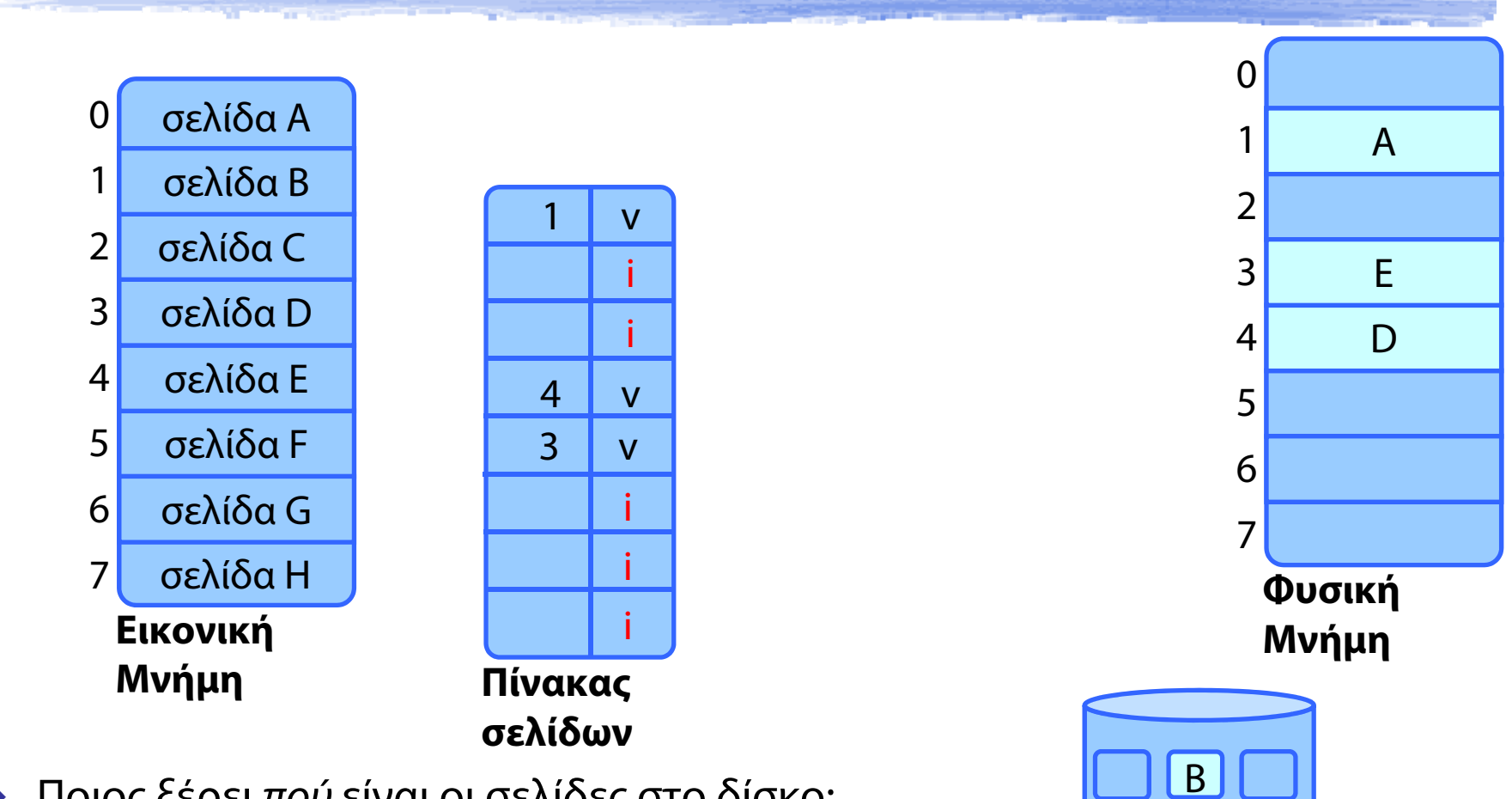

**Δίσκος**

G

F

C

 $\blacklozenge$ Ποιος ξέρει πού είναι οι σελίδες στο δίσκο;

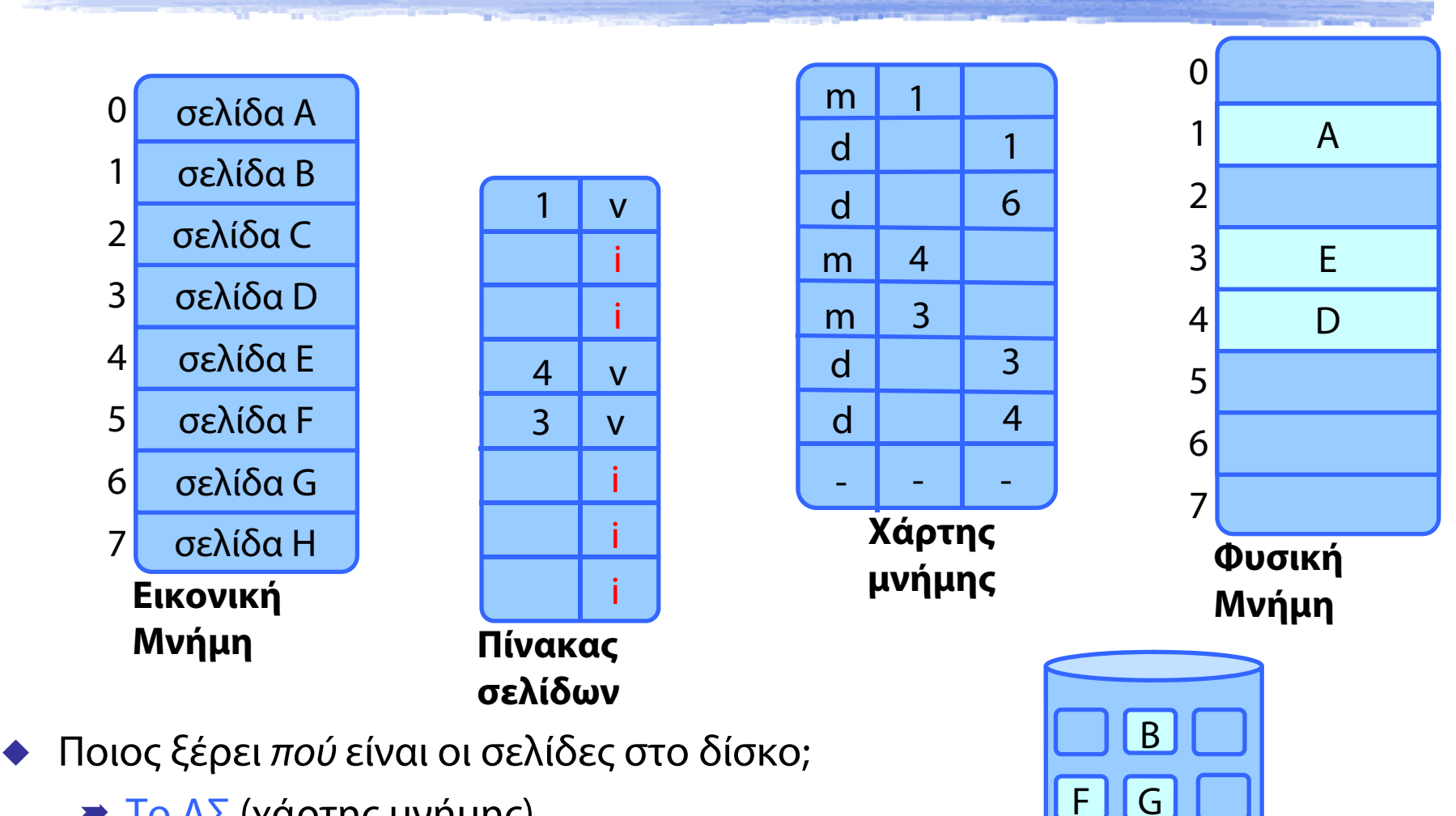

**Δίσκος**

 $\mathcal{C}$ 

Το ΛΣ (χάρτης μνήμης)

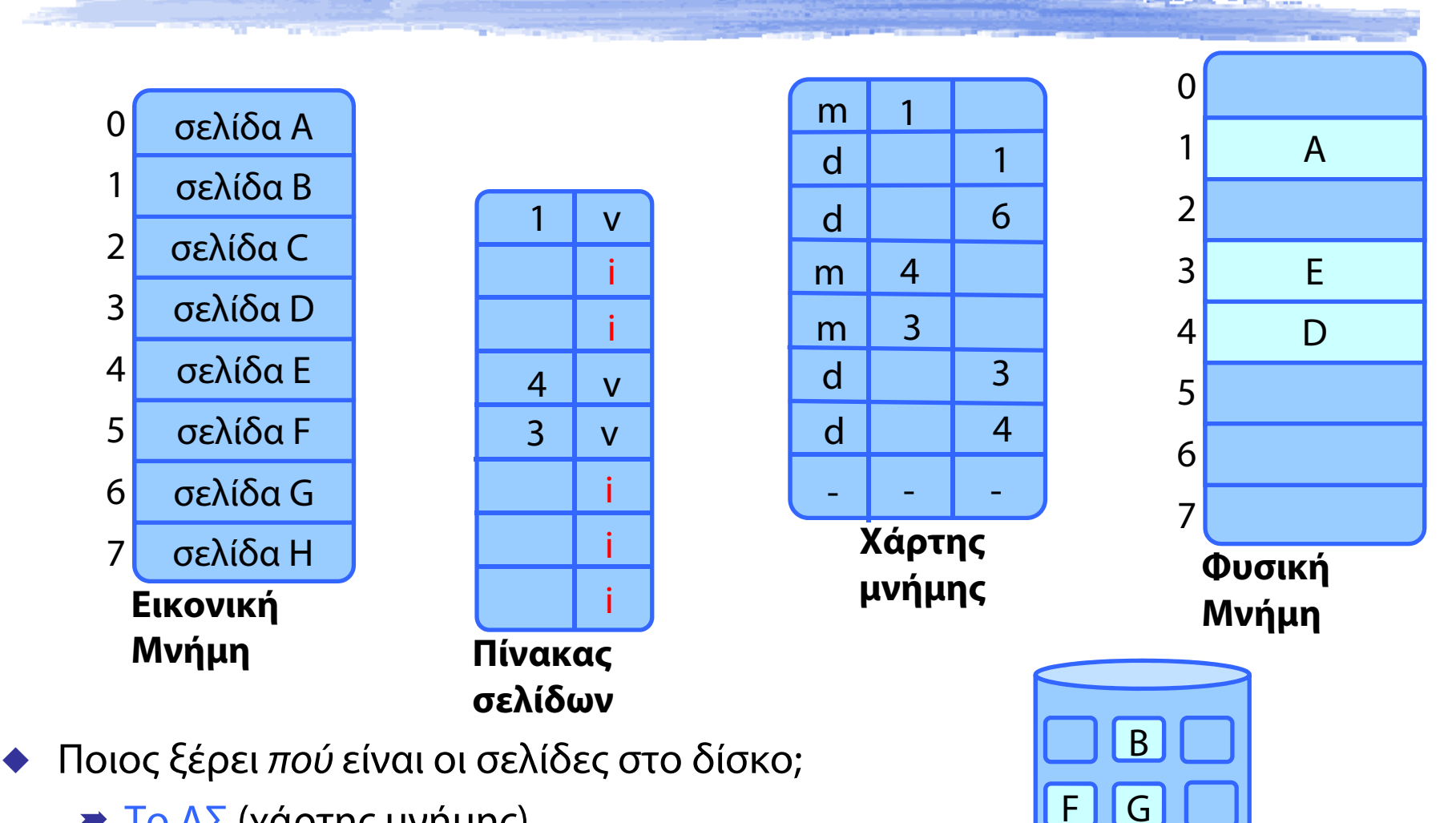

**Δίσκος**

C

- Το ΛΣ (χάρτης μνήμης)
- ♦ Αναφορά σε σελίδα που δεν υπάρχει στη μνήμη;

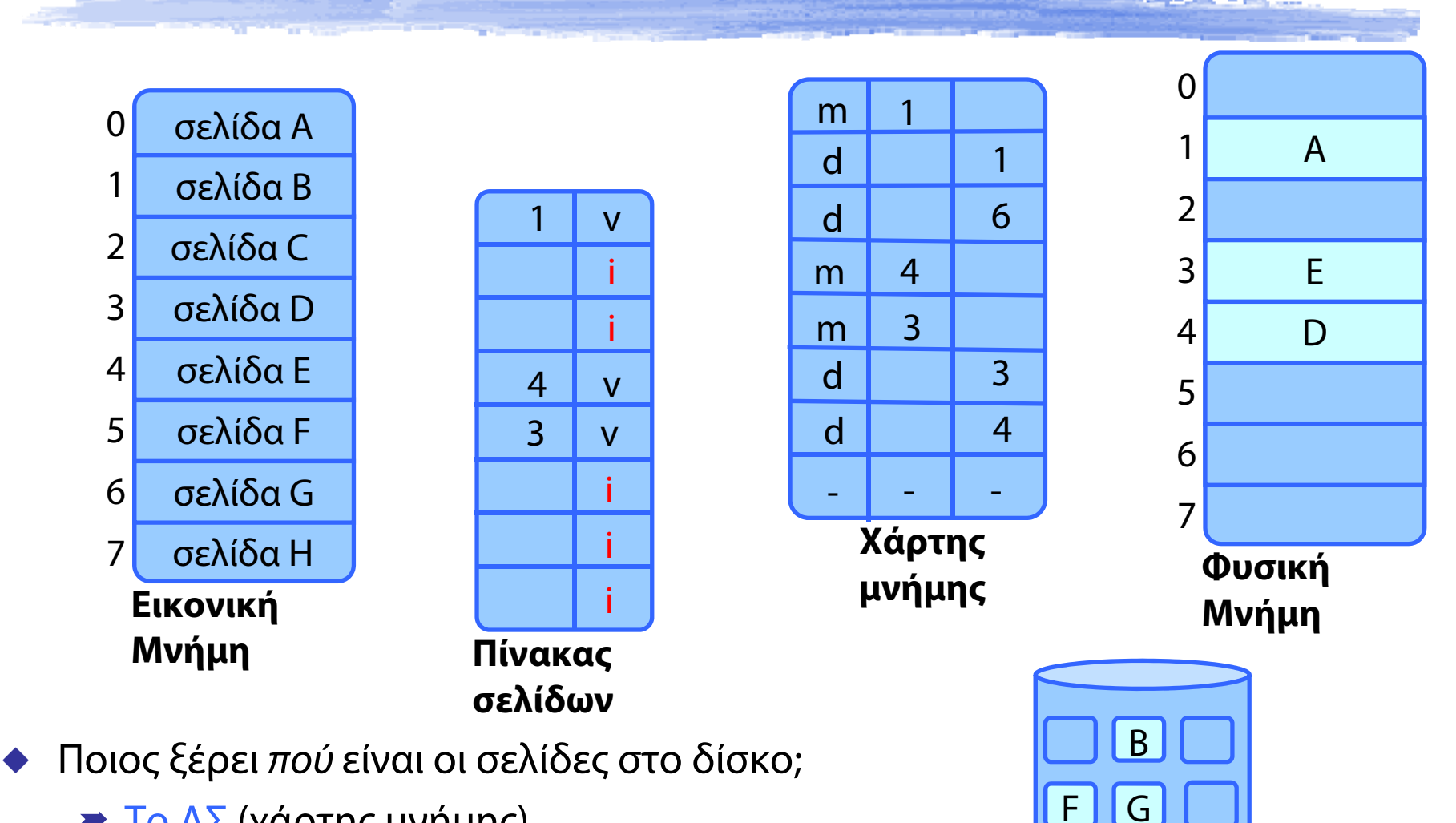

**Δίσκος**

C

- Το ΛΣ (χάρτης μνήμης)
- ♦ Αναφορά σε σελίδα που δεν υπάρχει στη μνήμη;

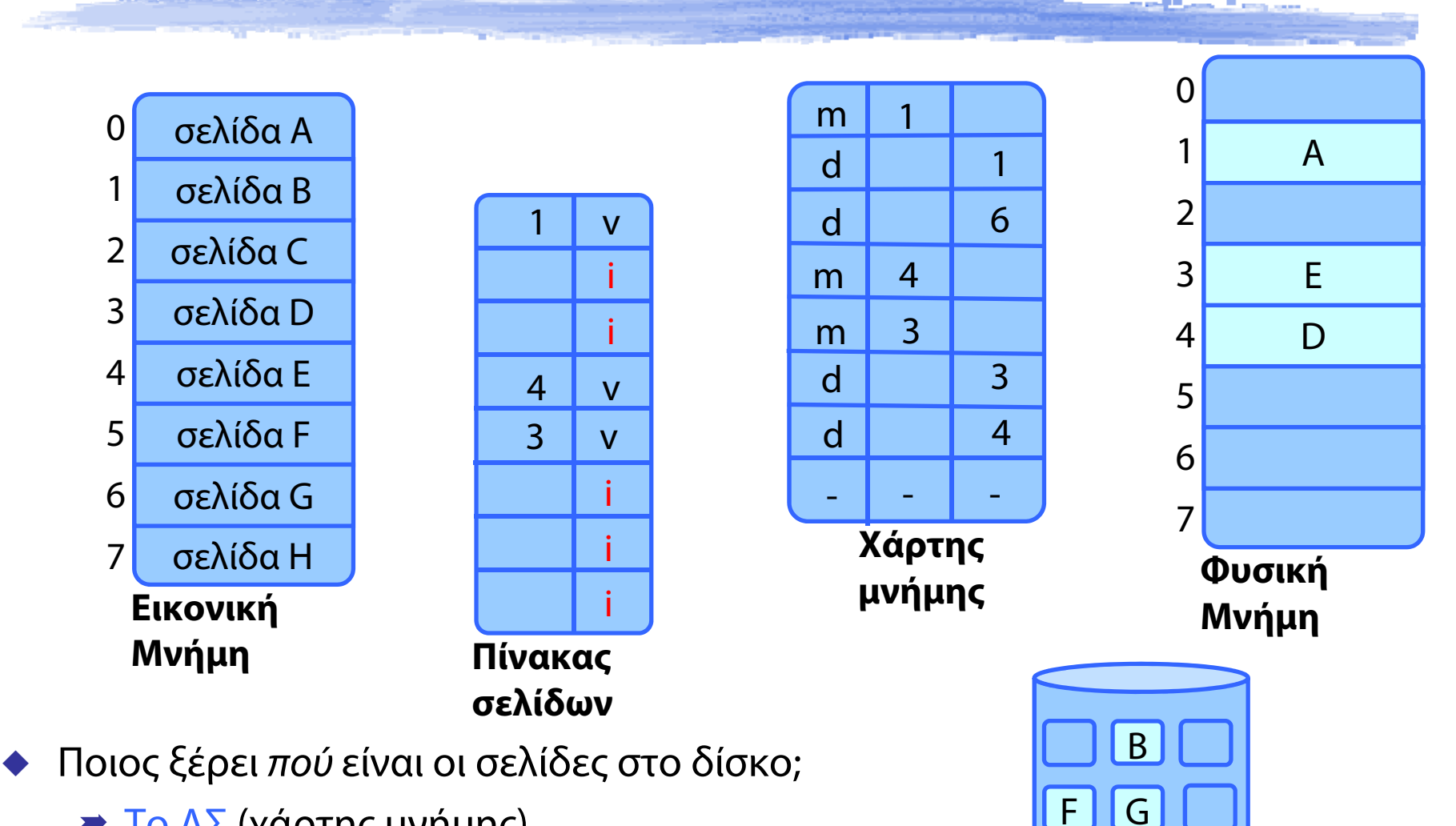

**Δίσκος**

F

C

- Το ΛΣ (χάρτης μνήμης)
- Αναφορά σε σελίδα που δεν υπάρχει στη μνήμη;
	- **→ Page fault!**

# Εικονική Μνήμη - Σύνοψη

#### Σελιδοποίηση

- Λογικές διευθύνσεις, Πίνακες Σελίδων
- Εικονική Μνήμη με σελιδοποίηση
- Δυναμική σύνδεση με μοιραζόμενες βιβλιοθήκες
- Σελιδοποίηση κατ' απαίτηση
- Σφάλμα σελίδας
	- Χειρισμός από το ΛΣ
- Δημιουργία διεργασιών σε συστήματα Εικονικής Μνήμης
	- Αντιγραφή κατά την Εγγραφή (Copy-on-Write)
- Απεικόνιση Αρχείων στην Εικονική Μνήμη

## Σφάλμα Σελίδας – Page Fault (1)

Εξαίρεση: Το ΛΣ ξυπνάει

Το πρόγραμμα έκανε αναφορά σε άκυρη σελίδα

## Σφάλμα Σελίδας – Page Fault (1)

Εξαίρεση: Το ΛΣ ξυπνάει

Το πρόγραμμα έκανε αναφορά σε άκυρη σελίδα

## Σφάλμα Σελίδας – Page Fault (1)

Εξαίρεση: Το ΛΣ ξυπνάει

Το πρόγραμμα έκανε αναφορά σε άκυρη σελίδα

Γιατί; Το ΛΣ μελετά το χάρτη μνήμης του
#### Σφάλμα Σελίδας – Page Fault (1)

#### Εξαίρεση: Το ΛΣ ξυπνάει

Το πρόγραμμα έκανε αναφορά σε άκυρη σελίδα

#### Γιατί; Το ΛΣ μελετά το χάρτη μνήμης του

- Μη επιτρεπόμενη πρόσβαση π.χ. λόγω bug
	- τερματισμός προγράμματος ("Segmentation Fault")

#### Σφάλμα Σελίδας – Page Fault (1)

#### Εξαίρεση: Το ΛΣ ξυπνάει

Το πρόγραμμα έκανε αναφορά σε άκυρη σελίδα

#### Γιατί; Το ΛΣ μελετά το χάρτη μνήμης του

- Μη επιτρεπόμενη πρόσβαση π.χ. λόγω bug
	- τερματισμός προγράμματος ("Segmentation Fault")
- Επιτρεπόμενη πρόσβαση, η σελίδα είναι στο δίσκο
	- •πρέπει να έρθει στην Κύρια Μνήμη
	- •έως τότε, η διεργασία σε τι κατάσταση βρίσκεται;

Βρες ένα ελεύθερο πλαίσιο μνήμης

- Υπάρχει πάντα;
- Φέρε τα δεδομένα της σελίδας από το δίσκο σε αυτό το πλαίσιο
- Θέσε ανάλογη εγγραφή στον πίνακα σελίδων
	- Με bit εγκυρότητας **V**alid
- Επίστρεψε από τη διακοπή, στην εντολή που προκάλεσε την εξαίρεση
- Η ΚΜΕ τι κάνει, μέχρι να έρθει η σελίδα στην Κύρια Μνήμη;

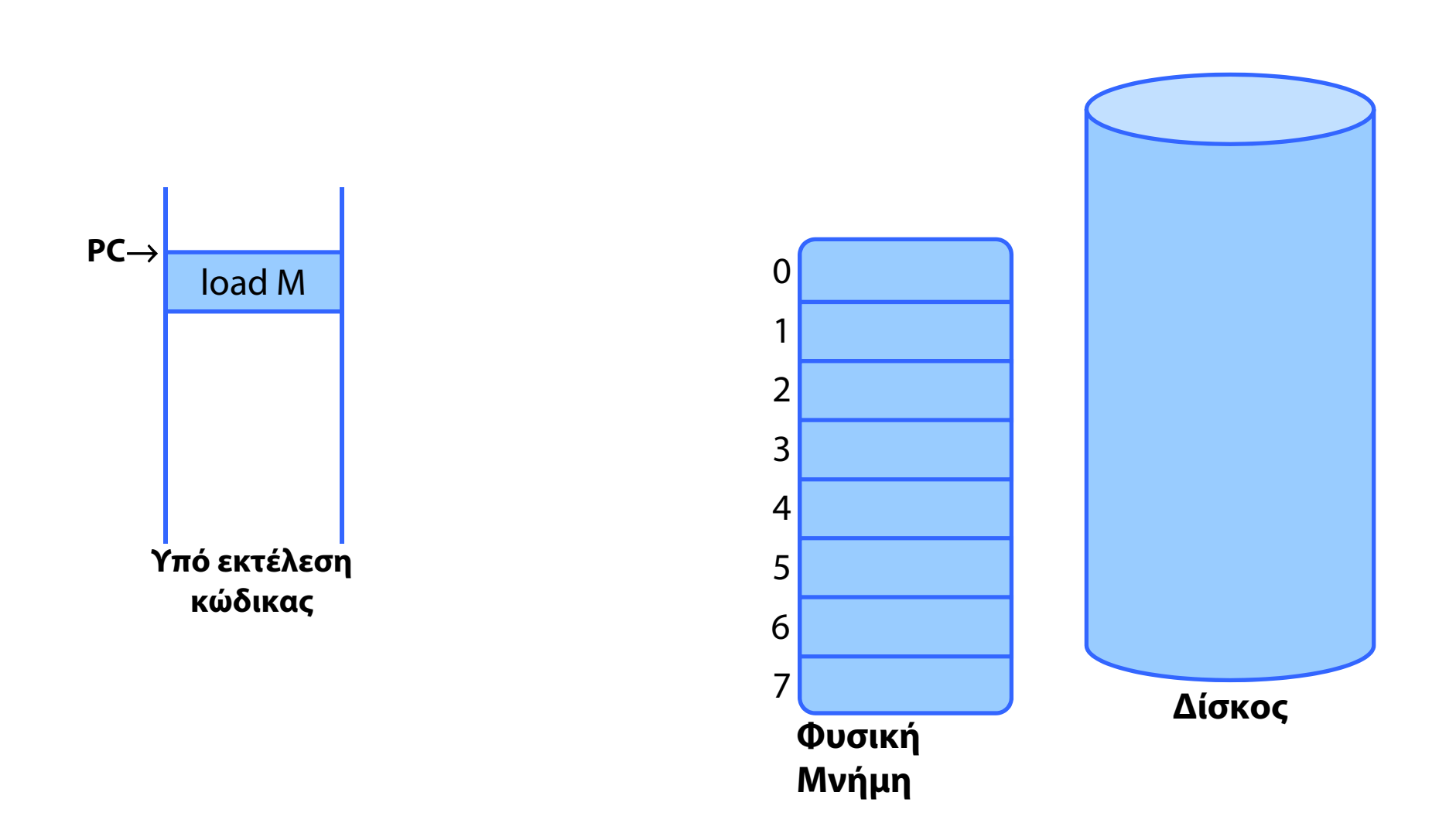

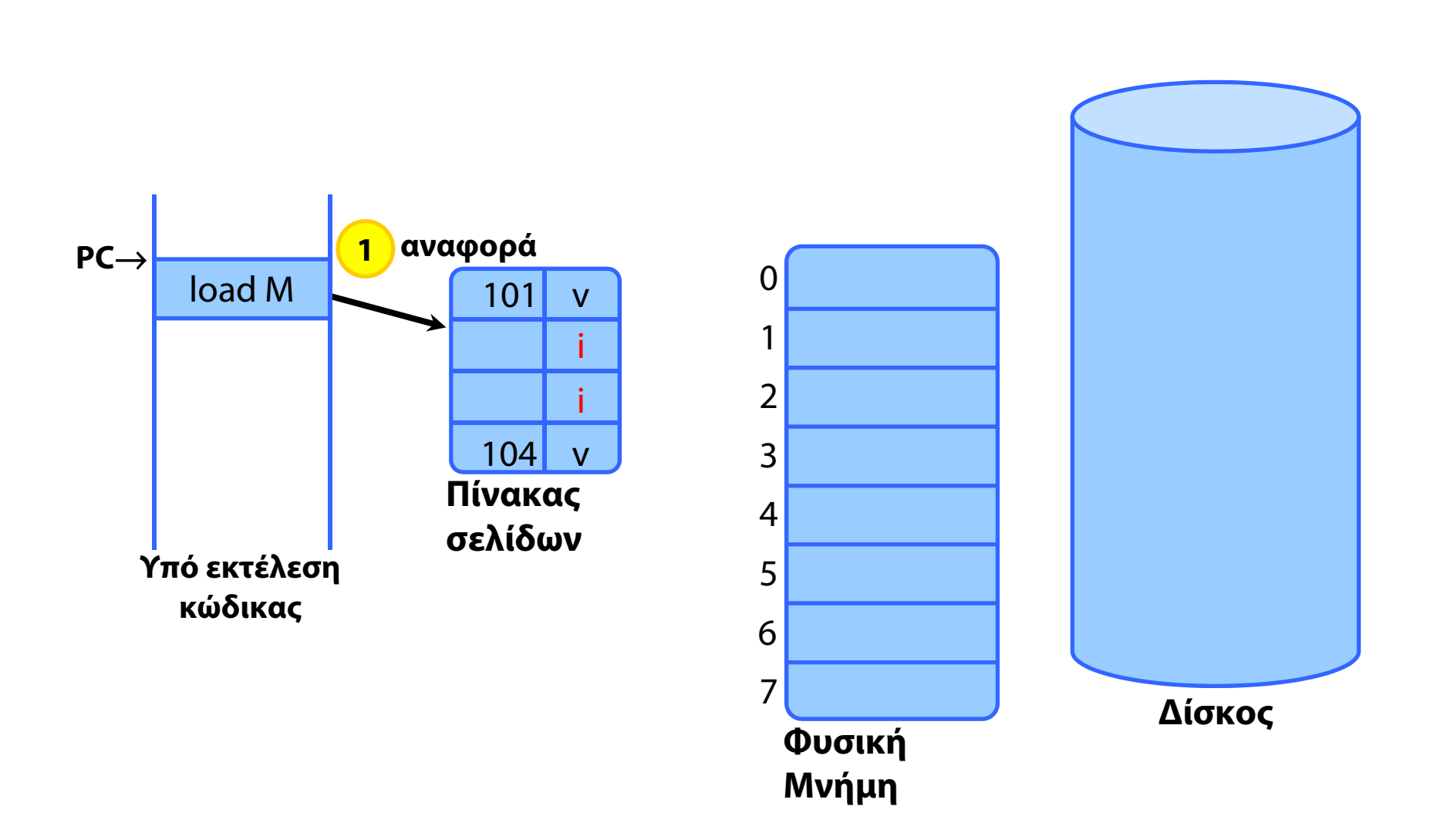

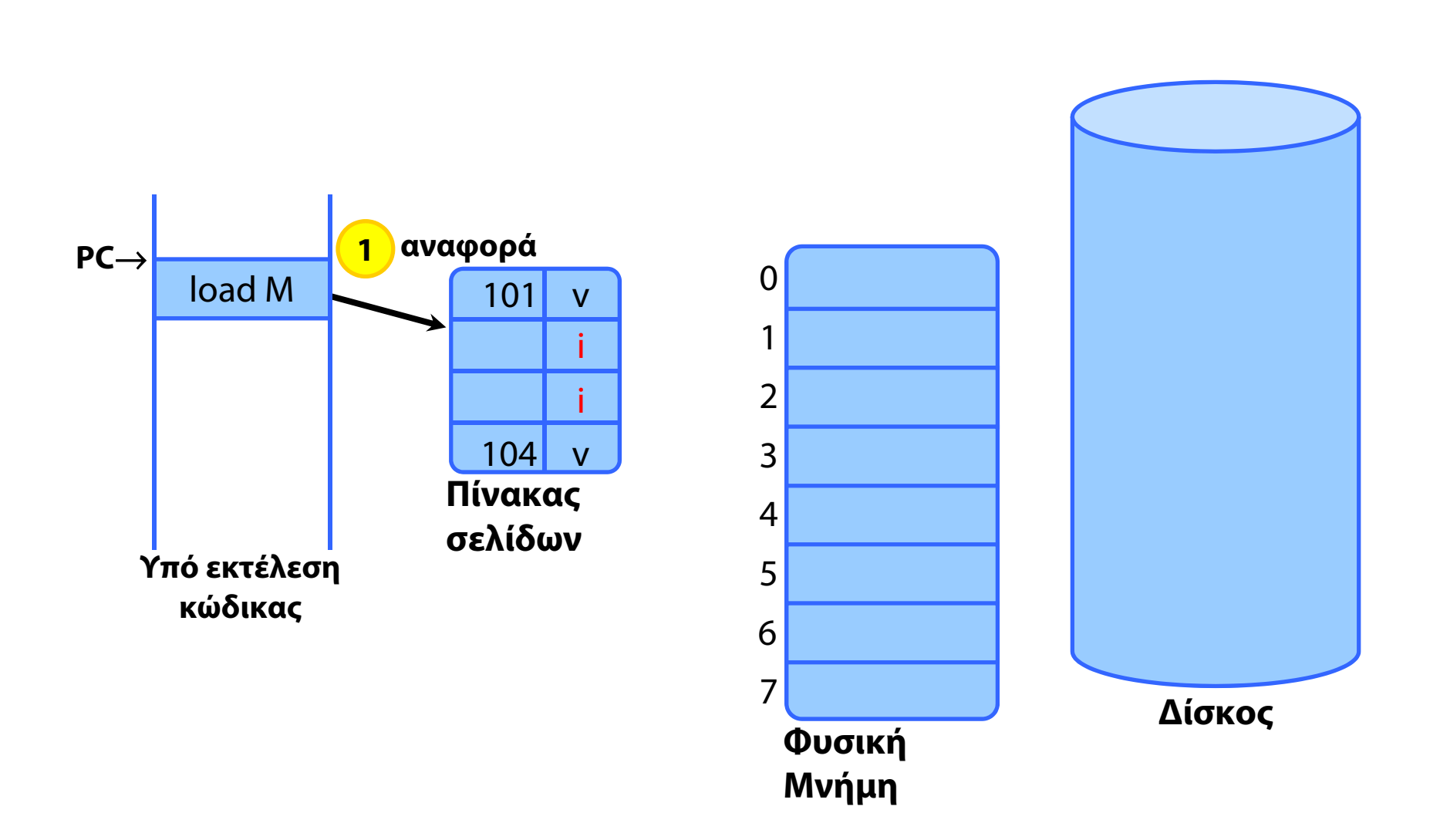

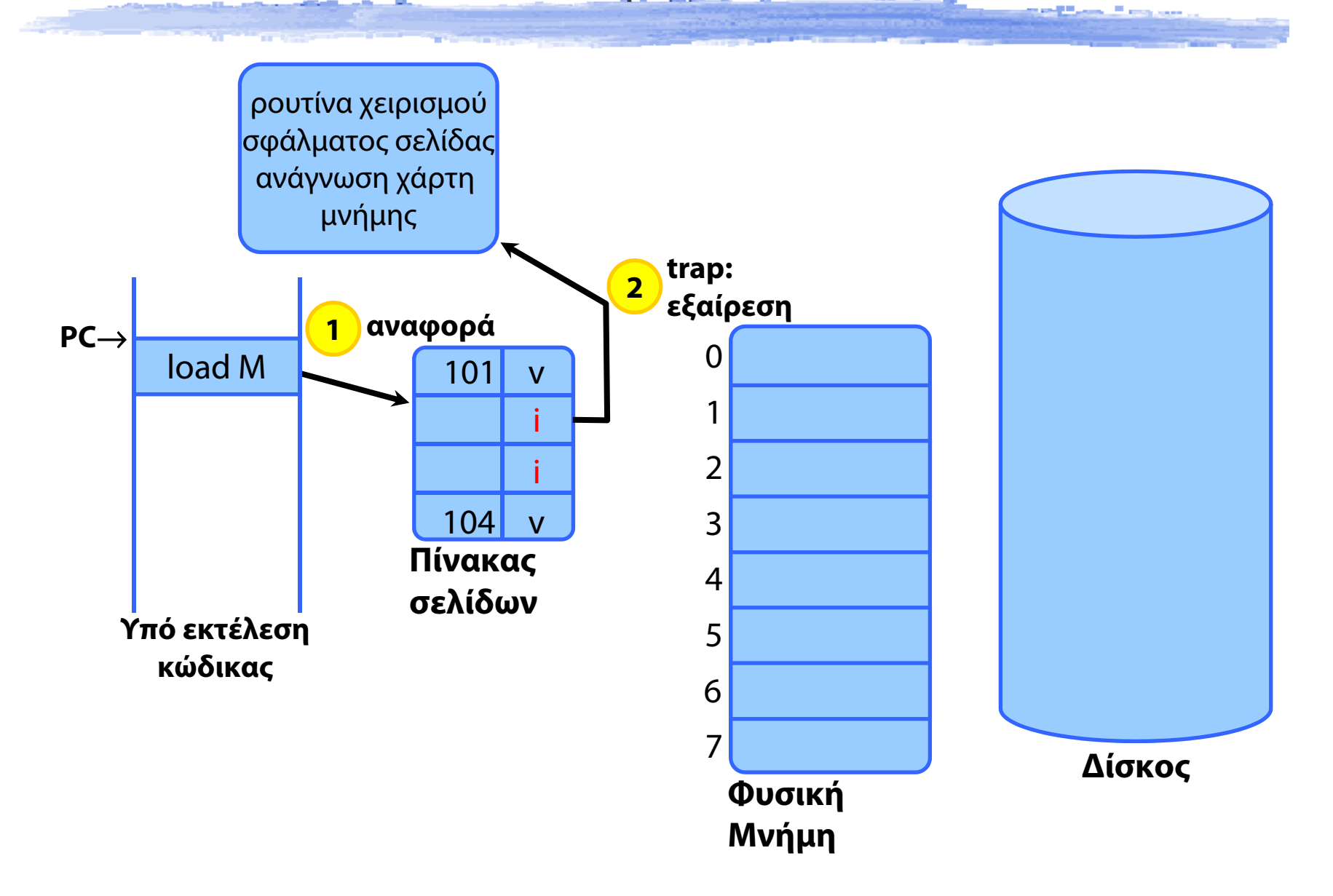

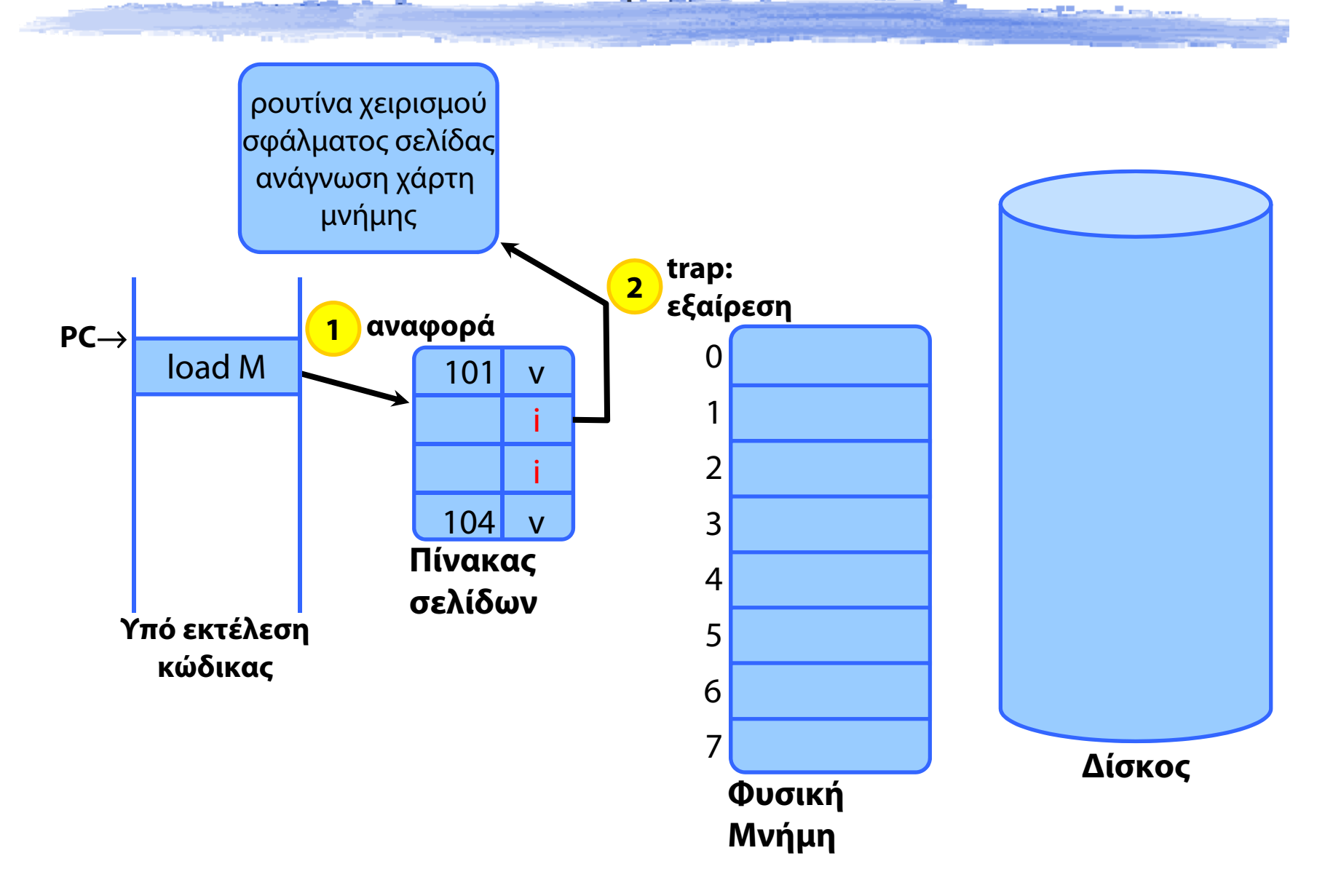

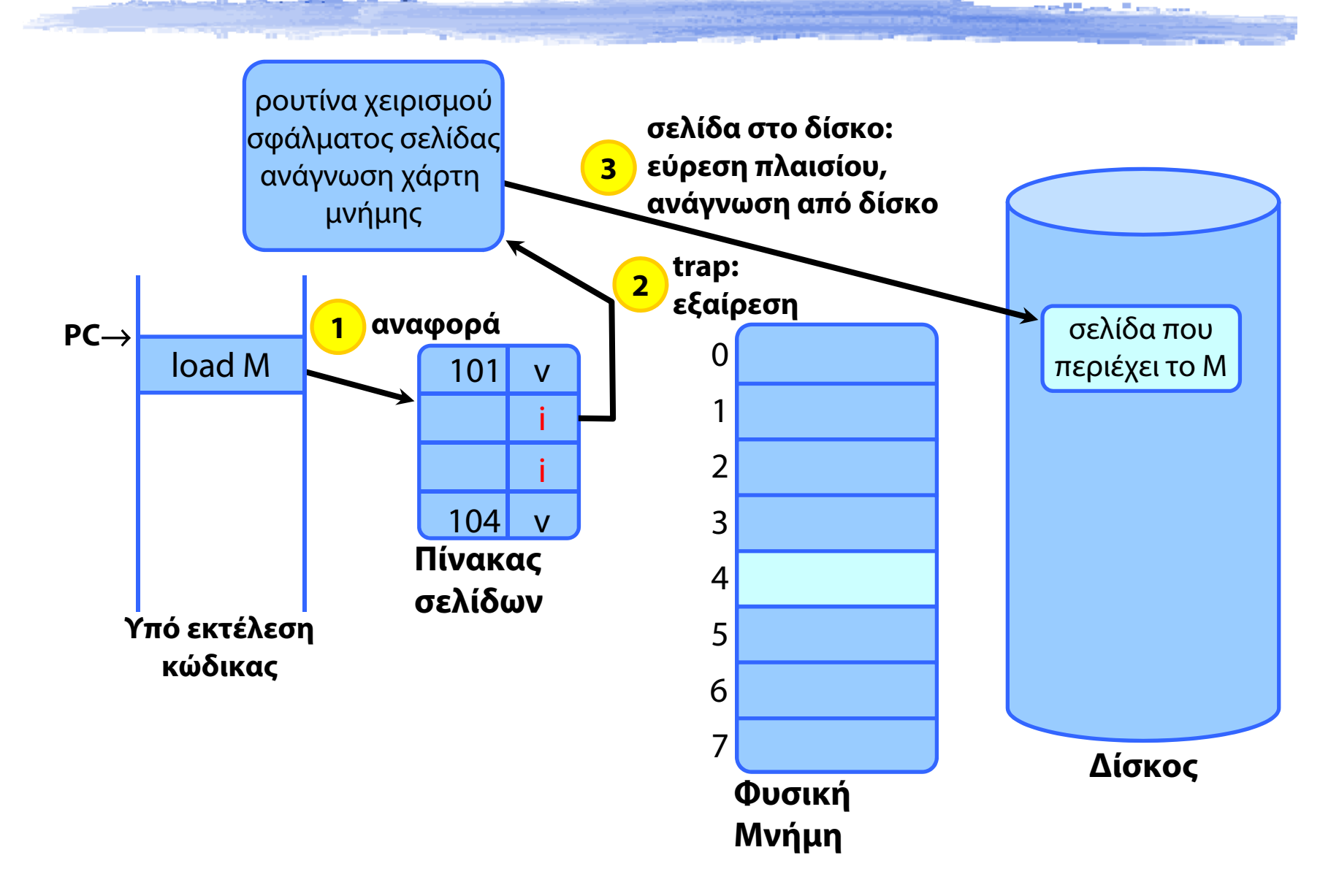

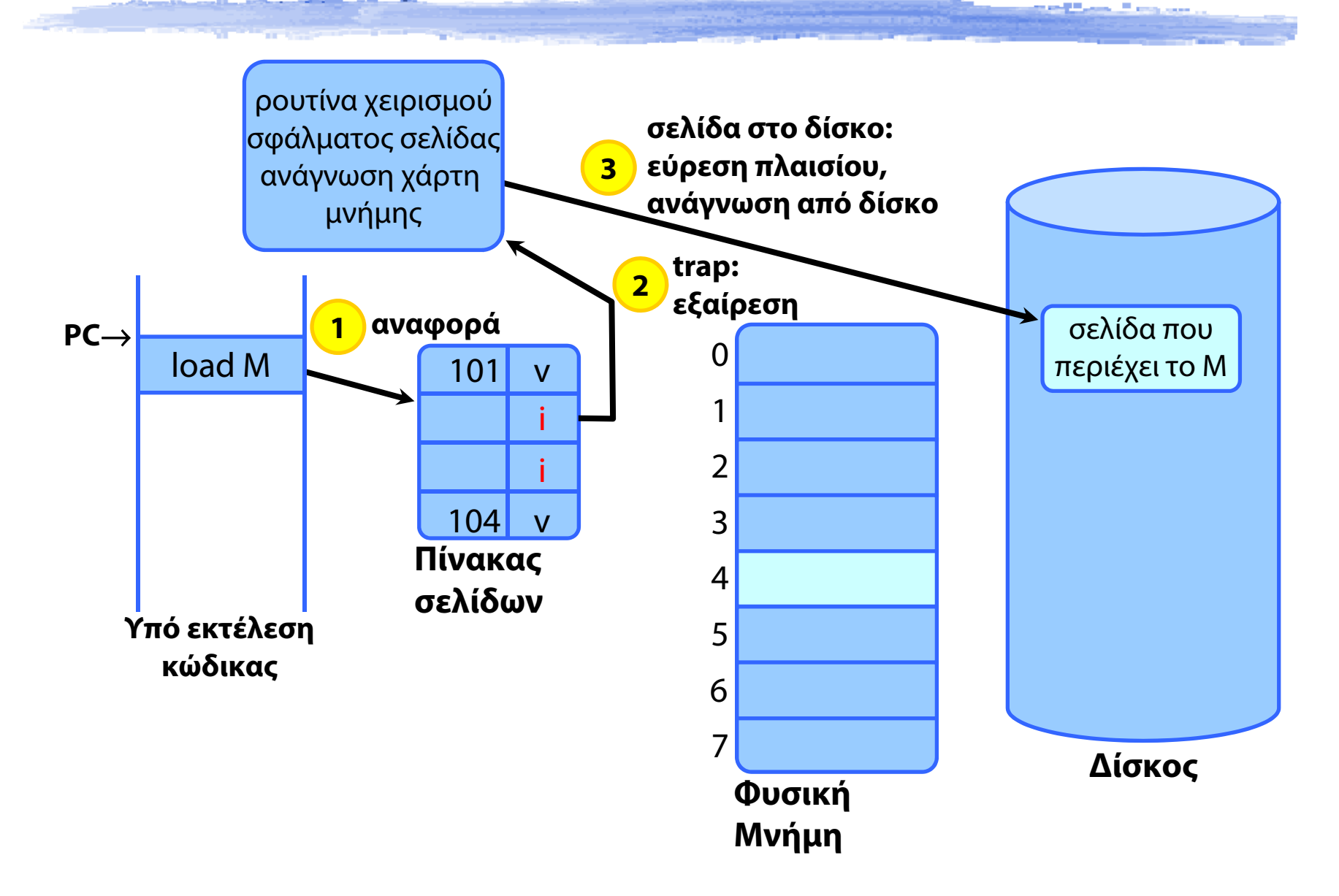

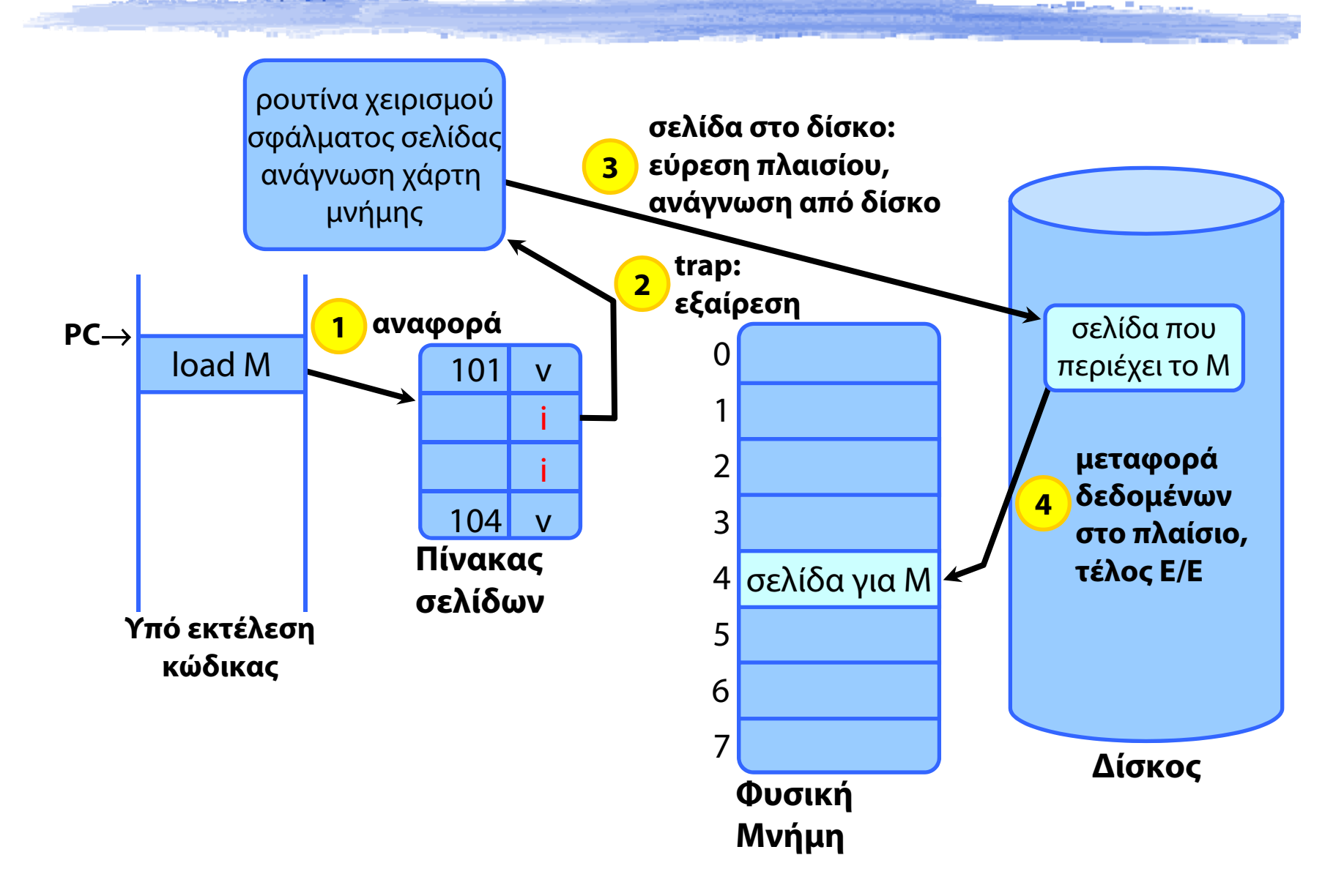

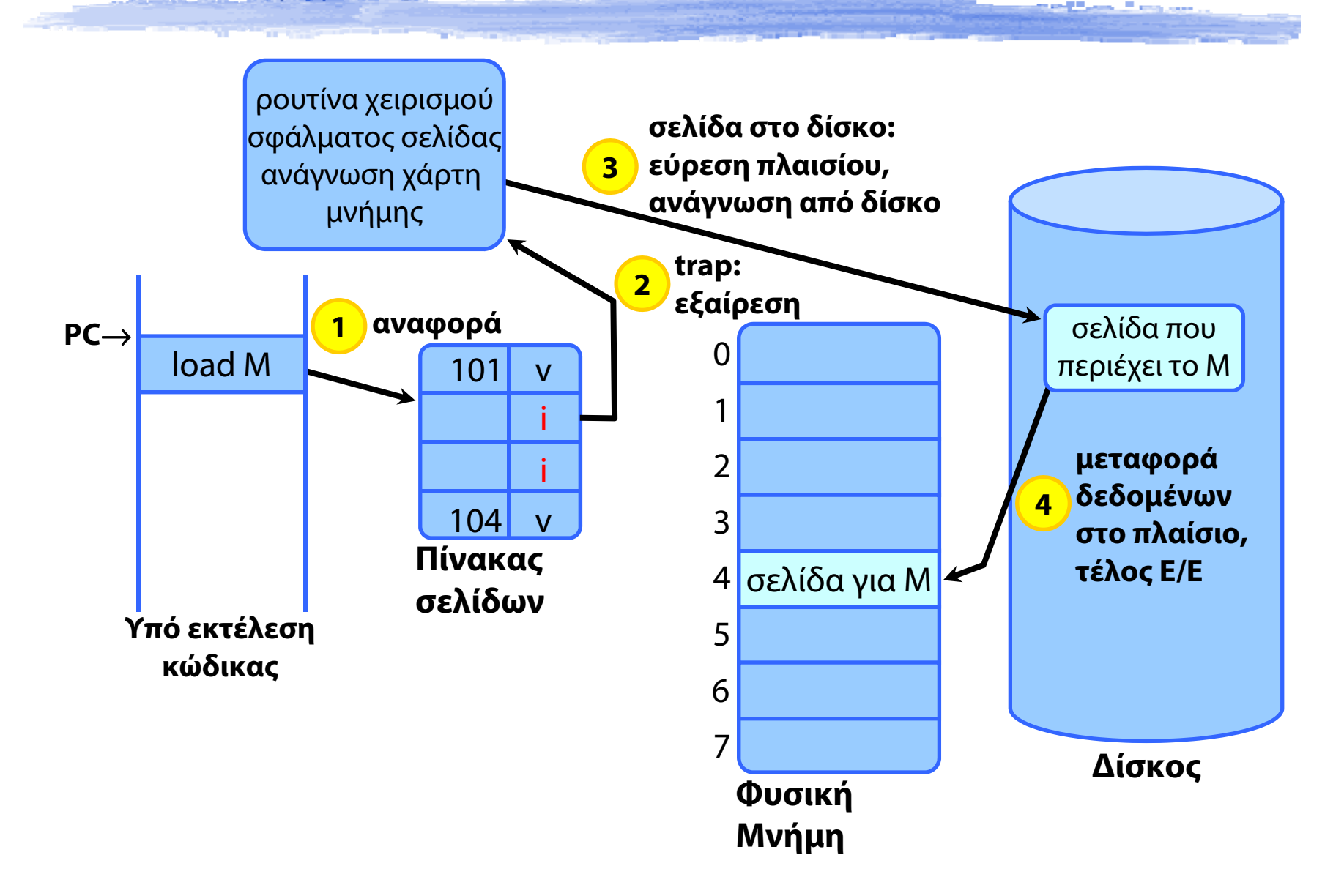

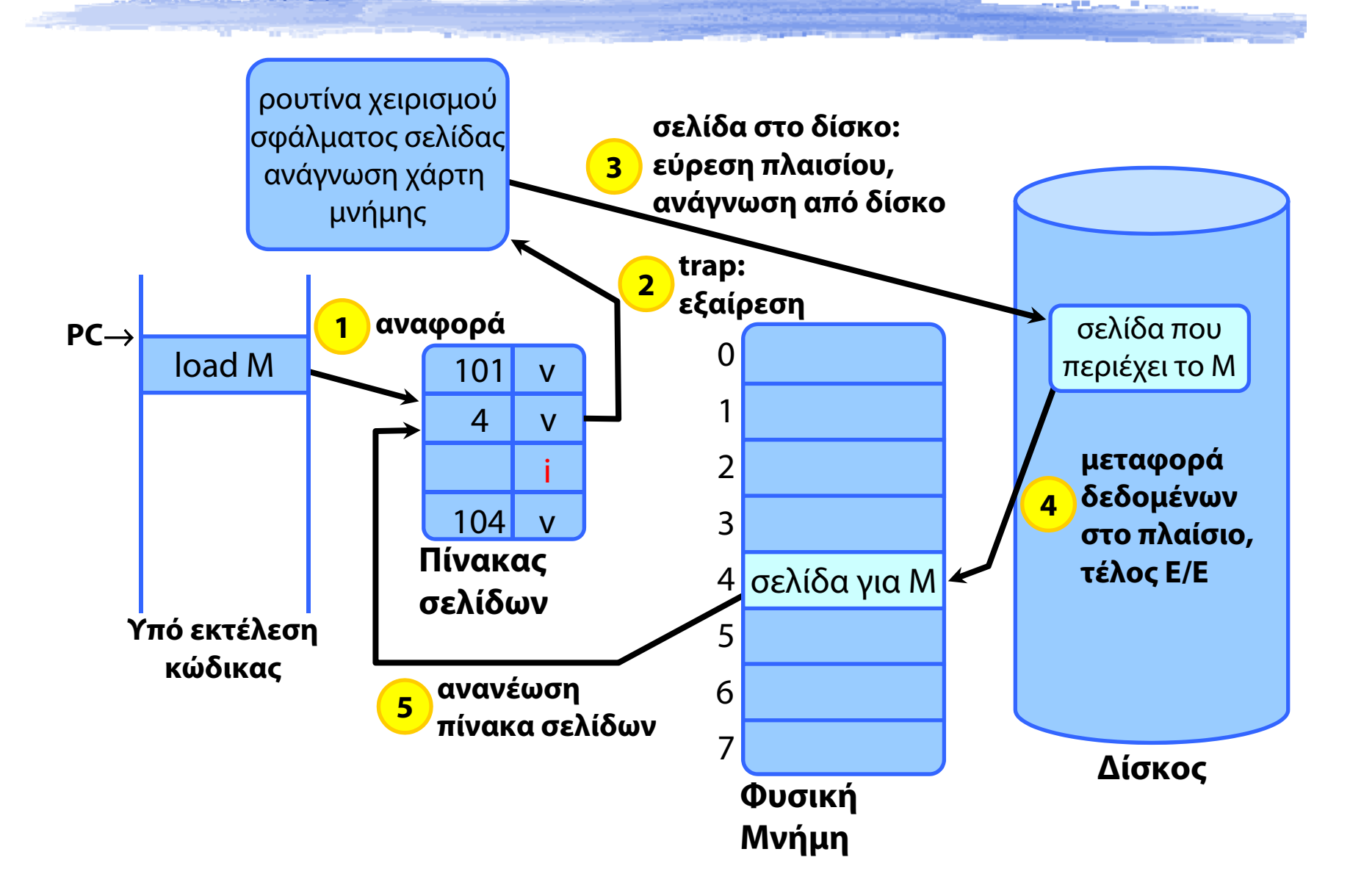

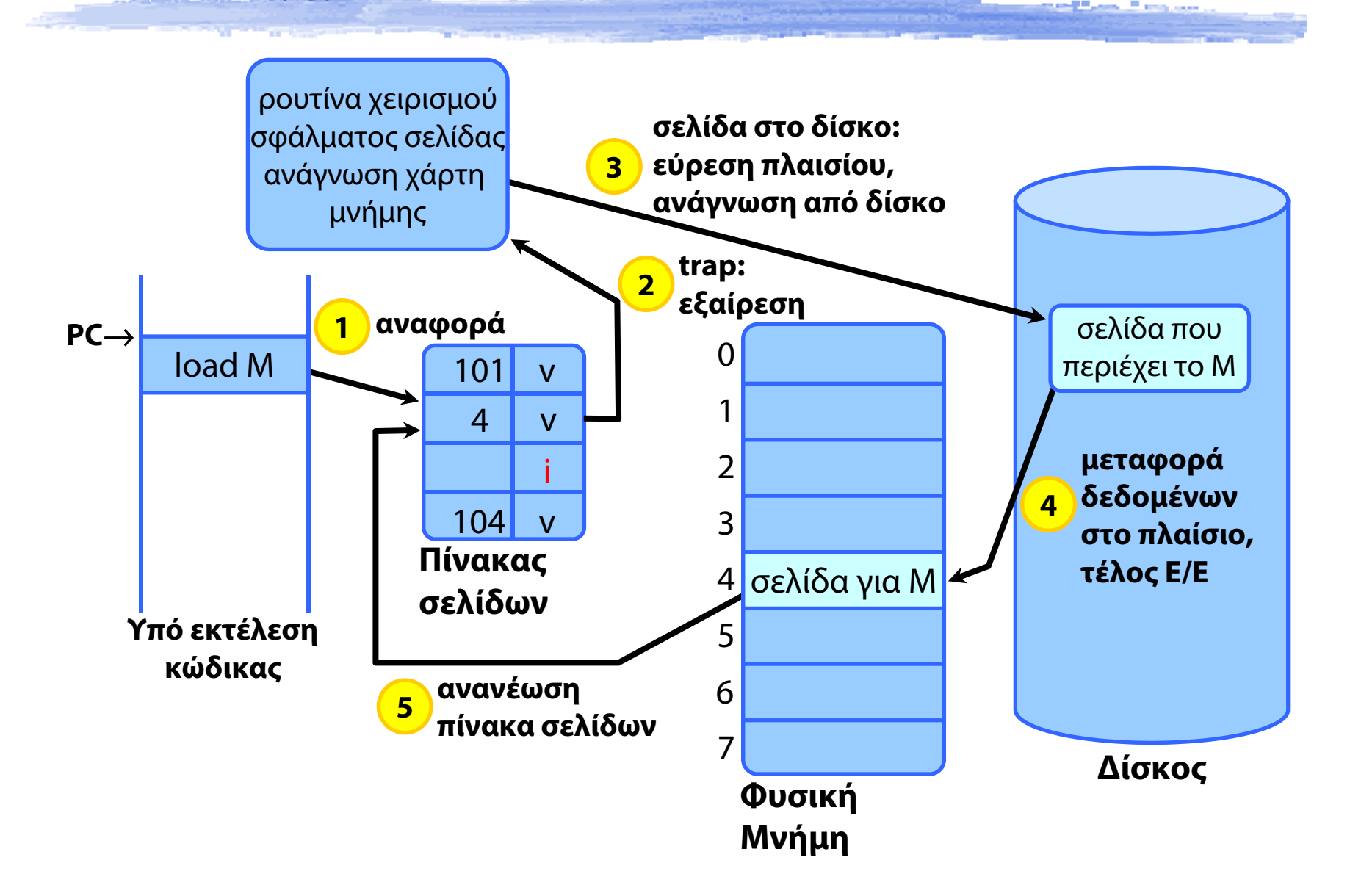

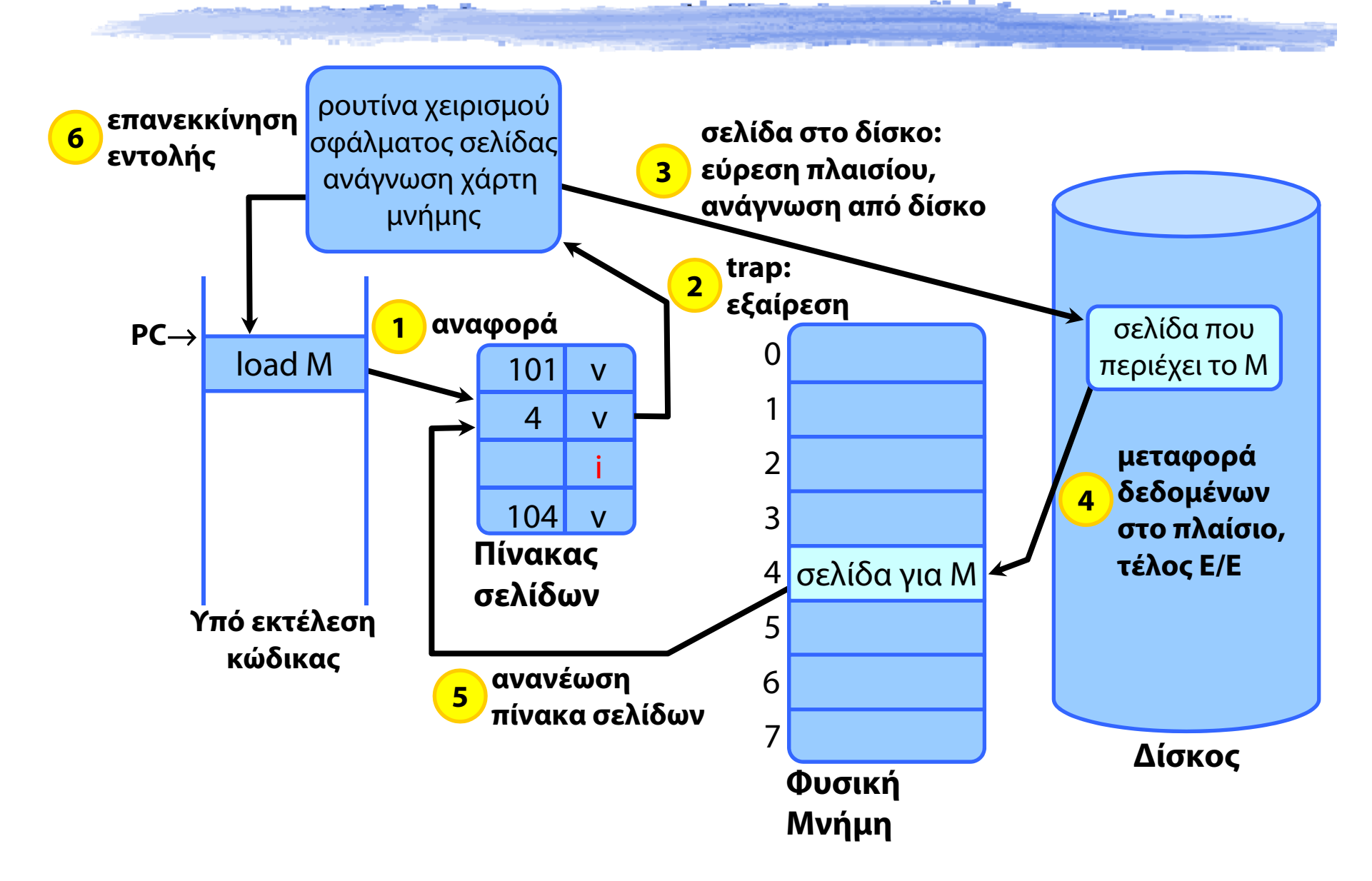

Πόσο κοστίζει να έρθει μια σελίδα από το δίσκο;

Πόσο κοστίζει να έρθει μια σελίδα από το δίσκο;

→ Ας πούμε ~10ms. Τι κάνει η ΚΜΕ όλη αυτή την ώρα;

Πόσο κοστίζει να έρθει μια σελίδα από το δίσκο;

→ Ας πούμε ~10ms. Τι κάνει η ΚΜΕ όλη αυτή την ώρα;

Πόσο κοστίζει να έρθει μια σελίδα από το δίσκο;

- → Ας πούμε ~10ms. Τι κάνει η ΚΜΕ όλη αυτή την ώρα;
- Χειρισμός σφάλματος σελίδας σε πραγματικά συστήματα
	- ⇒ ασύγχρονος χειρισμός, σε δύο στάδια

- Πόσο κοστίζει να έρθει μια σελίδα από το δίσκο;
	- → Ας πούμε ~10ms. Τι κάνει η ΚΜΕ όλη αυτή την ώρα;
- Χειρισμός σφάλματος σελίδας σε πραγματικά συστήματα
	- ⇒ ασύγχρονος χειρισμός, σε δύο στάδια
- Αρχικοποίηση Ε/Ε
	- όταν ενεργοποιείται η ρουτίνα χειρισμού σφάλματος σελίδας
	- το ΛΣ ζητά από το δίσκο να γεμίσει ένα πλαίσιο μνήμης με τη ζητούμενη σελίδα (DMA)
	- ⇒ η διεργασία αλλάζει κατάσταση, περνά σε αναμονή

Πόσο κοστίζει να έρθει μια σελίδα από το δίσκο;

- → Ας πούμε ~10ms. Τι κάνει η ΚΜΕ όλη αυτή την ώρα;
- Χειρισμός σφάλματος σελίδας σε πραγματικά συστήματα
	- ⇒ ασύγχρονος χειρισμός, σε δύο στάδια
- Αρχικοποίηση Ε/Ε
	- όταν ενεργοποιείται η ρουτίνα χειρισμού σφάλματος σελίδας
	- το ΛΣ ζητά από το δίσκο να γεμίσει ένα πλαίσιο μνήμης με τη ζητούμενη σελίδα (DMA)
	- ⇒ η διεργασία αλλάζει κατάσταση, περνά σε αναμονή
- **◆ Ολοκλήρωση Ε/Ε** 
	- → όταν ο δίσκος ολοκληρώσει τη μεταφορά → διακοπή
	- το ΛΣ διορθώνει τον πίνακα σελίδων
	- ⇒ η διεργασία γίνεται *έτοιμη*

## Σελιδοποίηση κατ'απαίτηση – Κόστος

**→** Ρυθμός σφαλμάτων σελίδας *p*, 0 ≤ *p* ≤ 1

- $\rightarrow$  p = 0: δεν γίνονται ποτέ σφάλματα σελίδας
- $\rightarrow$  p = 1: κάθε πρόσβαση προκαλεί σφάλμα σελίδας
- Πραγματικός χρόνος πρόσβασης
	- $\rightarrow$  Effective Access Time

• 
$$
EAT = (1 - p) \times t_m +
$$

p x (κόστος σφάλματος σελίδας + κόστος swap out + κόστος swap in + κόστος επανεκκίνησης)

 $\blacktriangleright$ π.χ., για p = 1‰, t $_{\sf m}$  = 200ns, t $_{\sf pf}$  = 8ms = 8x10 $^6$ ns

• EAT = 8200ns, χρόνος πρόσβασης 40 φορές μεγαλύτερος!

### Εικονική Μνήμη - Σύνοψη

#### Σελιδοποίηση

- Λογικές διευθύνσεις, Πίνακες Σελίδων
- Εικονική Μνήμη με σελιδοποίηση
- Δυναμική σύνδεση με μοιραζόμενες βιβλιοθήκες
- Σελιδοποίηση κατ' απαίτηση
- Σφάλμα σελίδας
	- Χειρισμός από το ΛΣ
- Δημιουργία διεργασιών σε συστήματα Εικονικής Μνήμης
	- Αντιγραφή κατά την Εγγραφή (Copy-on-Write)
- Απεικόνιση Αρχείων στην Εικονική Μνήμη

- Η νέα διεργασία είναι αντίγραφο της παλιάς
- Κληρονομεί όλα τα ανοιχτά αρχεία και αντίγραφο της μνήμης της αρχικής διεργασίας
- Από εκεί και πέρα, εκτελείται ανεξάρτητα
- Πόσο κοστίζει η δημιουργία της;

- Η νέα διεργασία είναι αντίγραφο της παλιάς
- Κληρονομεί όλα τα ανοιχτά αρχεία και αντίγραφο της μνήμης της αρχικής διεργασίας
- Από εκεί και πέρα, εκτελείται ανεξάρτητα
- Πόσο κοστίζει η δημιουργία της;
	- Αντιγράφεται όλη η μνήμη της παλιάς διεργασίας
	- Πάντα;

- Η νέα διεργασία είναι αντίγραφο της παλιάς
- Κληρονομεί όλα τα ανοιχτά αρχεία και αντίγραφο της μνήμης της αρχικής διεργασίας
- Από εκεί και πέρα, εκτελείται ανεξάρτητα
- Πόσο κοστίζει η δημιουργία της;
	- Αντιγράφεται όλη η μνήμη της παλιάς διεργασίας
	- Πάντα;
- Όχι! Σε συστήματα εικονικής μνήμης
	- Αντιγραφή κατά την Εγγραφή Copy-on-Write (COW)

- Η νέα διεργασία είναι αντίγραφο της παλιάς
- Κληρονομεί όλα τα ανοιχτά αρχεία και αντίγραφο της μνήμης της αρχικής διεργασίας
- Από εκεί και πέρα, εκτελείται ανεξάρτητα
- Πόσο κοστίζει η δημιουργία της;
	- Αντιγράφεται όλη η μνήμη της παλιάς διεργασίας
	- Πάντα;
- Όχι! Σε συστήματα εικονικής μνήμης
	- Αντιγραφή κατά την Εγγραφή Copy-on-Write (COW)

- Η νέα διεργασία είναι αντίγραφο της παλιάς
- Κληρονομεί όλα τα ανοιχτά αρχεία και αντίγραφο της μνήμης της αρχικής διεργασίας
- Από εκεί και πέρα, εκτελείται ανεξάρτητα
- Πόσο κοστίζει η δημιουργία της;
	- Αντιγράφεται όλη η μνήμη της παλιάς διεργασίας
	- Πάντα;
- Όχι! Σε συστήματα εικονικής μνήμης
	- Αντιγραφή κατά την Εγγραφή Copy-on-Write (COW)

- Η νέα διεργασία είναι αντίγραφο της παλιάς
- Κληρονομεί όλα τα ανοιχτά αρχεία και αντίγραφο της μνήμης της αρχικής διεργασίας
- Από εκεί και πέρα, εκτελείται ανεξάρτητα
- Πόσο κοστίζει η δημιουργία της;
	- Αντιγράφεται όλη η μνήμη της παλιάς διεργασίας
	- Πάντα;
- Όχι! Σε συστήματα εικονικής μνήμης
	- Αντιγραφή κατά την Εγγραφή Copy-on-Write (COW)

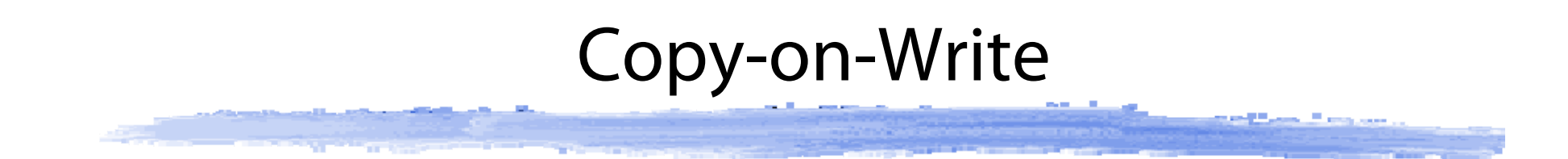

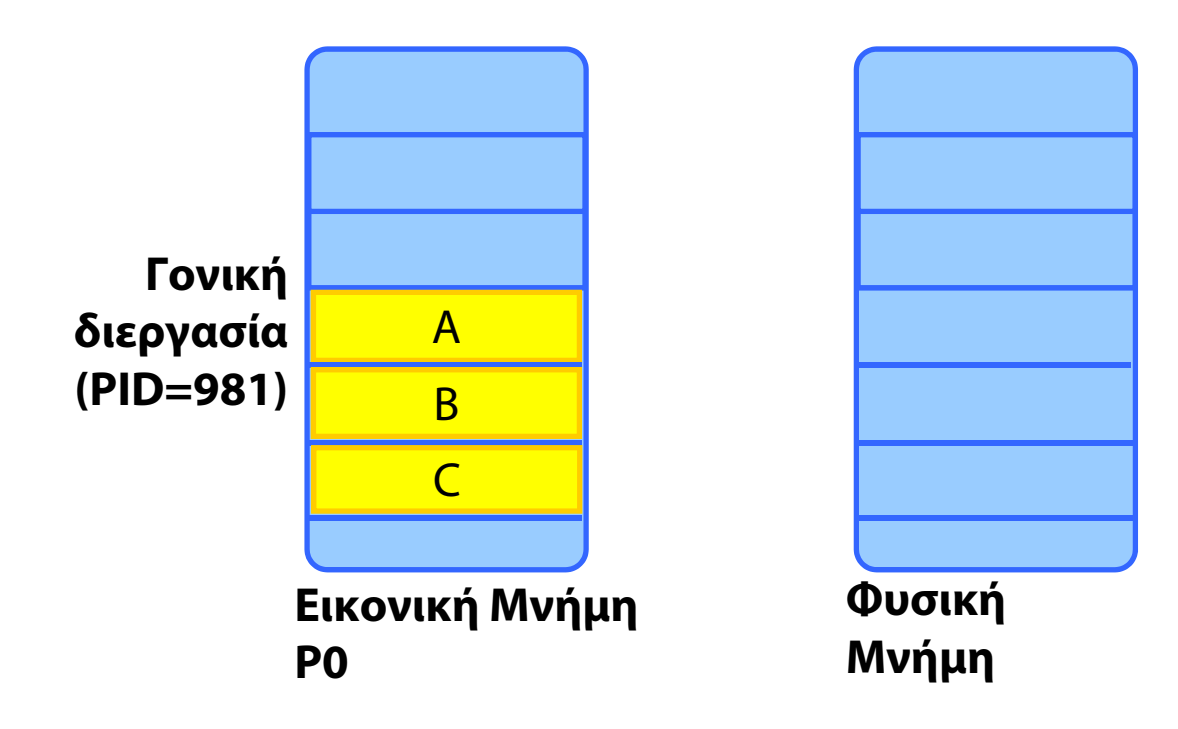

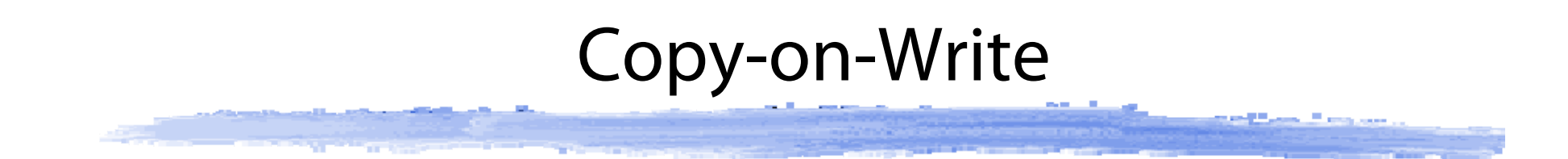

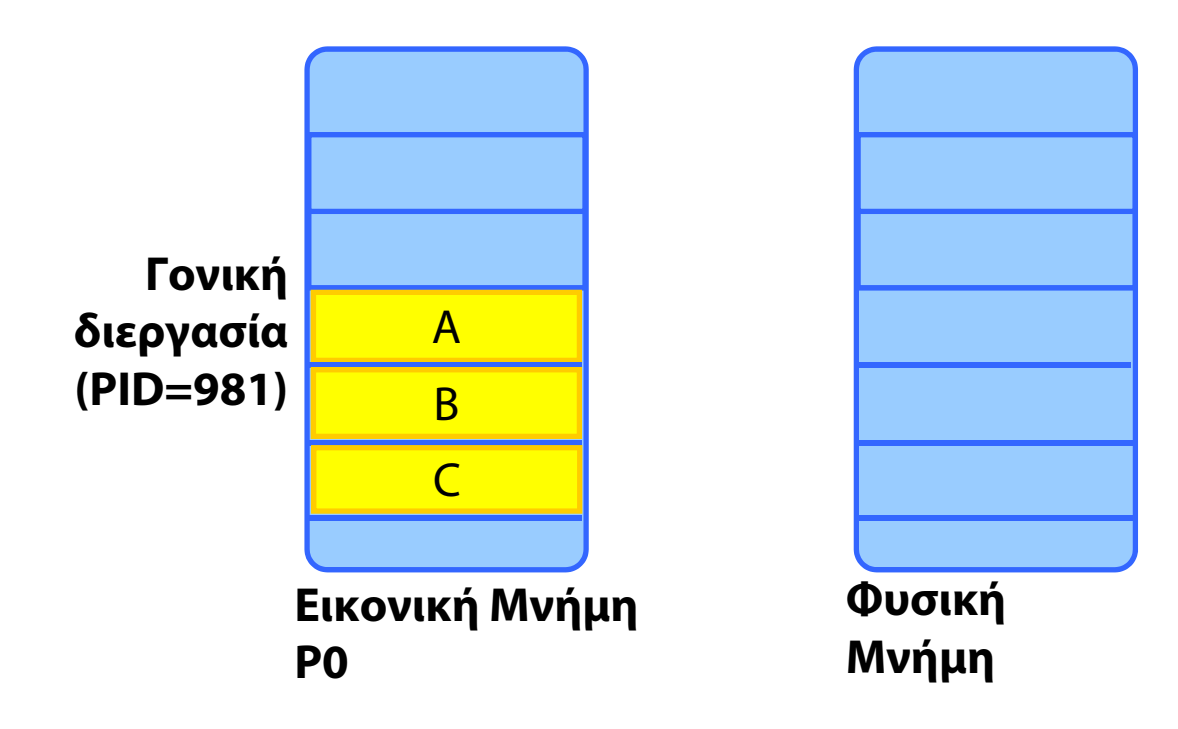

#### Copy-on-Write **STATE AND ARRANGEMENT**

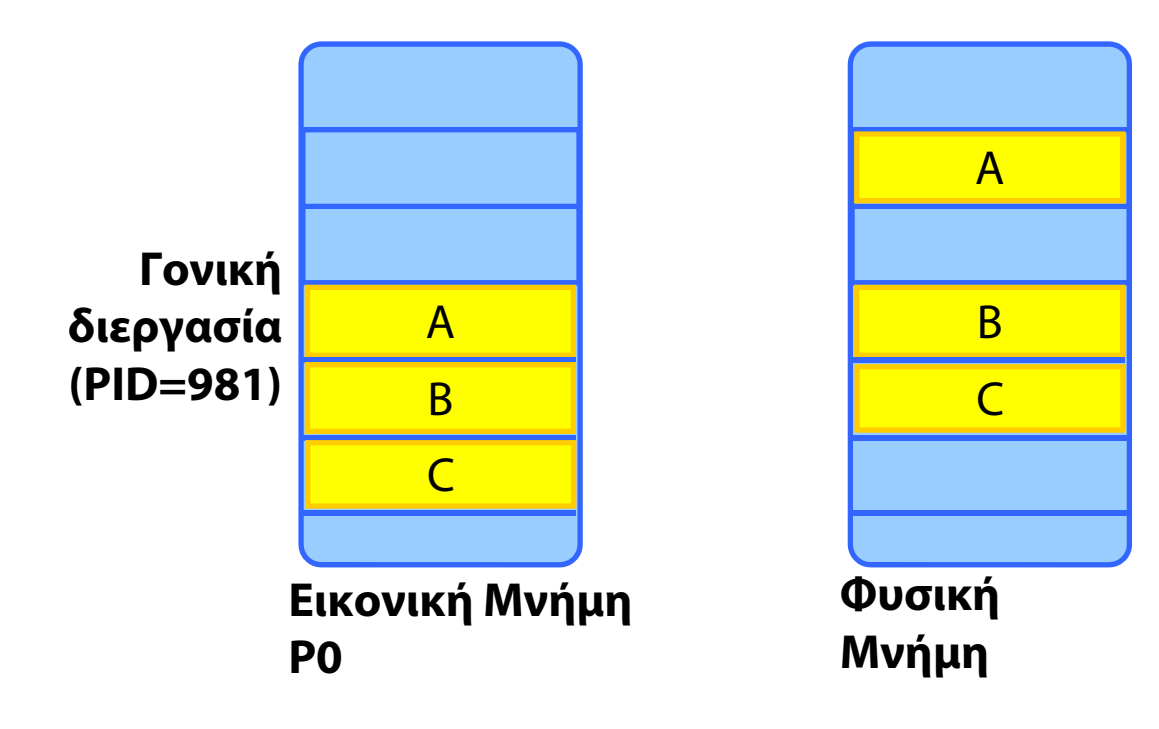

#### Copy-on-Write **STATE AND ARRANGEMENT**

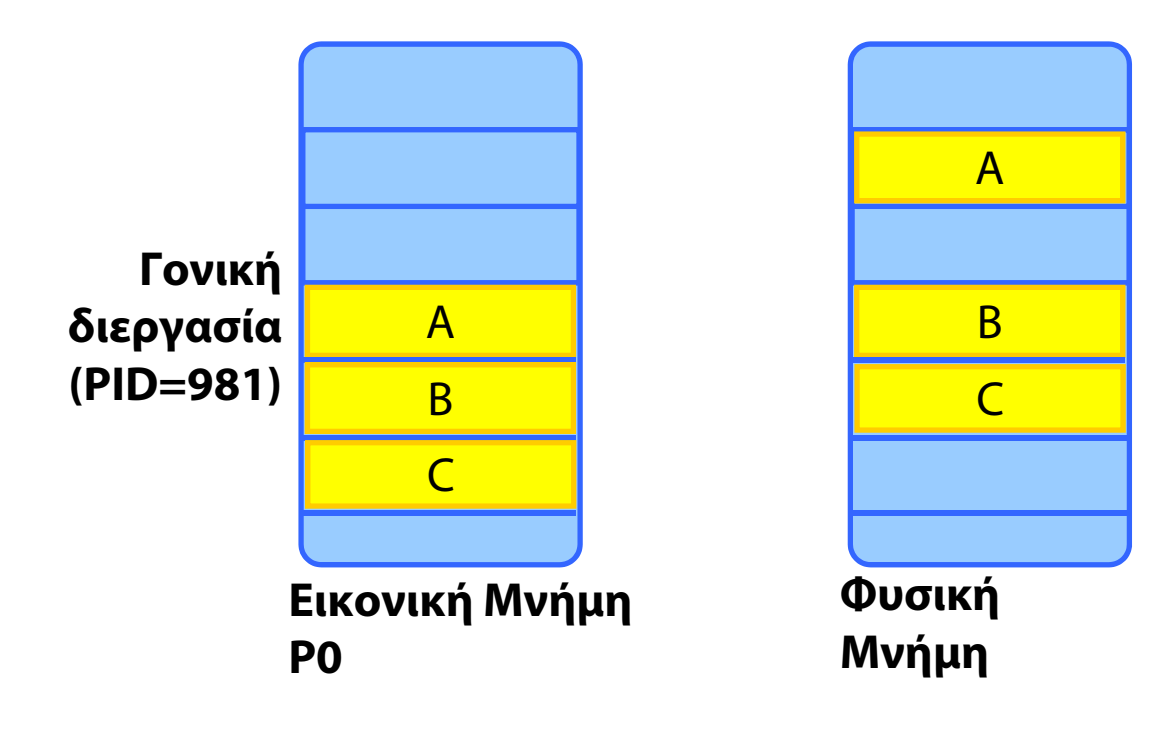

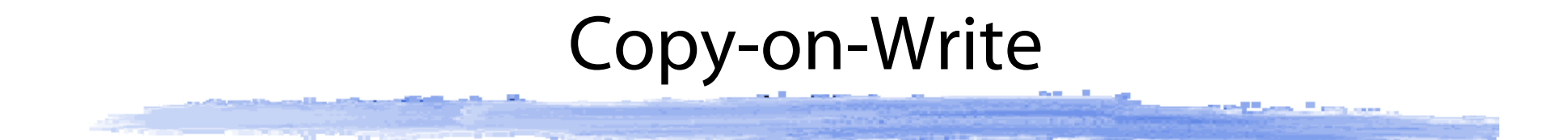

![](_page_105_Figure_1.jpeg)

![](_page_106_Picture_0.jpeg)

![](_page_106_Figure_1.jpeg)

![](_page_107_Figure_0.jpeg)
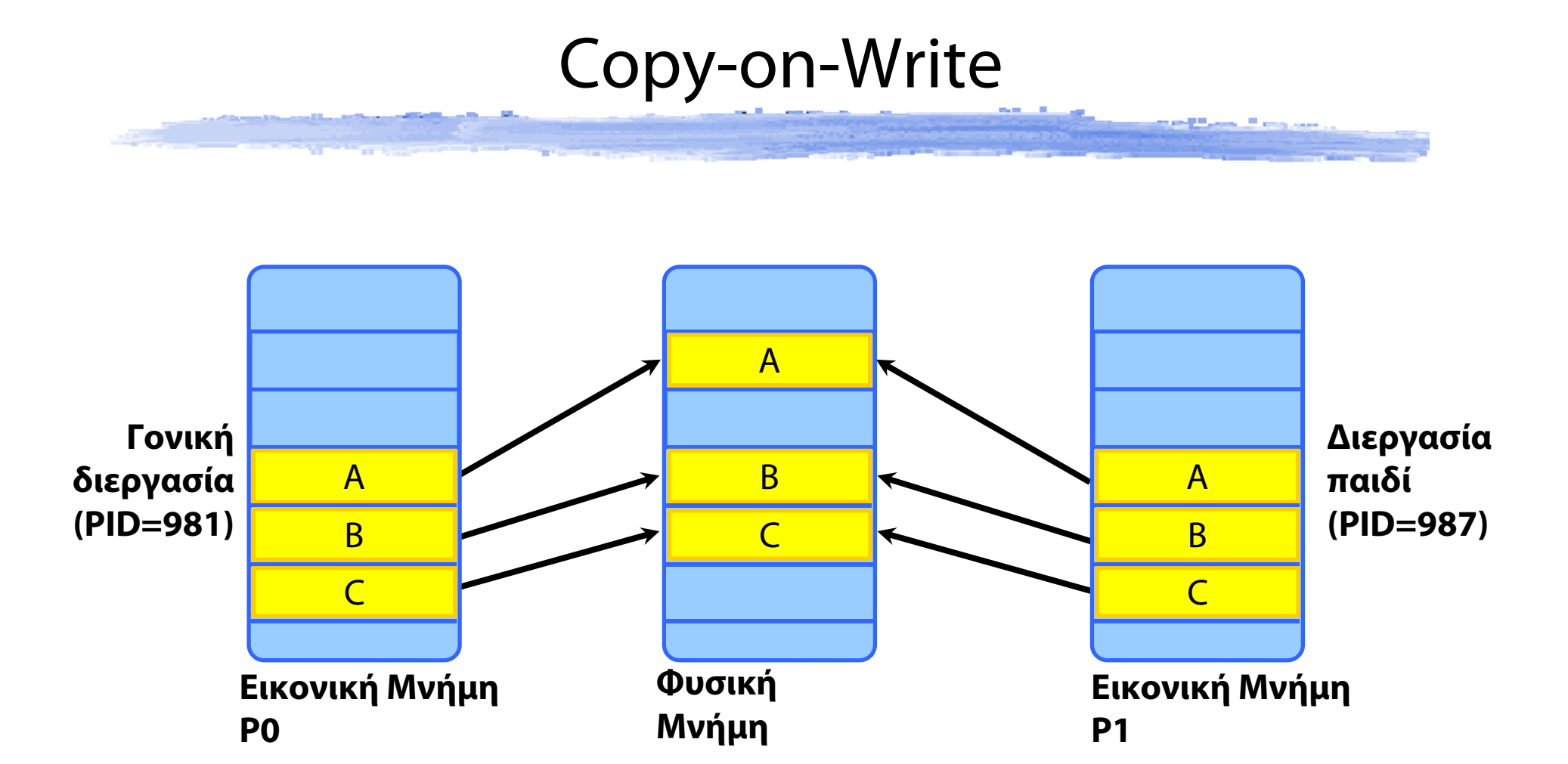

# Copy-on-Write **SAN Line Line and**

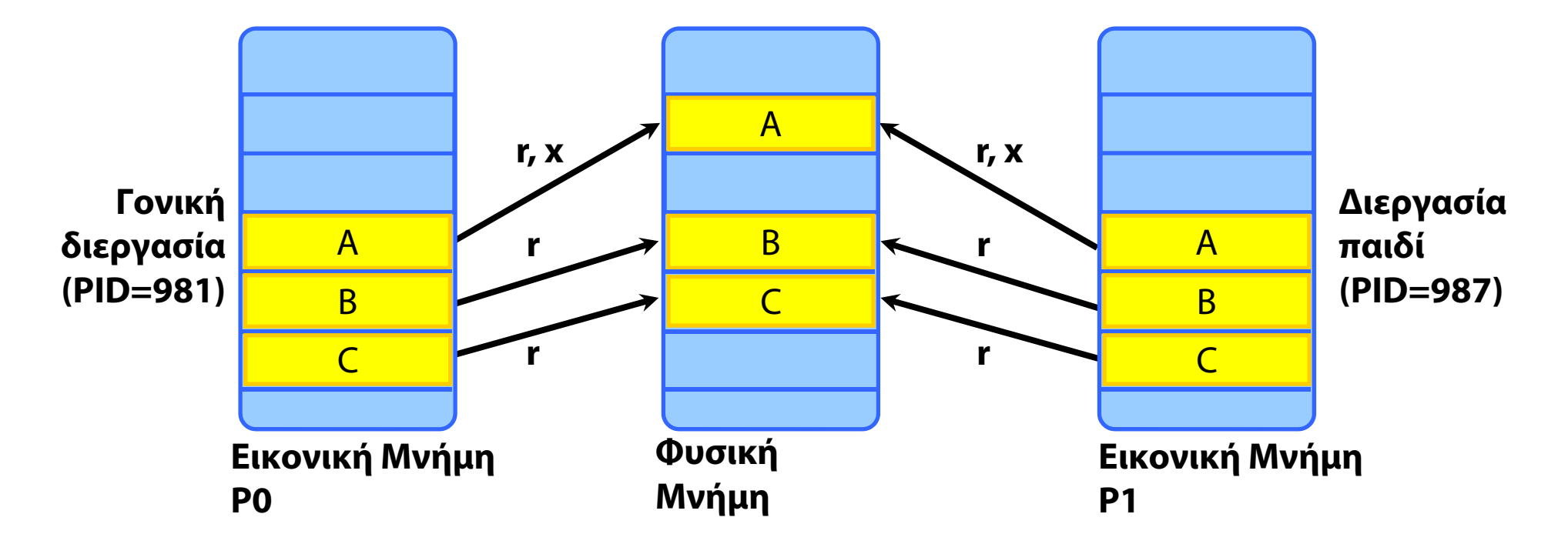

#### Copy-on-Write **CARL CARS CARD CARS**

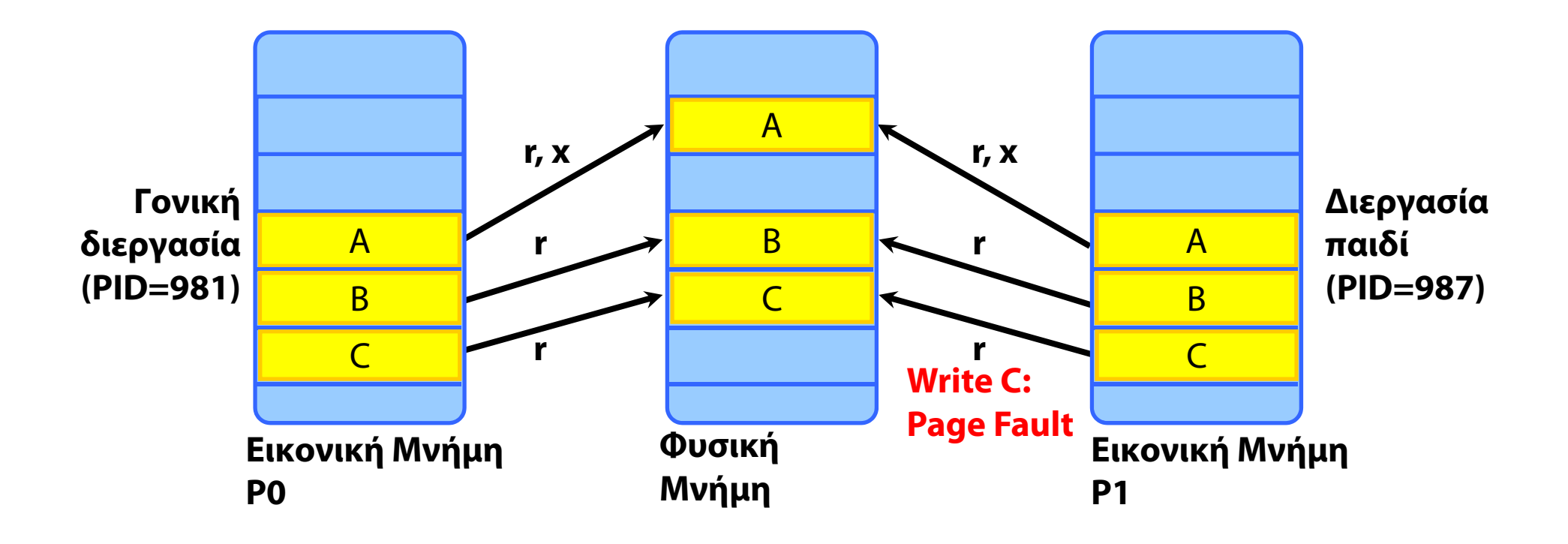

#### Copy-on-Write **SAN Line Line and**

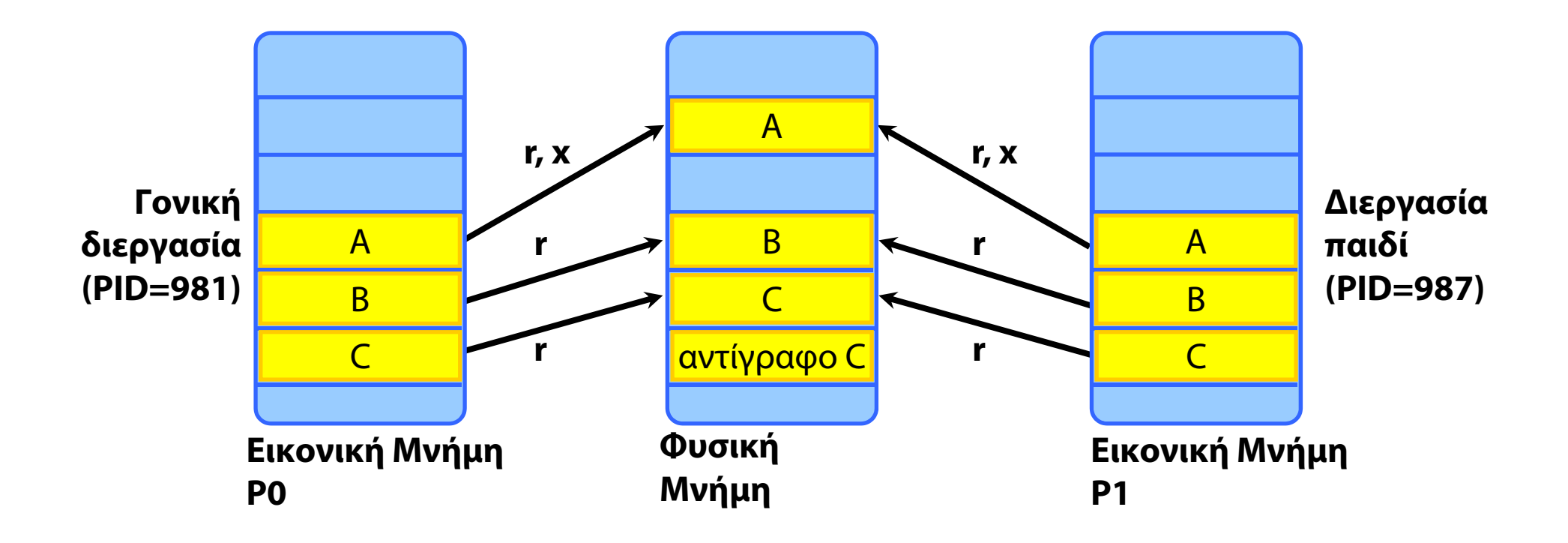

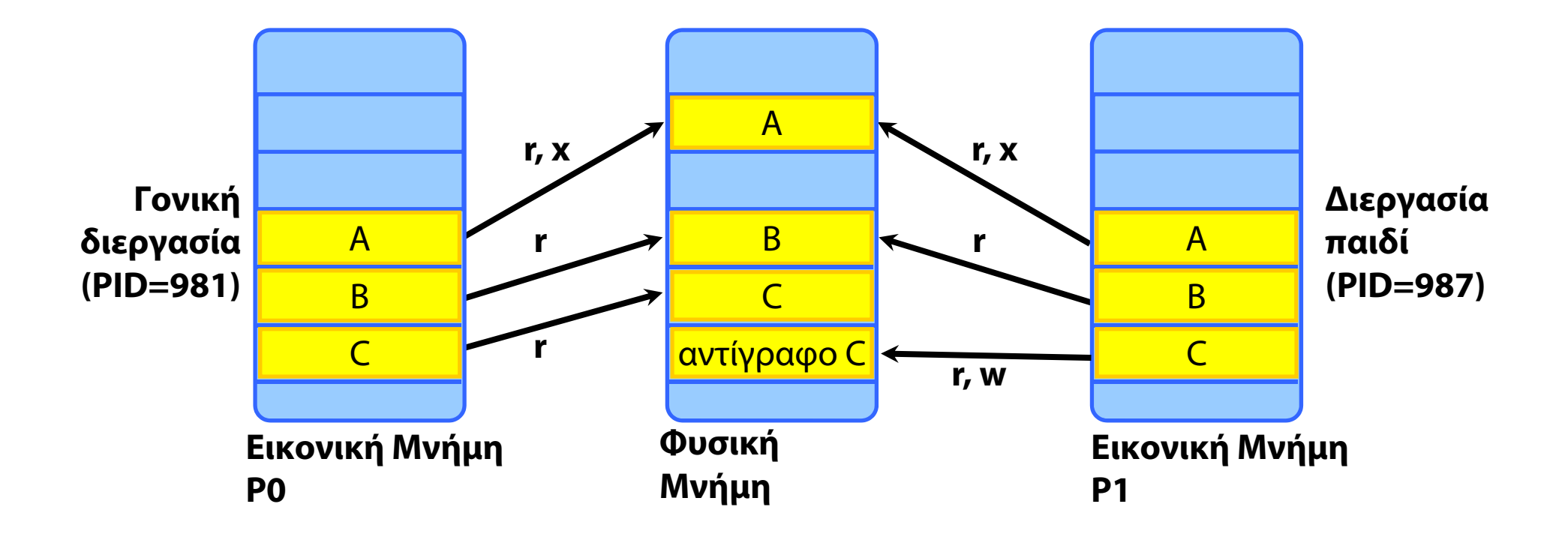

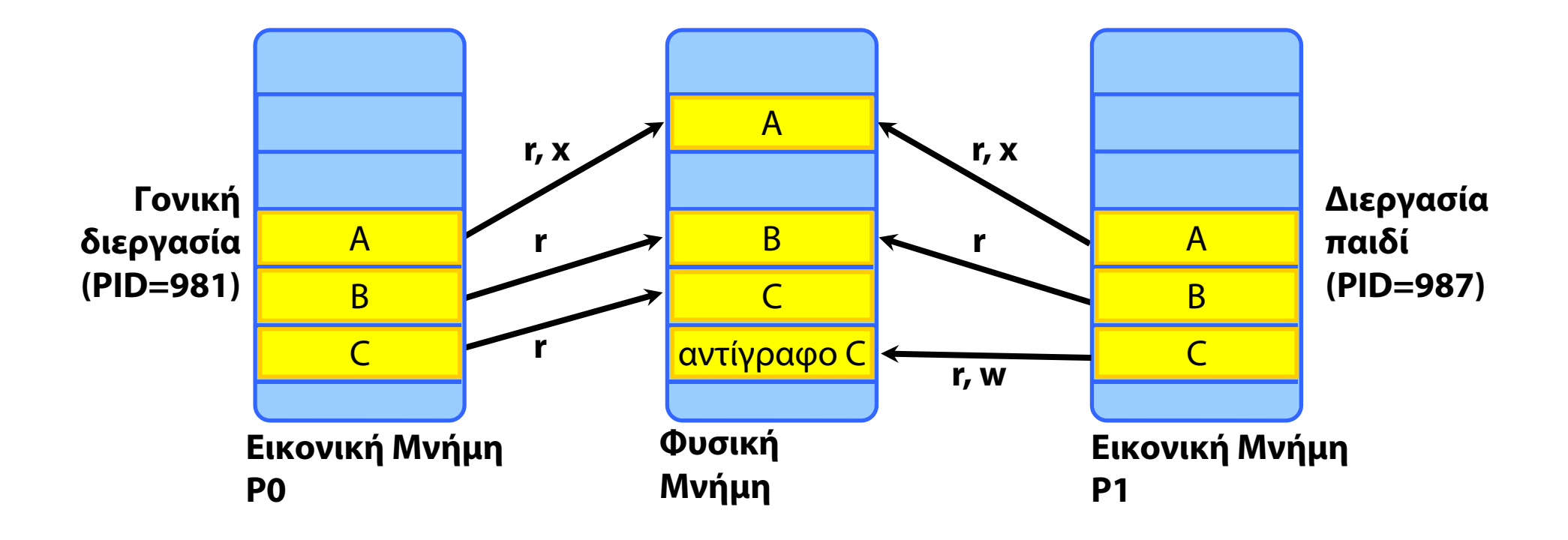

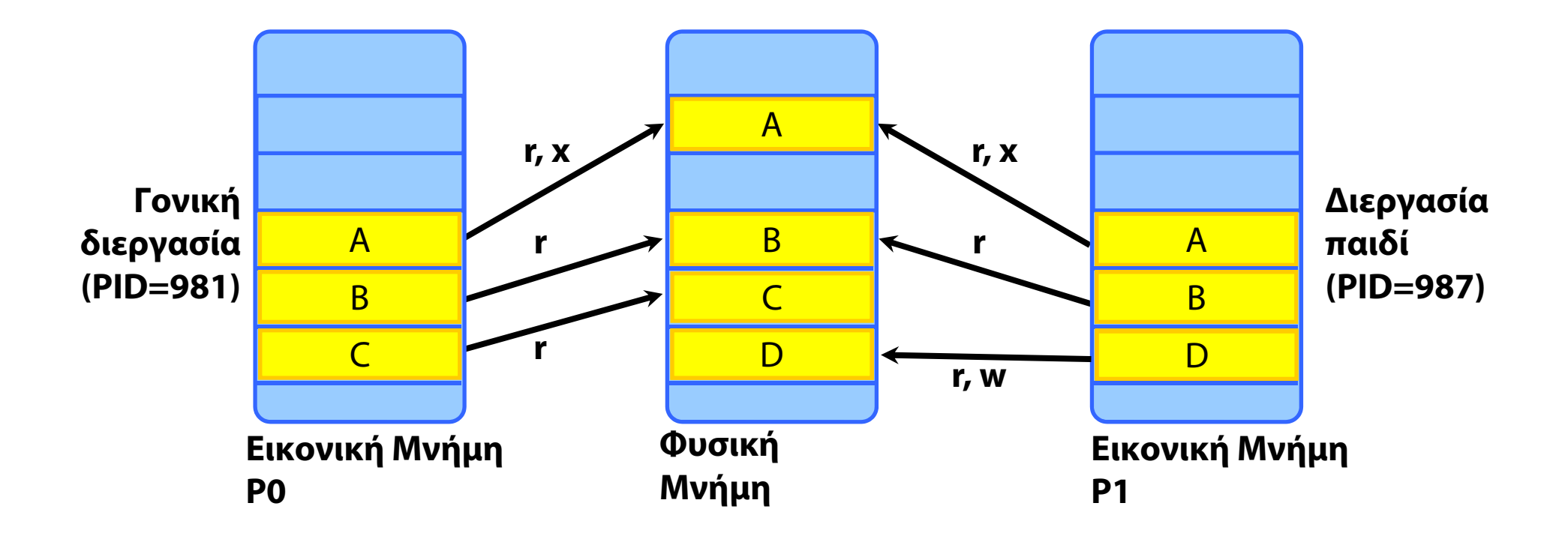

![](_page_115_Figure_1.jpeg)

#### Copy-on-Write **STATE COLUMN TWO STATE** <u>σελίδα 1</u> **r, x r, x Γονική Διεργασία διεργασία** AAB **παιδί rr(PID=981) (PID=987)** BCB

**Εικονική Μνήμη**

 $\overline{D}$ 

**P1**

<u>αν D D</u> <mark>r, w D</mark> D

Μετά τη δημιουργία νέας διεργασίας, μοιράζονται σελίδες

**Φυσική**

**Μνήμη**

με διαφορετικά δικαιώματα πρόσβασης

**r**

**Εικονική Μνήμη**

C

**P0**

#### **r, x r**Copy-on-Write ABC**Γονική διεργασία (PID=981)** AB $\overline{D}$ <u>σελίδα 1</u> B C**Διεργασία παιδί (PID=987) r, x** <u>αν D D</u> <mark>r, w D</mark> D **rr**

- ♦ Μετά τη δημιουργία νέας διεργασίας, μοιράζονται σελίδες
	- με διαφορετικά δικαιώματα πρόσβασης

**Εικονική Μνήμη**

**P0**

(Ότ)αν η διεργασία προσπαθήσει να γράψει σε κάποια σελίδα

**Φυσική**

**Μνήμη**

Εύρεση νέου πλαισίου, αντιγραφή και αλλαγή του πίνακα σελίδων

**Εικονική Μνήμη**

**P1**

## Εικονική Μνήμη - Σύνοψη

#### Σελιδοποίηση

- Λογικές διευθύνσεις, Πίνακες Σελίδων
- Εικονική Μνήμη με σελιδοποίηση
- Δυναμική σύνδεση με μοιραζόμενες βιβλιοθήκες
- Σελιδοποίηση κατ' απαίτηση
- Σφάλμα σελίδας
	- Χειρισμός από το ΛΣ
- Δημιουργία διεργασιών σε συστήματα Εικονικής Μνήμης
	- Αντιγραφή κατά την Εγγραφή (Copy-on-Write)
- Απεικόνιση Αρχείων στην Εικονική Μνήμη

 Αντί για read() και write(), πρόσβαση σε αρχεία με load και store

- απλουστεύει τον προγραμματισμό
- το αρχείο απεικονίζεται σε συνεχόμενο χώρο εικονικής μνήμης
- Ε/Ε με σελιδοποίηση κατ'απαίτηση
	- **⇒όταν** η διεργασία αναφερθεί σε μια νέα σελίδα
	- το ΛΣ γεμίζει το αντίστοιχο πλαίσιο με δεδομένα από το δίσκο

![](_page_120_Picture_1.jpeg)

![](_page_121_Picture_1.jpeg)

![](_page_122_Picture_27.jpeg)

![](_page_122_Picture_28.jpeg)

![](_page_123_Figure_1.jpeg)

![](_page_123_Figure_3.jpeg)

![](_page_124_Figure_1.jpeg)

![](_page_124_Figure_3.jpeg)

![](_page_125_Figure_1.jpeg)

**fd = open("file"); vaddr = mmap(…, fd, …); … access vaddr + offset C…**

![](_page_125_Picture_3.jpeg)

![](_page_125_Picture_30.jpeg)

#### **Φυσική Μνήμη**

![](_page_126_Figure_1.jpeg)

**fd = open("file"); vaddr = mmap(…, fd, …); … access vaddr + offset C…**

![](_page_126_Picture_3.jpeg)

![](_page_126_Picture_30.jpeg)

#### **Φυσική Μνήμη**

![](_page_127_Figure_1.jpeg)

**fd = open("file"); vaddr = mmap(…, fd, …); … access vaddr + offset C…**

![](_page_127_Figure_3.jpeg)

![](_page_127_Picture_30.jpeg)

#### **Φυσική Μνήμη**

![](_page_128_Figure_1.jpeg)

![](_page_129_Figure_1.jpeg)

![](_page_130_Figure_1.jpeg)

![](_page_131_Figure_1.jpeg)

![](_page_132_Figure_1.jpeg)

![](_page_133_Figure_1.jpeg)

![](_page_134_Figure_1.jpeg)

![](_page_135_Figure_1.jpeg)

![](_page_136_Figure_1.jpeg)

![](_page_137_Figure_1.jpeg)

![](_page_138_Figure_1.jpeg)

![](_page_139_Figure_1.jpeg)

![](_page_140_Figure_1.jpeg)

![](_page_140_Figure_2.jpeg)

![](_page_141_Figure_1.jpeg)

![](_page_141_Figure_2.jpeg)

![](_page_142_Figure_1.jpeg)

![](_page_142_Figure_2.jpeg)

![](_page_143_Figure_1.jpeg)

![](_page_143_Figure_2.jpeg)
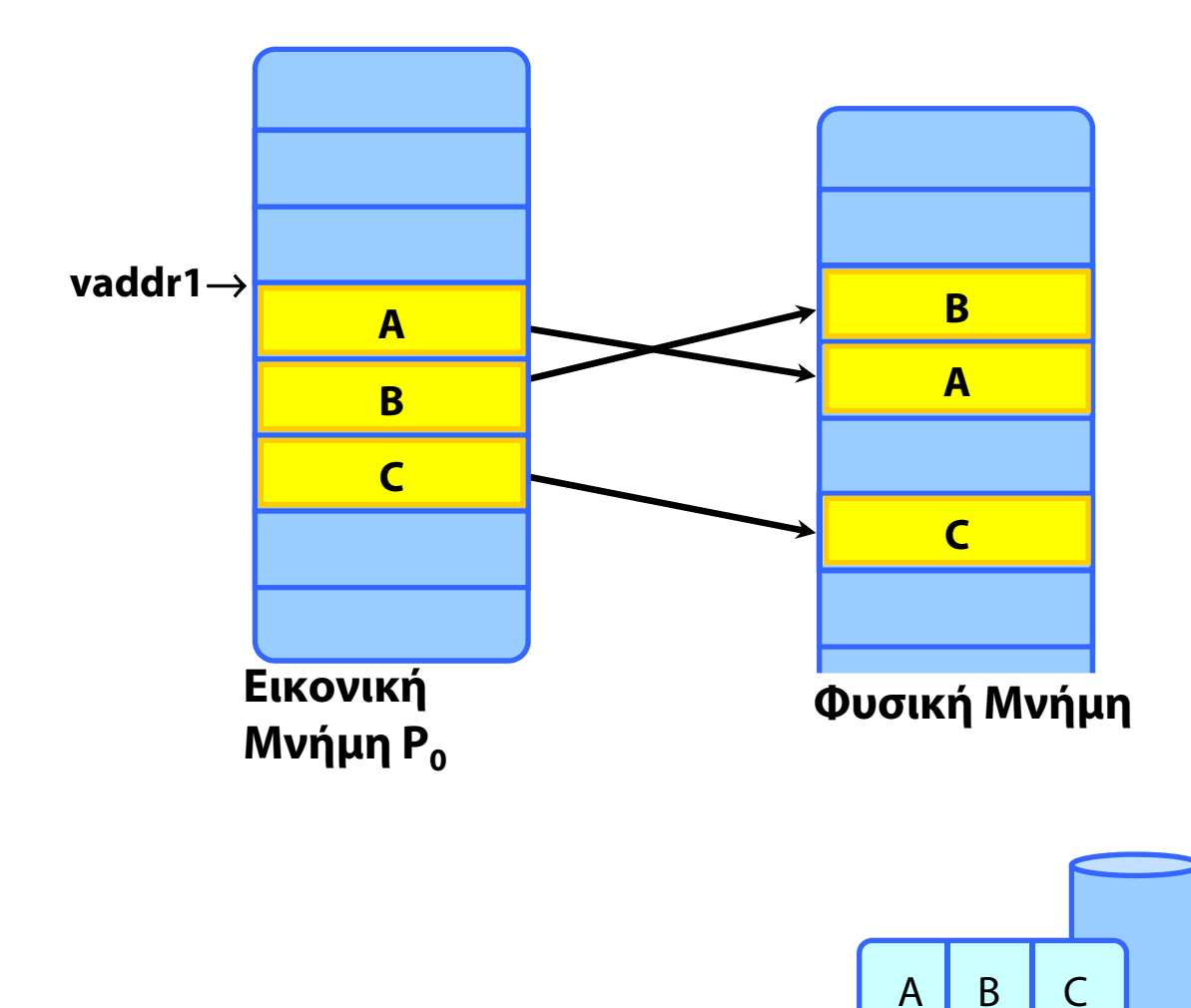

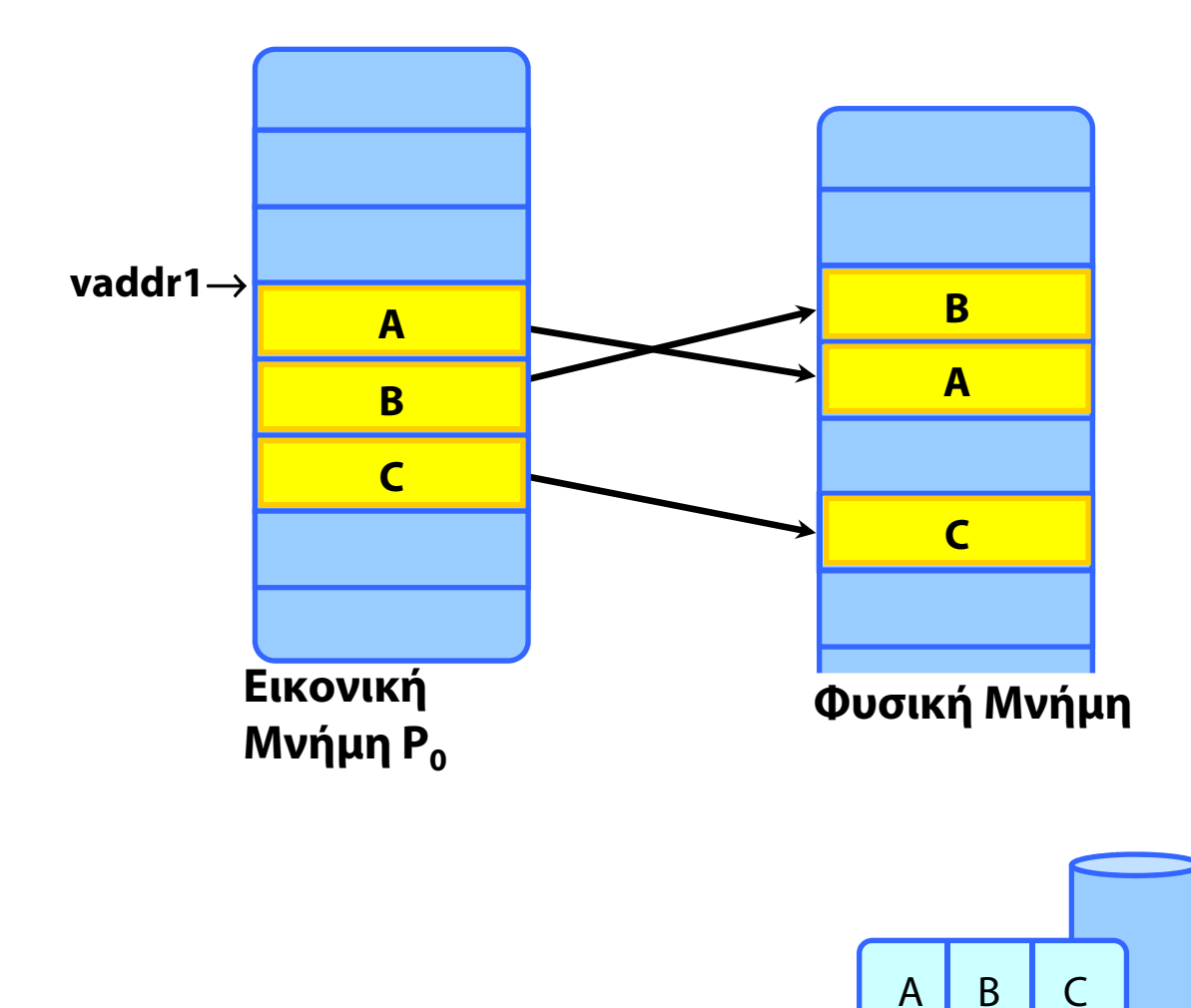

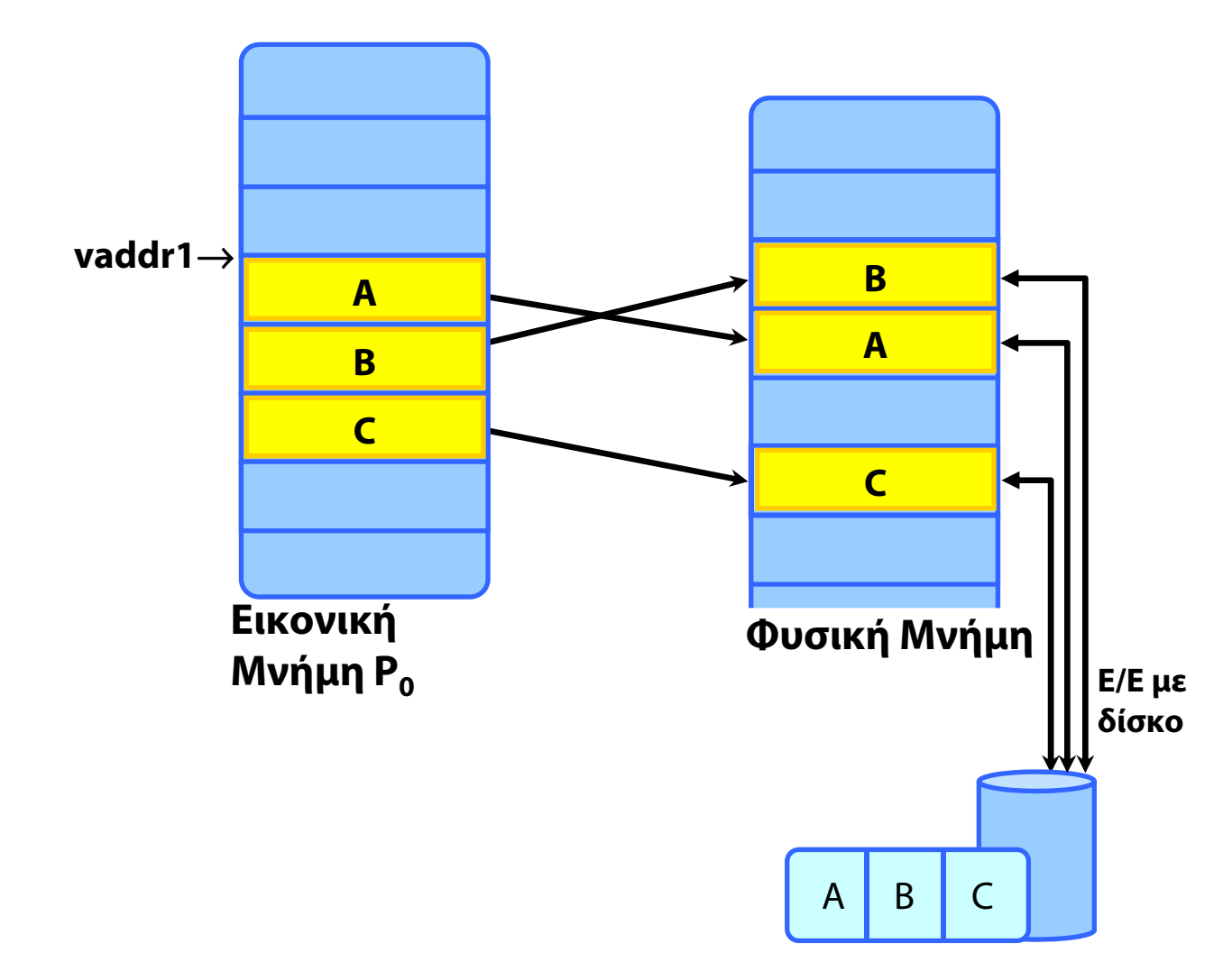

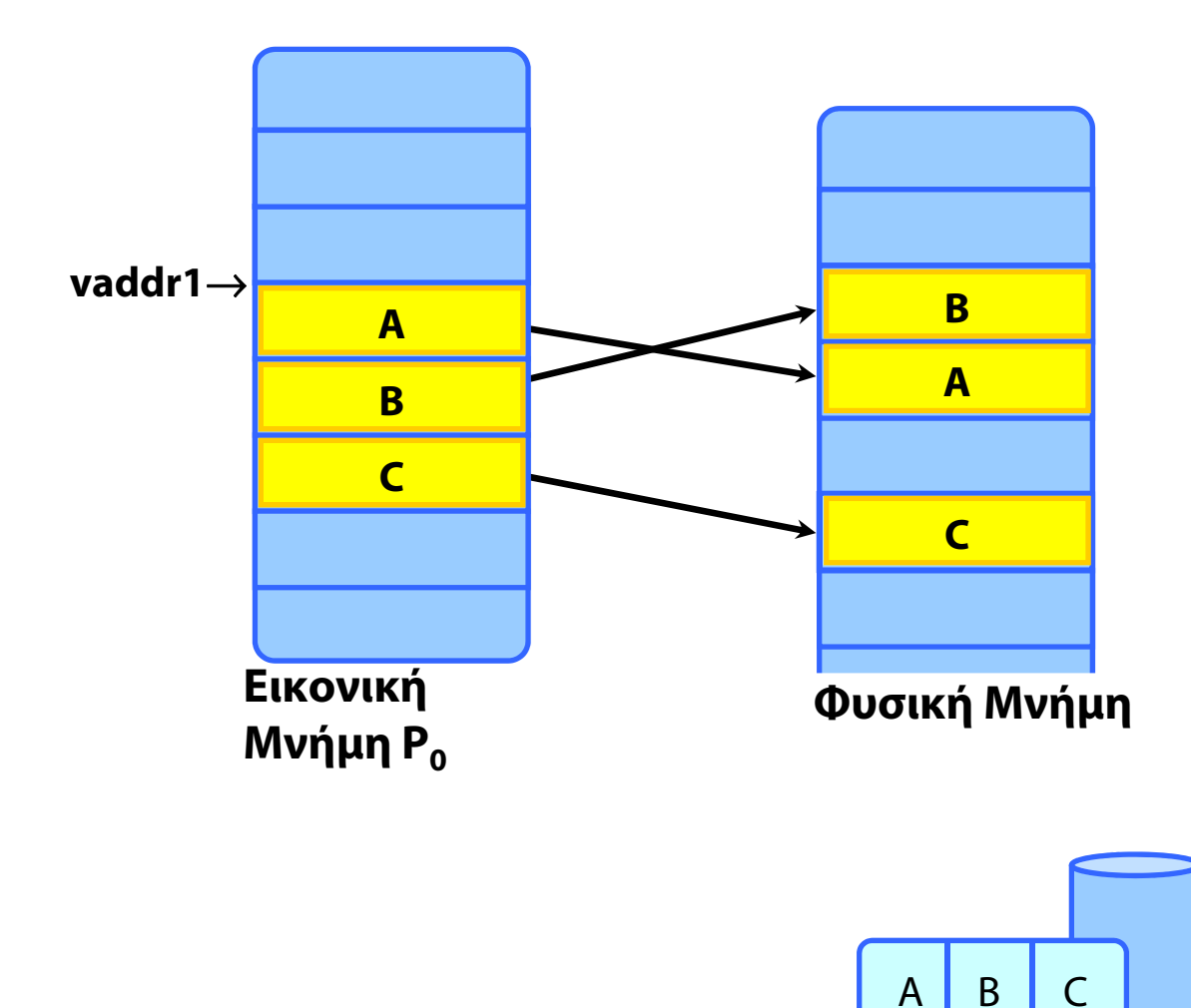

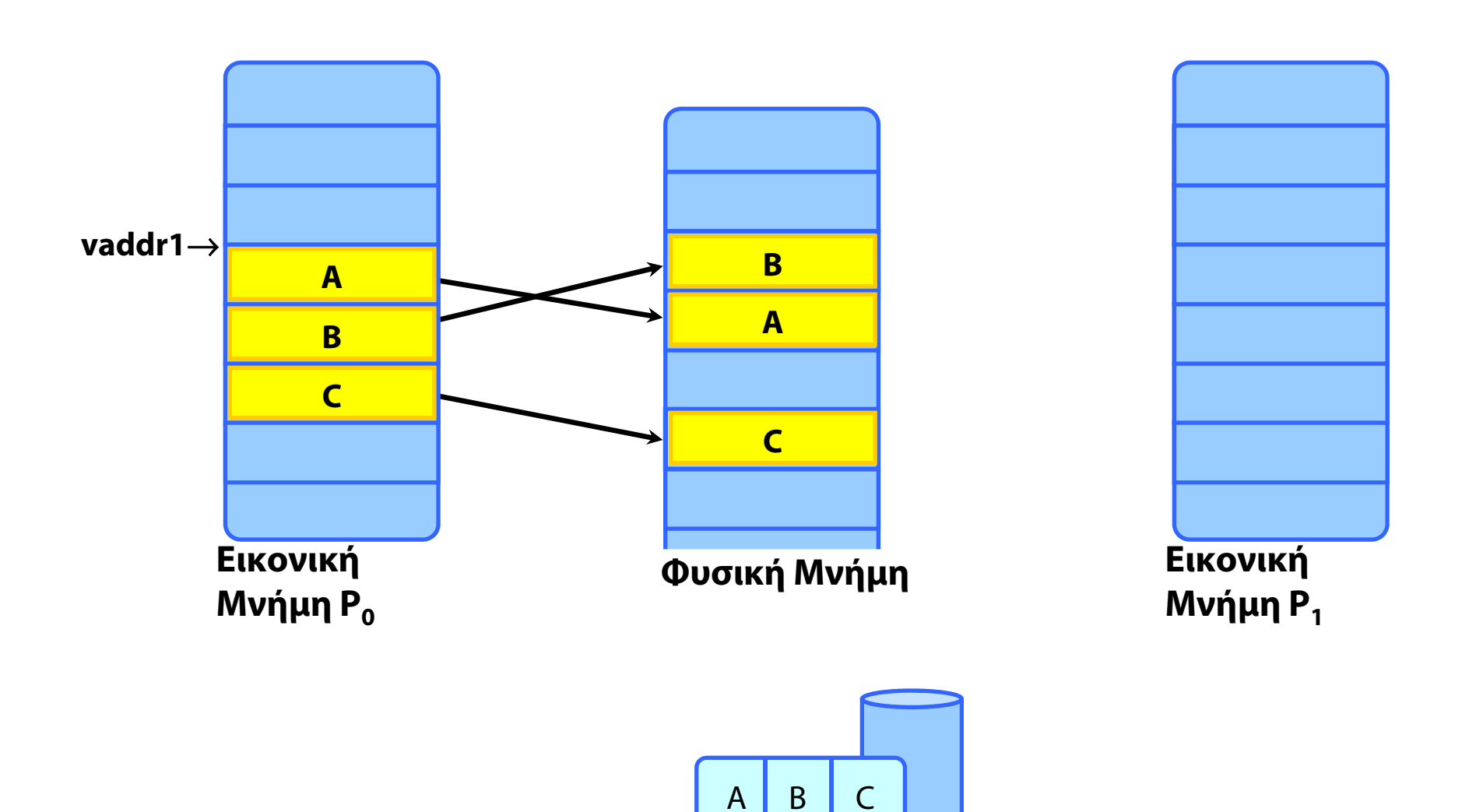

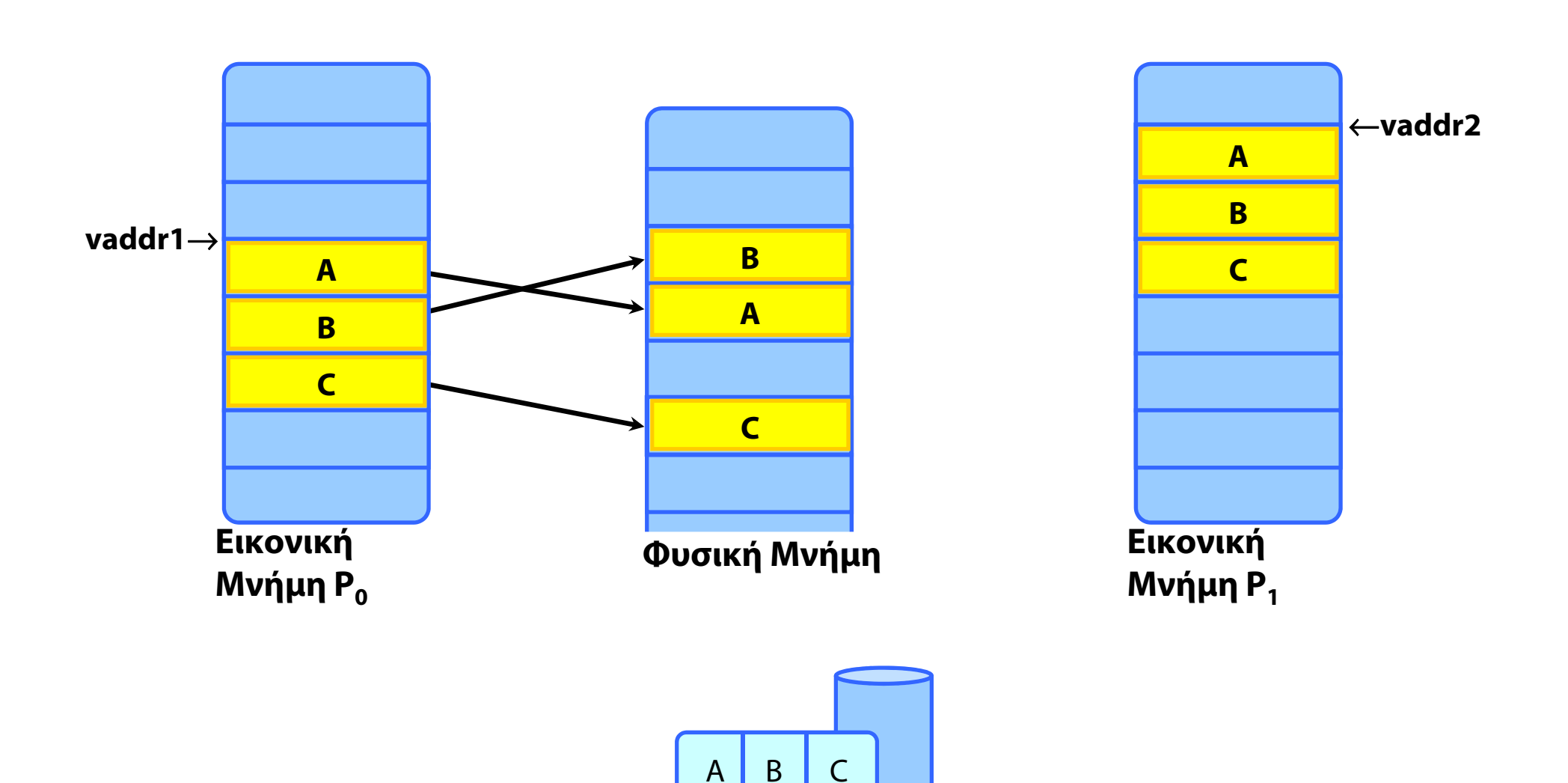

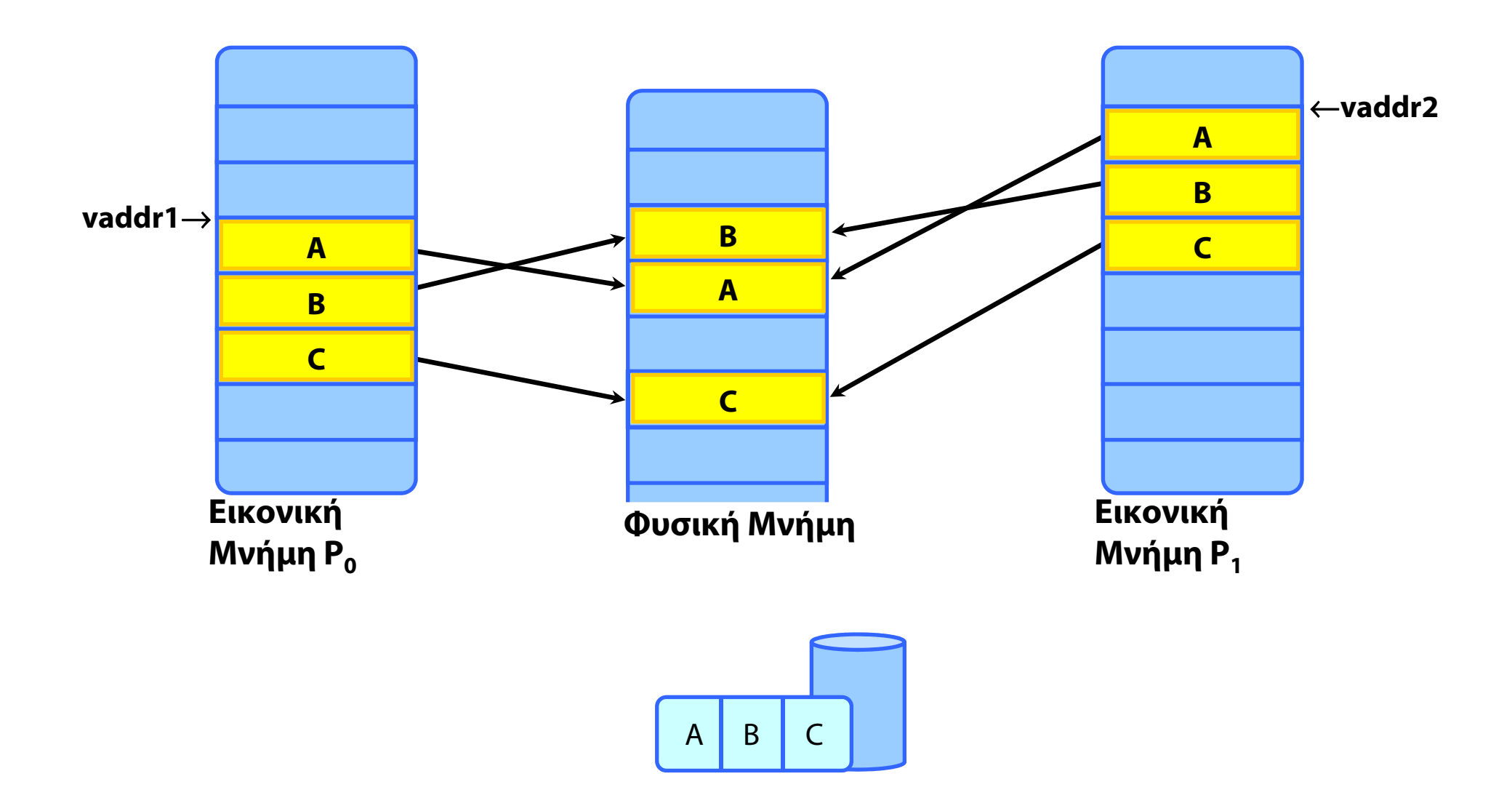

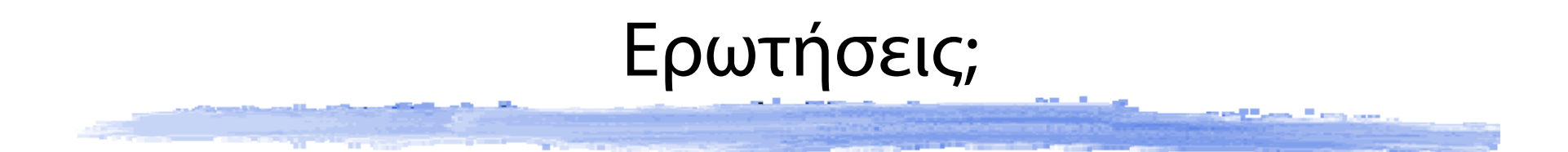

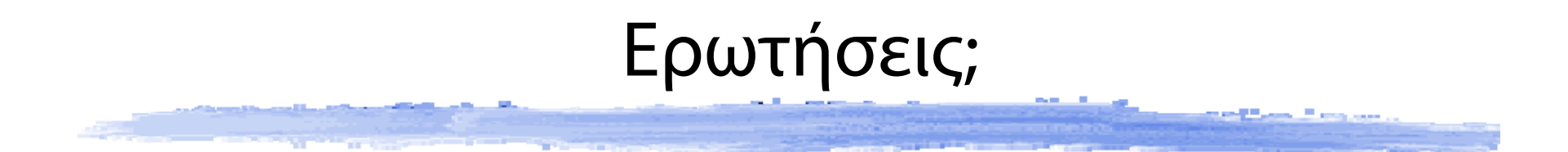

# Ερωτήσεις;

## και στη λίστα:

## **OS@lists.cslab.ece.ntua.gr**